# **Grundziige einer Flachen:=: N omographie**

Anleitung zum praktischen Zahlenrechnen mit Hilfe der Potenzpapiere und der Produktentafel

Erginzung zu

Grundziige einer FIăchen~Nomographie gegriindet auf graphische Darstellungen

Bearbeitet von

Professor Dr. Paul Schreiber Oher .Regierungsrat

Mit 53 Figuren im Text

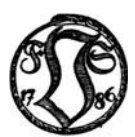

Springer Fachmedien Wiesbaden GmbH

ISBN 978-3-663-00641-1 ISBN 978-3-663-02554-2 (eBook) DOI 10.1007/978-3-663-02554-2

Aile Rechte, namentlich das Recht der Übersetzung in fremde Sprachen, vorbehalten.

Copyright, 1922, by Springer Fachmedien Wiesbaden Urspriinglich erschienen bei friedr. Vieweg &: Sohn Akt.·Ges. 1922

# Vorwort.

Rudolf Mehmke hat in seinem Leitfaden zum graphischen Rechnen<sup>1</sup>) die Auflösung der folgenden Gleichungssysteme behandelt:

und

$$
150 x2 + y3 - 5 x3 y = 0
$$
  
\n
$$
70 x3 - x5 + y5 = 0
$$
  
\n
$$
x8(1 + z5) = y5
$$
  
\n
$$
4 x \sqrt{9} y + 9 z2 = 4 x2 y
$$
  
\n
$$
3003 x3 y2 z + x7 y5 z8 \sqrt[3]{z2} = 3005 \sqrt[3]{x z}.
$$

Es ist mir gelungen, diese Gleichungen mit Hilfe der Potenzpapiere zu Deshalb kann ich mein Erstaunen nicht unterdrücken, daß lösen. Mehmke, welcher nach Pirani<sup>2</sup>) die Herstellung der Logarithmenpapiere veranlaßt hat, dieses überaus wichtige Hilfsmittel bei allen Arbeiten in der Mathematik, Physik usw. und in den verschiedenen Zweigen der Technik, dessen Wert nicht hoch genug geschätzt werden kann, mit keinem Wort erwähnt hat.

Bei der Beschäftigung mit den Werken von Mehmke und Runge<sup>3</sup>) entstand der Plan zu dem vorliegenden Buch. Es wird fast alle die Materien enthalten, welche in den beiden genannten Werken sich vorfinden, aber in einer ganz anderen Form ihrer Behandlung. Sonach wird man es als eine Ergänzungsschrift zu diesen betrachten dürfen.

Nur das große Gebiet der Differentialgleichungen konnte ich noch nicht bearbeiten, ich habe aber mit der graphischen Integration<sup>4</sup>) von

$$
\frac{dy}{dx} = f(x,y) = \frac{2\sqrt{y} + 3\sqrt[3]{x}}{4\sqrt[5]{y} + 5\sqrt[5]{x}}
$$

den Anfang gemacht.

Aus den Werken von Mehmke und Runge glaube ich schließen zu können, daß auch der Inhalt meines Buches der praktischen Anwendung in Wissenschaft und Technik fähig ist. Ich möchte aber

<sup>&</sup>lt;sup>1</sup>) Teubner, Leipzig 1917, S. 53 u. 59.

<sup>&</sup>lt;sup>2</sup>) Graphische Darstellung in Wissenschaft und Technik, S. 53, Sammlung Göschen 1919.

<sup>&</sup>lt;sup>3</sup>) Graphische Methoden, Teubner 1915.

<sup>4)</sup> Die Arbeit wurde Ende Oktober 1921 der Redaktion der Zeitschrift für angewandte Mathematik und Mechanik übersandt und von dieser angenommen.

die Lehrer der Mathematik ganz besonders auf diesen Gegenstand hinweisen. Die logarithmischen Bilder werden geeignet sein, in der Funktionslehre und bei der Auflösung von Gleichungen das lebhafteste Interesse der Schüler zu erwecken. Allerdings steht jetzt der Anwendung dieser Lehrmittel - wie aller anderen - deren hoher Preis entgegen. Dabei kann ich aber hervorheben, dal3 die meisten Einzeichnungen mit Bleistift gemacht, diese wieder weggewischt, also die Blatter ziemlich oft mehrmals verwendet werden konnen. Die meisten Darstellungen werden auf Blattern mit nur einem bis hochstens vier Mantissenfeldern hergestellt werden können. Hierzu hat die Firma Carl Schleicher & Schull in Duren (Rheinland) nach meinen Angaben die Marken 3751/<sub>2</sub> L. T. (1 Feld, Mb = 250 mm) und ·3811/<sub>2</sub>: 7 (4 Felder,  $Mb = 125 mm) hergestellt. Alle logarithmischen Bilder in diesem Werk$ sind auf diesen Grunddrucken gezeichnet worden.

Dresden, Anfang November 1921.

**Schreiber.** 

# Inhaltsverzeichnis.

 $\sim$  $\overline{\phantom{a}}$ 

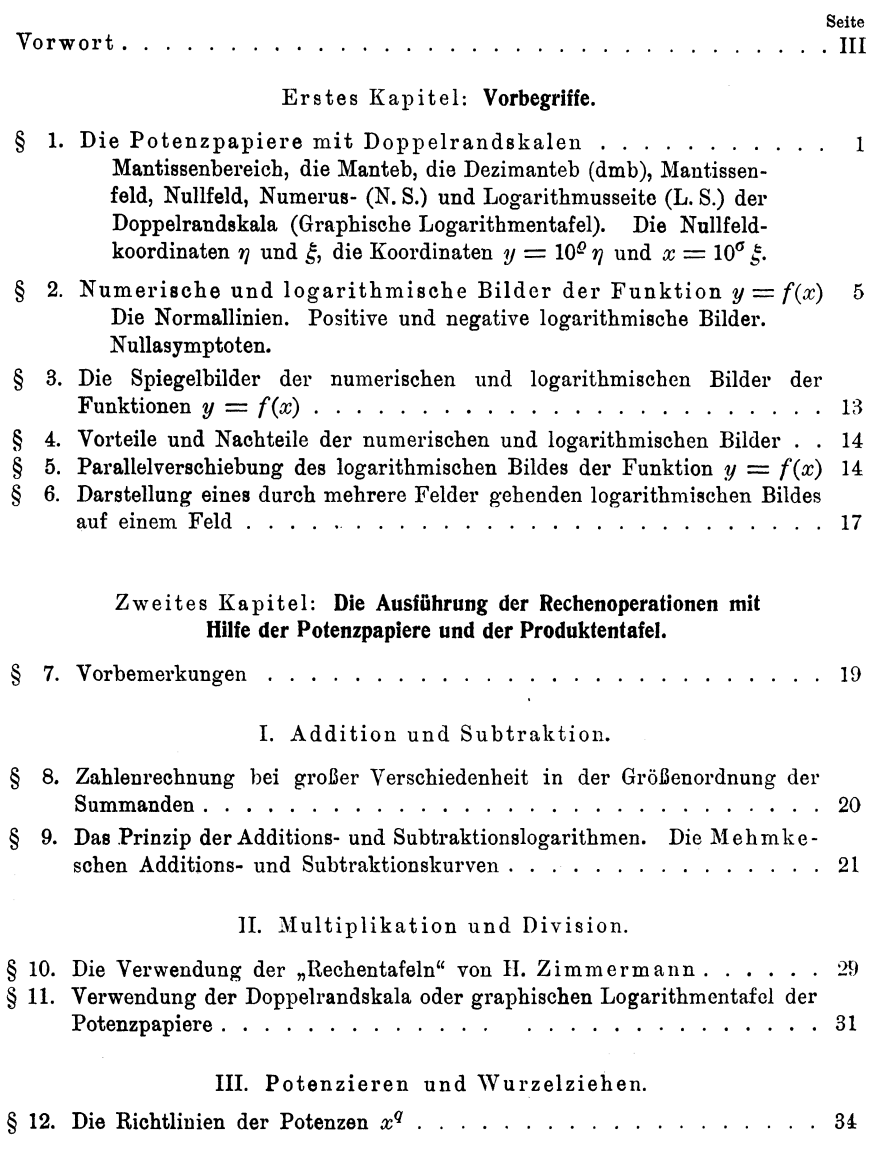

# Inhaltsverzeichnis.

# IV. Differentiation und Integration.

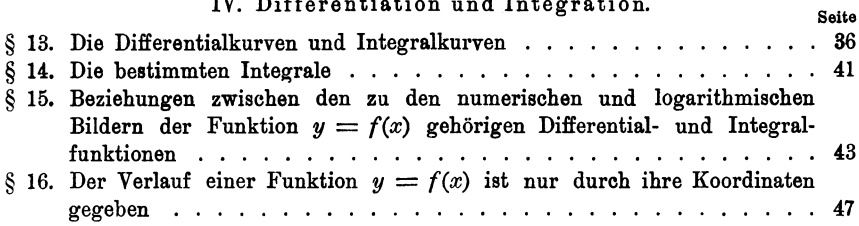

# Drittes Kapitel: Die logarithmischen Bilder der Potenzfunktionen<br>mit mehreren Variablen und der Summen derselben.

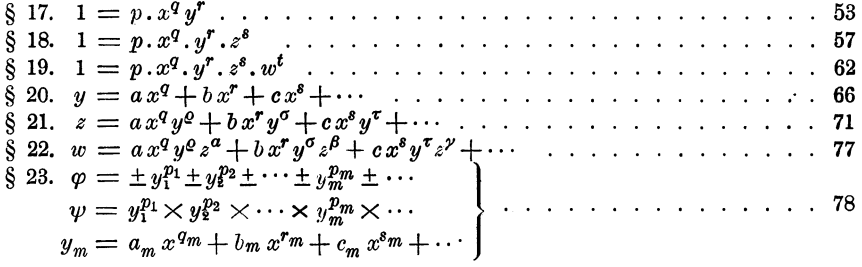

# Viertes Kapitel: Auflösung von Gleichungen.

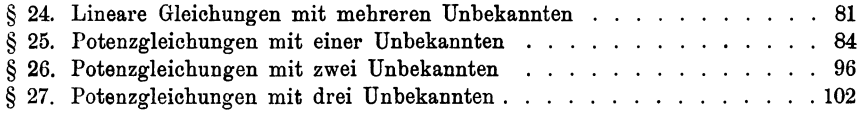

Erstes Kapitel.

# **Vorbegriffe.**

# § **1. Die Potenzpapiere mit Doppelrandskalen.**

Potenzpapiere oder logarithmische Doppelpapiere kann man diejenigen Funktionspapiere nennen, bei denen die Teilung längs beider Acbsen nach einer logarithmischen Skala 1) erfolgt ist.

Der Name Potenzpapier wird dadurch begründet, daß auf demselben eine Funktion von der Form  $y = p \cdot x^q$  als eine gerade Linie erscheint, wahrend alle anderen Funktionen mehr oder weniger gekrümmte Linien ergeben.

Die Abstände der mit 2, 3, 4, ..., 10 bezifferten Hauptlinien von dem linken und dem unteren Rand, welche die Bezifferung 1 tragen, sind den gemeinen Logarithmen dieser Zahlen proportional. Da diese Logarithmen unbenannte Zahlen sind, muß man erst feststellen, wie lang ein Mantissenbereich von  $log 1 = 0$  bis  $log 10 = 1$  gemacht werden soll.

Diese Länge soll eine Manteb<sup>2</sup>) genannt werden.

Es ist nicht notig, die Manteb nach beiden Richtungen hin gleich zu machen, man kann nach der einen Richtung  $m$ , nach der anderen Richtung hin *n* mm wahlen. Dann sind die A bstande der mit *a* bezifferten Linien von den Randlinien

 $m \cdot \log a$  und  $n \cdot \log a$  mm.

Es gibt derartige Potenzpapiere<sup>3</sup>), diese sind aber für besondere Zwecke hergestellt worden, meist macht man  $m = n$ .

<sup>2</sup>) Vgl. Flächennomographie, Heft 1, S.7.

 $9)$  Vgl. ebenda, S. 44 ff.

Schreiber, Flächen-Nomographie. II. 1

<sup>1)</sup> In dem kleinen Werke: "Einführung in die Nomographie. Erster Teil: Die Funktionsleiter" (Leipzig, Teubner, 1918) fiihrt P. Luckey an Stelle des Wortes "die Skala" den Ausdruck "die Leiter" ein. Ich kann dies nicht für zweckmäßig erachten, trotzdem ich zu denen gehöre, welche alle überflüssigen Fremdwörter durch gute deutsche Ausdriicke zu ersetzen suchen. Man darf darin aber nicht zu weit gehen, wenn man nicht Verwirrung anstiften will. In der Chemie, den beschreibenden Naturwissenschaften, den Heilwissenschaften usw. ist es geradezu unmoglich, alle Fremdworter wegzuschaffen. Viele Fremdworter haben das Burgerrecht erlangt, und dazu gehört die Skala. Hierzu kommt, daß "der Leiter" so oft vorkommt, daß "die Leiter" leicht störend sein könnte, z. B. der Temperaturleiter und die Temperaturleiter.

Wenn dann eine Manteb z. B. 100mm gewählt wird, so soll dies durch  $Mb = 100$  mm ausgedrückt werden, und die Abstände der Hauptlinien von den Rändern werden dann sein

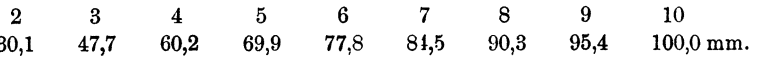

So erhält man ein Quadrat, dessen Seitenlänge eine Manteb ist und welches ein "Mantissenfeld" oder kurz "Feld" genannt werden solI.

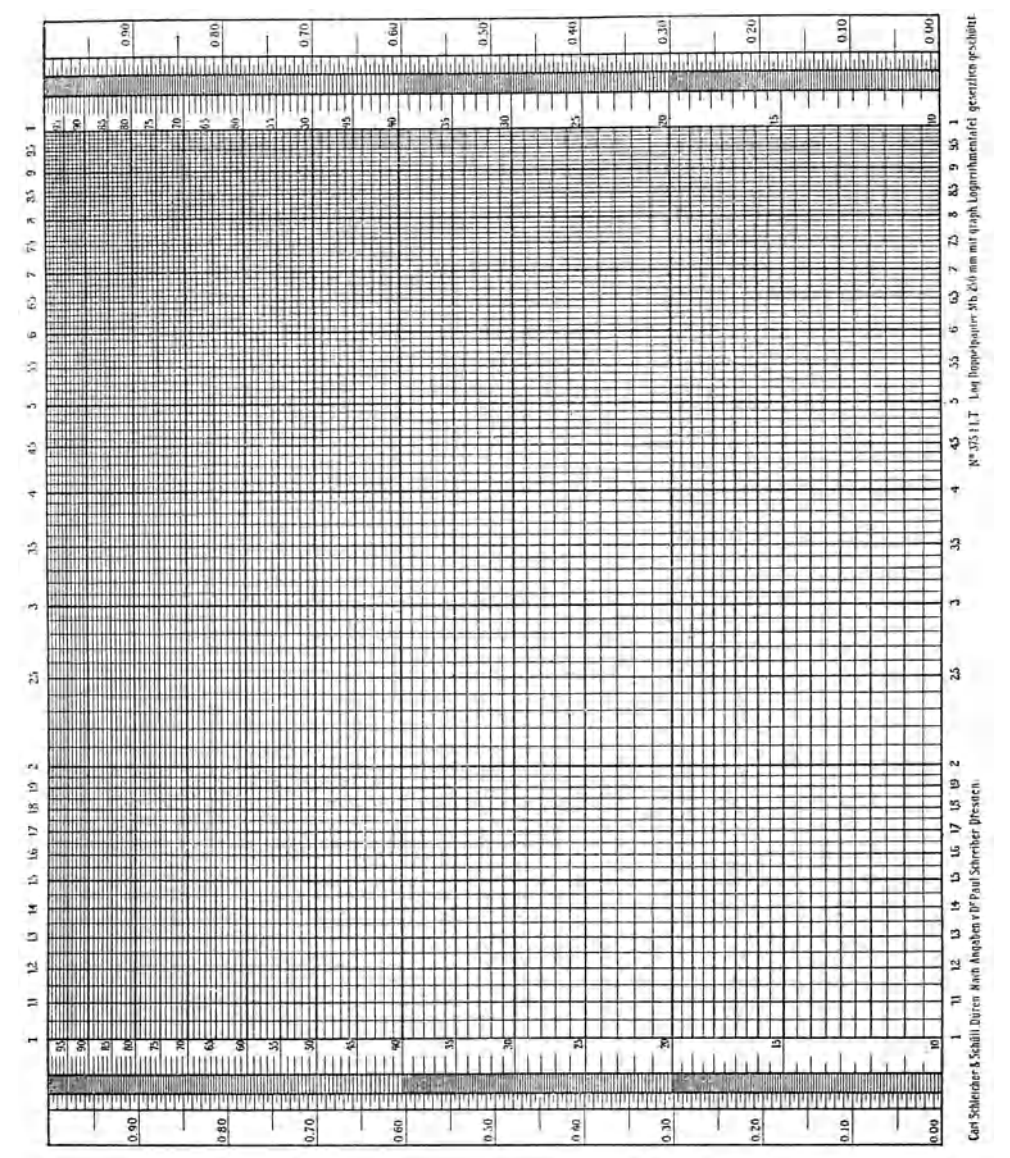

 $\S 1$ 

 $\S$  1 3

Die Flächen zwischen den Hauptlinien werden mit Unterteilungen derart ausgefullt, dall zwischen je zwei Linien eine geradlinige Interpolation zulässig erscheint, aber es muß darauf gesehen werden, daß die Linien nicht weniger als 1 mm Abstand haben und in dem ganzen Liniennetz nicht zuviel Linien stehen.

Dadurch erhiilt man ein Potenzpapier, wie dies Fig. 1 zeigt, welche die photographische Wiedergabe der Marke 3751/2 L. T. von Carl Schleicher & Schull in Diiren (Rheinland) darstellt. Die Manteb ist bei dieser Marke 250 mm. Die Firma stellt aber auch Potenzpapiere mit  $Mb = 100, 125, 200, 300$  und 600 mm her<sup>1</sup>).

An den Rändern der Fig. 1 sieht man Doppelskalen, welche bisher graphi8che Logarithmentafeln genannt wurden.

Die zwei Seiten dieser Skalen können

Numerus-Seite (N. S.) und Logarithmus-Seite (L. S.)

genannt werden. Die erstere liegt dem Felde zu und ist die eigentliche logarithmische Funktionsskala, deren Bezifferung gleich der der Linien des Feldes ist. Die andere Seite trägt eine gleichmäßige Teilung, bei der die Manteb als Einheit gewahlt wurde. Die Zahl der darin erscheinenden Linien hängt von der Manteb ab.

Man kann aber auch ein Zehntel der Manteb als Einheit der L. S.-Teilung der Doppelskala auffassen und diese als

# 1 Dezimanteb  $= 1$  dmb

bezeichnen. Dann geht die Bezifferung der N.S. von 1 bis 10, die Bezifferung der L.S. von 0 bis 10.

Auf einen Hauptpunkt *muB* man hierbei achten.

Wenn neben dem Strich *z* der N. S. der Strich *k* der L. S. steht, so sind die Abstände dieser Striche von  $log 1 = 0.0$ 

$$
Mb \times log z = Mb \times k,
$$

also is  

$$
\log z = k.
$$

Man kann deshalb die Doppelskala als eine Logarithmentafel wie jede andere verwenden. Sie bietet aber noch viele andere Verwendungsmoglichkeiten, die an anderen Stellen zur Sprache kommen werden.

Führt man die Dezimanteb als Längeneinheit ein, so wird dadurch als Flächeneinheit

1 Quadratdezimanteb  $= 1$  qdmb

gegeben sein. Es wird

## 1 Mantissenfeld  $= 100$   $qdmb$

sich ergeben.

<sup>&</sup>lt;sup>1</sup>) Ausführliche Angaben hierüber enthält das Heft 1 der Flächennomographie, namentlich S.7ff. und 79ff., sowie das Verzeichnis der Liniennetzpapiere, welches von der Firma Carl Schleicher & Schüll in Düren (Rheinland) bezogen werden kann.

Da sich die Fläche nach allen Seiten hin in das Unendliche erstreckt, wird man sie mit einer unendlich großen Zahl von Mantissenfeldern überdecken können, wie dies Fig. 2 zeigt. Unter allen diesen Feldern nimmt eines eine besondere Stellung ein, und zwar ist dies das Feld, in dessen unteren linken Ecke

$$
y = 1 \quad \text{und} \quad x = 1
$$

sind, wenn man mit  $y$  die Ordinate und  $x$  die Abszisse eines Punktes in einem rechtwinkligen Koordinatensystem bezeichnet.

Bei dem Eintragen eines solchen Punktes in Potenzpapier macht man aber die Koordinaten nicht  $y$  und  $x$  Einheiten lang, sondern man führt

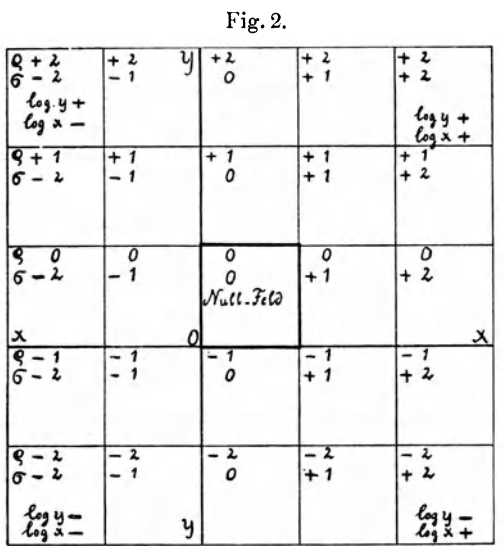

Die Exponenten der Koordinaten  $y = 10^{\circ} \eta$  und  $x = 10^{\sigma} \xi$  in den das Nullfeld umgebenden Feldern. ein anderes Koordinatenpaar u und v derart ein,  $daB$  $u=10 \log y$ 

 $\frac{3}{2}$  1

und  $v = 10 \log x$  dmb

sind. Dann ist für

$$
y = 1 \quad \text{und} \quad x = 1
$$

$$
u = v = 0.
$$

Dieser Punkt ist sonach der Koordinatenanfang für das System  $u, v,$  das genannte Feld ist das erste in der Richtung der positiven  $u$  und  $v$ , es soll das Nullfeld genannt werden.

Die Koordinaten eines Punktes in diesem Nullfelde sind also eigent-

lich  $u = 10 \log y$  und  $v = 10 \log x$ dmb, man liest aber y und x ab geradeso, als wenn die Eintragung in ein Linearpapier, d. h. ein Funktionspapier mit gleichmäßiger Teilung längs beider Achsen, erfolgt wäre, und das muß man sich bei dem Gebrauch der Potenzpapiere stets vorstellen.

In dem Nullfelde gehen  $y$  und  $x$  von 1 bis 10, die Ablesung an der N.S. der Randskala wird also eine Einerziffer vor dem Dezimalzeichen und zwei Dezimalstellen darstellen. Es sollen die Zahlen dieser Art mit  $\eta$  und  $\xi$  bezeichnet werden.

Man kann sie die Koordinaten des Nullfeldes, also kurz die Nullkoordinaten nennen.

 $\S 2$  5

Wenn  $a$  irgend eine Zahl ist,  $\alpha$  eine andere, welche aus genau denselben Ziffern in derselben Reihenfolge besteht und zwischen 1,0 bis 10,0 liegt, und *k* eine zwischen  $-\infty$  und  $+\infty$  liegende ganze Zahl, so ist *a* stets durch den Ausdruck darstellbar

 $a = 10^k \alpha$ Sonach wird man auch stets schreiben können  $y = 10$ <sup>o</sup> $n$ ,  $\log y = \varrho + \log \eta,$  $\log a = k + \log a$ .  $x = 10^{\circ} \xi$ ,  $\log x = \sigma + \log \xi$  $u = 10 \rho + 10 \log \eta,$   $v = 10 \sigma + 10 \log \xi$  dmb.

Wie man aus Fig. 2 ersieht, geht das Achsenkreuz durch die linke untere Ecke des durch starke Einrahmung kenntlich gemachten Nullfeldes längs dessen Seiten hin und teilt den Flächenraum in vier Quadranten, in denen log *y* und log *x* die Vorzeichen  $++$ ,  $+$ ,  $-$ ,  $und - + haben.$ 

Die linke untere Ecke des über dem Nullfelde liegenden Feldes hat die Koordinaten  $y = 10$ ,  $x = 1$ , es sind also die Koordinaten irgend eines Punktes in demselben

 $y=10^{1}\eta$  und  $x=10^{0}\xi$ ,  $\varrho=+1$ ,  $\sigma=0$ .

In den anderen an das Nullfeld stoßenden Feldern hat man, wenn man in der Richtung des Uhrzeigers geht:

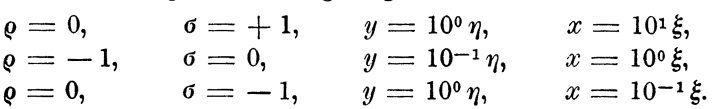

In dem mit  $\rho = +2$  und  $\sigma = +2$  bezeichneten Felde haben die Koordinaten der unteren linken Ecke die Größen  $y = 10^2$  und  $x = 10$ <sup>2</sup>, die Koordinaten irgend eines Punktes in demselben sind also  $y = 10<sup>2</sup> \eta$  und  $x = 10<sup>2</sup> \xi$ , wobei  $\eta$  und  $\xi$  die Ablesungen an der Bezifferung des Feldes in den Grenzen 1,0 und 10,0 bedeuten.

In Fig.2 wurden die Exponenten *Q* und 6 in die betreffenden Felder eingeschrieben. Hat man ein solches Schema bei der Hand, so wird man in Potenzpapieren mit vielen Feldern leicht die Größenordnung von *y* und *x* in einem jeden feststellen können.

# § **2. Numerische und logarithmische Bilder der Funktion**   $y = f(x)$ .

Zwei Größen  $y$  und  $x$  sollen durch Gleichungen von der Form  $0 = F(y, x)$  oder  $y = f(x)$  verbunden und es soll möglich sein, die Funktion derart durch eine Linie graphisch darzustellen, daß die x als Abszissen und die *y* als Ordinaten betrachtet werden.

Man hat dabei zu beachten, dall *y* und *x* irgendwelche Benennung haben, und daß ihre Größen und Schwankungen im allgemeinen sehr verschieden sein können. Die Koordinaten sind aber Längen, die in irgend einer Einheit ausgedriickt werden miissen, wozu man meist das Millimeter wahlen wird. Sonach wird man zuerst die Langen der Einheiten von *y* und *x* nach den jeweiligen Verhaltnissen festzustellen haben, was gleichbedeutend mit Einfiihrung der neuen Variablen

$$
y' = my \quad \text{und} \quad x' = nx \,\text{mm}
$$

ist 1). Dann ist

$$
y' = mf\left(\frac{x'}{n}\right) \text{mm}
$$

die Gleichung, welche durch die graphische Darstellung ausgedriickt wird.

Wenn nun auch durch Einfiihrung der neuen Koordinaten *y'* und  $x'$  die Grundform der Funktion  $y = f(x)$  im allgemeinen nur wenig geandert wird, so iibt die Wahl der GroGen *m* und *n* doch einen bedeutenden EinHuG auf die Gestalt der Linie aus, durch welche die y'-Funktion dargestellt werden kann.

Den in Fig. 3 erscheinenden Kurven I, II, III und IV liegt die Gleichung

$$
y=4+5\,x+2\,x^2
$$

zugrunde. Setzt man hierin

 $m = 1$  und  $n = 1$  mm,

so ist auch

$$
y' = 4 + 5 x' + 2 (x')^2 \,\mathrm{mm}.
$$

Diese Formel wird durch die Linie I dargestellt und diese soll die

N ormalform oder N ormallinie oder N ormalkurve

genannt werden. Dagegen wurden die Kurven II, III und IV durch die folgenden Annahmen von *m* und *n* erhalten:

$$
m = \frac{1}{2} \text{mm}, \quad n = 10 \text{mm}, \quad y' = 2 + \frac{1}{4} x' + \frac{1}{100} (x')^2 \text{mm},
$$
  
\n
$$
m = \frac{1}{2} \text{mm}, \quad n = 25 \text{mm}, \quad y' = 2 + \frac{1}{10} x' + \frac{1}{625} (x')^2 \text{mm},
$$
  
\n
$$
m = \frac{1}{2} \text{mm}, \quad n = 50 \text{mm}, \quad y' = 2 + \frac{1}{20} x' + \frac{1}{2500} (x')^2 \text{mm}.
$$

Der geraden Linie V in Fig. 3 liegt die Gleichung

$$
y = 9,40 - 0,00581 x
$$

zugrunde. Die Normalform derselben ware eine Gerade, welche mit der X-Achse einen Winkel von nur  $-0°29'$  bilden würde. Hier wurden  $m = 50$  und  $n = 0.4$  mm angenommen, was

$$
y' = 470 - 0{,}7262 x' \,\mathrm{mm}
$$

und den Winkel  $-36^{\circ}$  mit der X-Achse ergibt.

<sup>1</sup>) Vgl. Flächennomographie, Heft 1, S. 27 bis 33.

Nun kann man aber in  $0 = F(y, x)$  schreiben  $y = 10^{\log y}$  und  $x = 10^{\log x}$ ,

also auch

 $0 = F(y, x) = F(10^{\log y}, 10^{\log x}) = \Phi(\log y, \log x)^{1}).$ 

Beide Funktionen drücken dieselbe Gesetzmäßigkeit aus, in der F-Funktion sind aber die Variablen  $y$  und  $x$ , in der  $\Phi$ -Funktion dagegen deren Logarithmen. Es kann möglich sein, daß man aus der

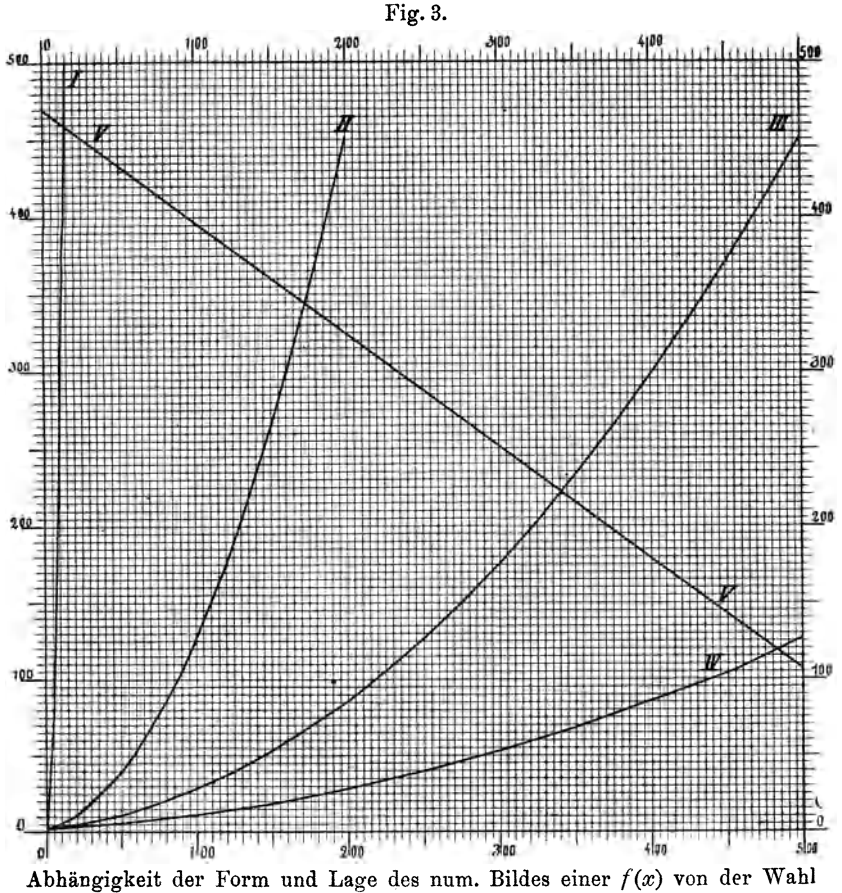

der Einheitslängen für  $y$  und  $x$ .

F-Funktion einen Ausdruck  $y = f(x)$  analytisch ableiten kann, oder aus der  $\Phi$ -Funktion einen Ausdruck log  $y = \varphi(\log x)$ , oder aus der  $F$ -Funktion die zugehörige  $\Phi$ -Funktion, aber es wird dies nur selten zu bequemen und leicht auswertbaren Ausdrücken führen.

Ist es aber möglich, eine der beiden Funktionen graphisch darzustellen, so ergibt sich das Bild der anderen daraus sofort.

<sup>&</sup>lt;sup>1</sup>) Vgl. Flächennomographie, Heft 1, S. 37 ff.

Da aber die Logarithmen unbenannte Zahlen sind, wird man zur Darstellung der Funktion  $\log y = \varphi(\log x)$  die Einheitslängen feststellen müssen, also die neuen Koordinaten

$$
u = m \log y \quad \text{und} \quad v = n \log x
$$

einzuführen haben. Hier kommen die Darlegungen in § 1, S.3 in Anwendung. Man kann im allgemeinen

$$
m = n
$$

und als Längeneinheit eine Dezimanteb annehmen, was

$$
u = 10 \log y \quad \text{und} \quad v = 10 \log x \, \text{dmb}
$$

ergibt. Dann ist

$$
0 = F(x, y) = \Phi\left(\frac{u}{10}, \frac{v}{10}\right).
$$

Ist es moglich, analytisch den Ausdruck

$$
\log y = \varphi(\log x)
$$

abzuleiten, so wird diese Gesetzmäßigkeit graphisch durch

$$
u = 10 \log y = 10 \varphi\left(\frac{v}{10}\right) \text{dmb}
$$

dargestellt werden können. Das ist z. B. der Fall bei der Funktion

welche

 $y=p \cdot x^q$ ,

 $\log y = \log p + q \log x,$ 

$$
u = 10\log p + qv \, \text{dmb}
$$

ergibt.

Die Darstellung einer durch  $y = f(x)$  ausgedrückten Gesetzma13igkeit durch Koordinaten, deren Langen den Logarithmen von *y* und *x* proportional sind, oder durch logarithmisch geteilte Ma13stabe gemessen werden, nennt Mehmke

## das logarithmische Bild der Funktion  $y = f(x)$ .

Es wird sich also empfehIen, auch fur das Bild, welches die Funktion zur Darstellung bringt, wenn *y* und *x* durch Maßstäbe mit gleichmäßiger Teilung gemessen werden, einen kurzen Ausdruck zu Enden, der

## numerisches Bild der Funktion  $y = f(x)$

sein dürfte.

Zur Herstellung des numerischen Bildes und zum Vergleich beider Bilder wird man die Normalform des numerischen Bildes entwerfen, also die Längeneinheit für  $y$  und  $x$  gleich und am besten gleich 1 dmb anzunehmen haben. Dann sind die Längeneinheiten in beiden Bildern gleich und es wird

 $y = f(x)$  dmb die Gleichung des numerischen Bildes,

 $u = 10 \varphi \left(\frac{v}{10}\right)$ dmb die Gleichung des logarithmischen Bildes

der Gesetzmäßigkeit sein.

Bei der Herstellung der logarithmischen Bilder spielen die Vorzeichen von  $y$  und  $x$  eine ganz wesentliche Rolle, und es werden im allgemeinen die folgenden drei Fälle vorkommen können.

# I. Fall:  $y$  und  $x$  bleiben positiv.

In Fig. 4 diente als Zeichenfläche ein Quadrat von 10 dmb Seitenlänge und in dieser wurden ein Kreis von 8 dmb Durchmesser, vier Durchmesser und eine Tangente gezogen. Die analytischen Formen  $y = f(x)$  dieser sechs Linien lassen sich leicht aufstellen, aber nur die beiden den Achsen parallelen Durchmesser ergeben einfache Formen der  $\varphi$ -Funktion.

Um die logarithmischen Bilder dieser Funktionen zu erhalten, bleibt nur der graphische Weg übrig und tritt hierbei eine erste Ver-

wendbarkeit der Doppelrandskala (vgl.  $\S$  1, S. 3) uns entgegen.

Die  $y$  und  $x$  werden an der L.S. derselben gemessen, die  $u$  und  $v$  an der N.S. So findet man z. B. für den Mittelpunkt des Kreises

$$
y = 5.0
$$
,  $x = 6.0$  dmb.

Um das logarithmische Bild zu konstruieren, hat man

 $u = 10 \cdot \log 5 = 6,99$ und

 $v = 10 \cdot \log 6 = 7,78$  dmb in einem zweiten Zeichen-

blatt aufzutragen. Eine der-

Fig. 4.

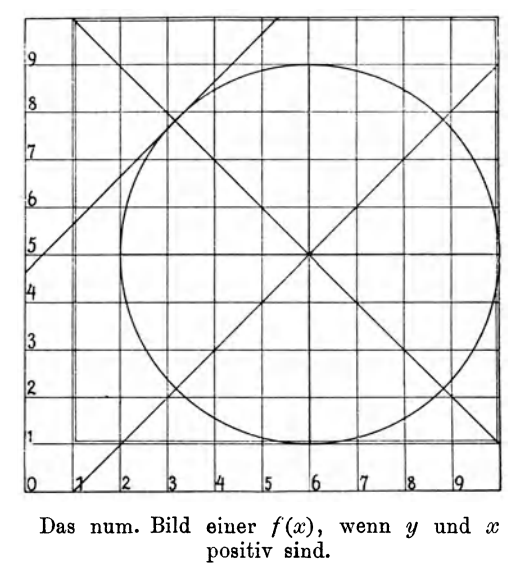

artige Rechnung war aber nicht nötig, da den Punkten 6,99 und 7,78 dmb der L. S. die Punkte 5,0 und 6,0 auf der N. S. der Doppelrandskala gegenüberstehen.

Verwendet man das Potenzpapier zur Darstellung des logarithmischen Bildes, so liest man im numerischen Bild die *y* und *x* ab und trägt diese Werte einfach im Potenzpapier ein, muß sich dabei stets daran erinnern, daß man nicht y und *x* dmb, sondern

# $u = 10 \log y$  und  $v = 10 \log x$  dmb

a ufgetragen hat.

Auf diese Weise wurde Fig. 5 erhalten. Man ersieht daraus, daß nur der vertikale und horizontale Durchmesser ihre Form als gerade

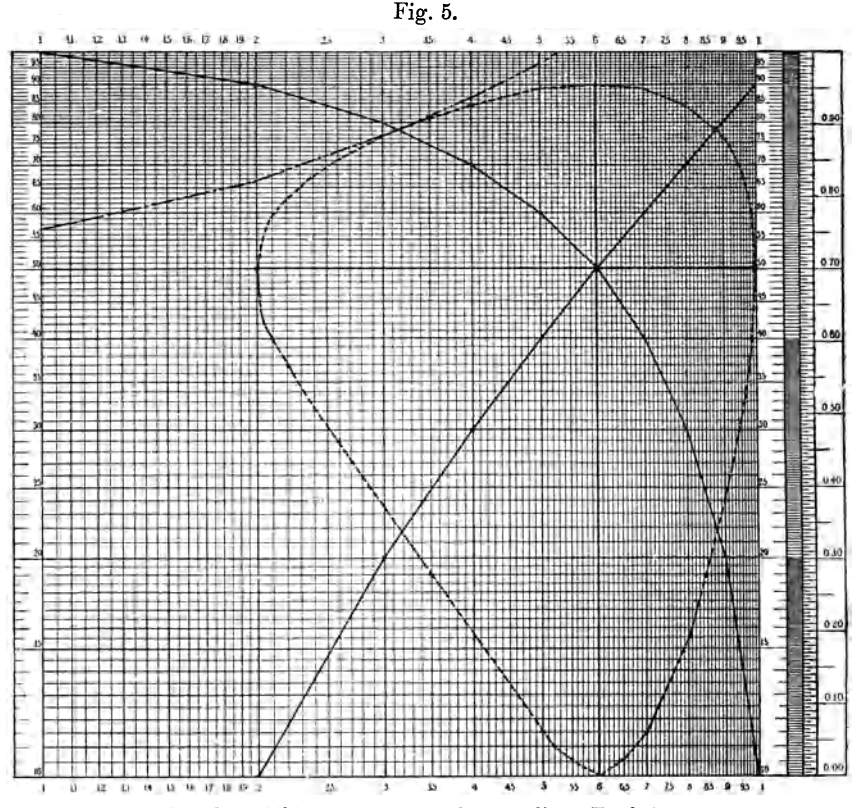

Das log. Bild der in Fig. 4 dargestellten Funktion.

senkrecht zueinander stehende Linien beibehalten haben, aber im logarithmischen Bild sehr verschieden lang sind.

Auf einem Mantissenfeld ist nur der doppelt eingerahmte Teil der Fig. 4 darstellbar, der  $y = 1$  bis 10 und  $x = 1$  bis 10 dmb umfaßt.

Zur Darstellung der zwei Streifen von 0 bis 1 für *y* und *x* sind unendlich viel Mantissenfelder nötig, da  $log 0 = -\infty$  ist.

# II. Fall: *x* bleibt positiv, *y* kann alle Werte zwischen +  $\infty$ und  $-\infty$  annehmen.

Beim praktischen Zahlenrecbnen schreibt man sehr oft

 $\log (-a) = \log a_n$ 

und deutet damit an, daß es sich um den Logarithmus einer negativen Zahl handelt, deren Vorzeichen aber erst beim Ubergang aus der logarithmischen in die numerische Rechnung zu beriicksichtigen ist. So kann man z. B. schreiben, wenn

gegeben ist,

$$
\log a = 0,626 + 0,428_n = 1,054_n,
$$
  

$$
a = -1,132.
$$

 $a = 4,23 \times (-2,68)$ 

Genau so kann man auch bei den logarithmischen Bildern verfahren, wie dies aus den Fig. 6 und 7 zu ersehen ist.

Fig. 6 stellt das numerische Bild eines Polygonzuges vor, welcher bei  $x = 1.77$ ; 3,00; 4,80 und 8,15 die Abszissenachse schneidet. Das logarithmische Bild dieses Polygonzuges würde eine unendlich große Zahl

von Mantissenfeldern erfordern, wenn man Fig. 6. die zwischen  $x = 0.0$  bis 1,0 und  $y = -1.0$ bis + 1,0 liegenden Teile des numerischen Bildes mit darstellen wollte.

Hier sollen nur die zwei Felder in Fig. 6, welche doppelt eingerahmt sind, logarithmisch dargestellt werden.

Bei dem positiven Feld bietet dies keine Schwierigkeiten, bei dem negativen kann man das Vorzeichen unberiicksichtigt lassen, muIl aber das Mantissenfeld derart einrichten, daß die logarithmische Teilung der y-Achse von oben nach unten geht. Dieses, und die Anwendung eines zweiten Feldes überhaupt, läßt sich vermeiden, man kann die Darstellung des negativen Feldes in die Höhe Das num. Bild einer  $f(x)$ , klappen, was ein Spiegelhild derselben ergibt. wenn *y* positivund negativist.

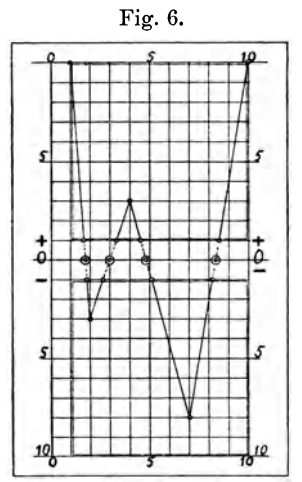

Alles das ist aus Fig. 7 zu ersehen. Es wurden in dem logarithmischen Bild zuerst durch Vertikallinien die Stellen angegeben, an denen  $y = 0$  und  $u = -\infty$  sind. Durch diese Vertikalen wird das Feld in fünf Bezirke, drei positive und zwei negative, zerlegt. In den negativen Bezirken stehen dann die Spiegelbilder der logarithmischen Bilder der negativen Teile des Polygonzuges. Denkt man sich diese heruntergeklappt, so kann man sich eine

Vorstellung von dem numerischen Bild machen, in dem allerdings der Streifen von  $+1$  bis  $-1$  fehlt.

Um auch die zwischen  $y = -1$  bis  $+1$  liegenden Teile der Funktion darstellen zu können, muß man dem Nullfeld in Fig. 7 noch mehr Felder nach unten anfligen. Die in dieser Figur erscheinenden

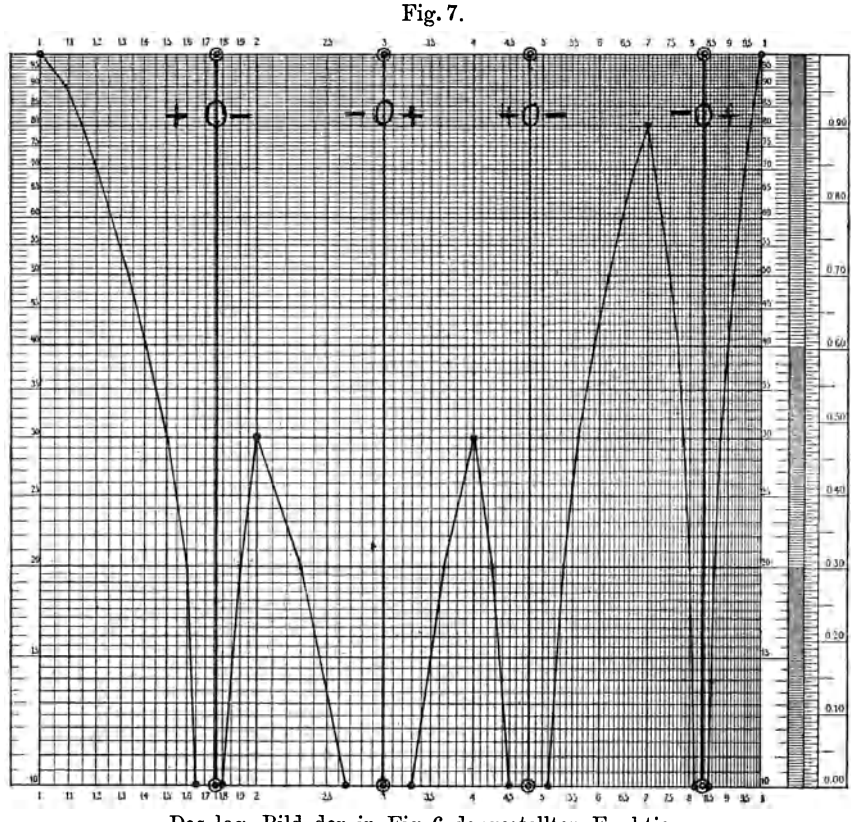

DaB log. Bild dar in Fig. 6 dargestellten Funktion.

Kurven wiirden sich dann den die positiven und negativen Gebiete trennenden Vertikalen beiderseitig immer mehr nähern, könnten sie aber erst bei Anfügen einer unendlich großen Zahl von Feldern erreichen. Deshalb erscheint der Ausdruck Null-Asymptoten für diese Vertikalen passend.

# III. Fall: *y* und *x* können alle Werte von  $+ \infty$  bis  $- \infty$  annehmen.

In Fig. 8 wurde wieder das numerische Bild eines Kreises aber derart gezeichnet, daß der Mittelpunkt in den Koordinatenanfang fällt. Die logarithmischen Bilder der vier doppelt eingerahmten Felder in den vier Quadranten wiirden sich auf zwei Blattern ahnlich darstellen lassen

wie in Fig. 7, aber es würden hier alle zwischen  $y = +1$  bis -1 und  $x = +1$  bis -1 liegenden Teile fehlen.

Man sieht, daß diese Darstellung so kompliziert werden würde, daß man besser eine Verlegung des Achsenkreuzes vornimmt.

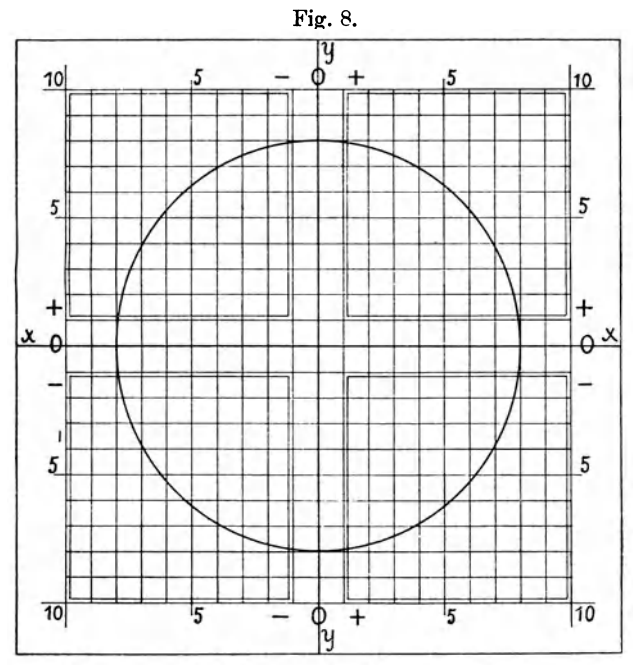

Das num. Bild einer durch alle Quadranten gehenden Funktion.

# § 3. Die Spiegelbilder der numerischen und logarithmischen Bilder der Funktionen  $y = f(x)$ .

In Fig. 7 trat der Fall entgegen, in dem die Anwendung der Spiegelbilder von Vorteil ist.

Ein Spiegelbild soll dadurch entstanden gedacht werden, daß das wirkliche Bild um die Abszissenachse nach oben oder unten geklappt wird, die Ordinaten bleiben dann unverändert, wechseln aber ihr Vorzeichen.

Ist  $y = f(x)$  die Gleichung eines numerischen Bildes, so wird also die Gleichung des Spiegelbildes  $y_s = -f(x)$  sein, falls der Nullpunkt der Ordinaten unverändert beibehalten wird.

Bei dem Spiegelbild des logarithmischen Bildes einer Funktion  $y = f(x)$  wird dies etwas anders. Es ist dann

$$
u = \varphi(v), \qquad u = 10 \log y, \quad v = 10 \log x, u_s = -u = -\varphi(v), \quad u_s = 10 \log y_s, \quad v = 10 \log x.
$$
  
Sonach ist

$$
\log y_s = -\log y = \log \frac{1}{y}, \qquad \qquad y_s = \frac{1}{y} = [f(x)]^{-1}
$$

 $§ 3$ 

 $84$ 

1st also *y* die Ablesung an dem logarithmischen Bild einer Funktion  $y = f(x)$  und  $y_s$  die Ablesung an dem Spiegelbild derselben bei demselben *x,* so ist *Ys* der reziproke Wert von *y*  und das Spiegelbild stellt den reziproken Verlauf des *((x)* dar.

# § **4. Vorteile und Nachteile der numerischen und logarith. mischen Bilder.**

1m vorstehenden wurde gezeigt, wie man aus dem numerischen Bild einer Funktion deren logarithmisches ableiten kann.

Auf ahnliche Weise wird man umgekehrt aus einem gegebenen logarithmischen Bild das numerische herstellen können. Das numerische Bild wird stets den Vorteil haben, daß es eine klare Übersicht von dem Funktionsverlauf ergibt, was bei dem logarithmischen mehr oder weniger schwierig ist.

Es kommt aber der Vorteil des letzteren in Betracht, daß es gestattet, in verhältnismäßig kleinem Raum den Funktionsverlauf in weitem Gebiet mit konstanter relativer Genauigkeit darzustellen. Bei dem Auftragen oder Ablesen einer Ordinate y wird man stets einen gewissen Fehler  $\Delta y$  machen können, und man wird, um den Einfluß desselben möglichst herabzudrücken, den Maßstab so groß als möglich wählen. Dabei braucht man aber viel Raum. Nun wird es aber meist weniger auf den absoluten Fehler  $\Delta y$ , sondern mehr auf den relativen Fehler

$$
r = \frac{\Delta y}{y}
$$

ankomrnen. 1m numerischen Bild wird *r* um so kleiner, je größer  $y$  wird, und das bietet keinerlei Vorteil. Ein Fehler  $\Delta y$  $= 1 \,\mathrm{mm}$  wird bei  $y = 10 \,\mathrm{mm}$  von großem Einfluß sein, bei  $y = 1000 \,\mathrm{mm}$ aber meist vernachlässigt werden können. Im logarithmischen Bild kann man nach den Ausfiihrungen in § 1, S. 5 schreiben

also

$$
y = 10^{\circ} \eta, \quad \Delta y = \Delta 10^{\circ} \eta = 10^{\circ} \Delta \eta,
$$
  

$$
r = \frac{\Delta y}{y} = \frac{10^{\circ} \Delta \eta}{10^{\circ} \eta} = \frac{\Delta \eta}{\eta} = \text{Const.}
$$

 $\Delta\eta$  wird im Potenzpapier von der Manteb abhängen und bei Vergrößerung derselben verkleinert werden können.

# § **5. Parallelverschiebung des logarithmischen BUdes**  der Funktion  $y = f(x)$ .

Aus der Grundformel ergibt sich zunächst

 $\log y = \log f(x) = \varphi(\log x).$ 

Es werden eingefiihrt

 $u=10\log y$ ,  $v=10\log x$  dmb,

was

$$
u = 10 \log y = 10 \log f(x) = 10 \varphi\left(\frac{v}{10}\right) \text{dmb}
$$
ergibt.

Es soll nun das logarithmische Bild derart verschoben werden, daß  $u' = u + \Delta u$ ,  $v' = v + \Delta v$  dmb

werden. Dies ergibt dann

 $u = u' - d u = 10 \log f(x) = 10 \varphi \left( \frac{v' - d v}{10} \right)$ 

Nun kann man setzen

 $u' = 10 \log y'$ ,  $v' = 10 \log x'$ ,  $\Delta u' = 10 \log \alpha$ ,  $\Delta v' = 10 \log \beta$  dmb. Dann ergibt sich

$$
10 \log y' - 10 \log \alpha = 10 \log f(x) = 10 \varphi \left( \log \frac{x'}{\beta} \right) = 10 \log \frac{y'}{\alpha},
$$

$$
\log \frac{y'}{\alpha} = \log f(x) = \varphi \left( \log \frac{x'}{\beta} \right) = \log f \left( \frac{x'}{\beta} \right),
$$

$$
y' = \alpha f \left( \frac{x'}{\beta} \right) = \alpha f(x) = \alpha y,
$$

$$
x' = \beta x.
$$

Am einfachsten gestaltet sich die Sache, wenn

$$
y=p\, . \, x^q
$$

ist, da dann das logarithmische Bild derselben eine gerade Linie mit der Gleichung darstellt

$$
u=10\log p+qv.
$$

Man erhält dann einfach

$$
y' = \alpha \cdot \beta^{-q} \cdot p(x')^q, \quad x' = \beta x,
$$
  

$$
u' = 10 \log(\alpha \beta^{-q} p) + q v', \quad u' = 10 \log y', \quad v' = 10 \log x' \text{ dmb.}
$$

Beispiel:  $y = 2x^{0,4}$ .

Das logarithmische Bild dieser Funktion stellt die Gerade ACB in Fig. 9 vor, die Gleichung derselben ist

> $u = 3 + 0.4 v$ ,  $u = 10 \log y$ ,  $v = 10 \log x$  dmb.

Für den Punkt C der Geraden findet man mit Hilfe der gleichmäßig geteilten Skala am rechten Rand der Figur und der logarithmischen Teilung am linken Rand

 $u = 5.8$  dmb,  $v = 6.99$  dmb,  $y = 3.8$ ,  $x = 5.0$ .

Bringt man die Gerade durch Parallelverschiebung in die Lage  $A'C'B'$ , so findet man als Koordinaten des Punktes  $C'$ 

 $u' = 12,80$  dmb,  $v' = 11,76$  dmb,  $y' = 1,90 \times 10$ ,  $x' = 1,50 \times 10$ . Sonach ist

 $\Delta u' = +7.0$  dmb,  $\Delta v' = +4.77$  dmb,  $\alpha' = 5$ ,  $\beta' = 3$ . Dies ergibt als Gleichungen für  $y'$  und  $u'$ 

$$
y' = 5 \times 3^{-0,4} \times 2 \times (x')^{0,4} = 6,44 (x')^{0,4},
$$
  

$$
u' = 8,09 + 0,4 v' \text{ dmb.}
$$

Bringt man aber die Gerade  $A$  CB in die Lage  $A''C''B''$ , so sind die Koordinaten des Punktes  $C''$ 

$$
u'' = -7.2 \text{ dmb}, \quad v'' = -3.0 \text{ dmb}, \quad y'' = 1.9 \times 10^{-1}, \\ x'' = 5.0 \times 10^{-1}.
$$

Die Verschiebungsgrößen sind

$$
\mathcal{A} u'' = -13,0 \text{ dmb}, \quad \mathcal{A} v'' = -10,0 \text{ dmb}, \quad a'' = 5,0 \times 10^{-2},
$$
  

$$
\beta'' = 1 \times 10^{-1},
$$

und daraus folgen

 $y'' = (5.10^{-2}) \times (10^{-1})^{-0,4} \times 2 \times (x'')^{0,4} = 2.5 \times 10^{-1} \times (x'')^{0,4},$  $u'' = -4 + 0,4 v''.$ 

Man ersieht, daß

$$
y = 3,8 = \frac{y'}{\alpha'} = \frac{19,0}{5} = \frac{y''}{\alpha''} = \frac{0,19}{0,05}
$$

$$
x = 5,0 = \frac{x'}{\beta'} = \frac{15}{3} = \frac{x''}{\beta''} = \frac{0,5}{0,1}
$$

sind.

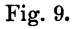

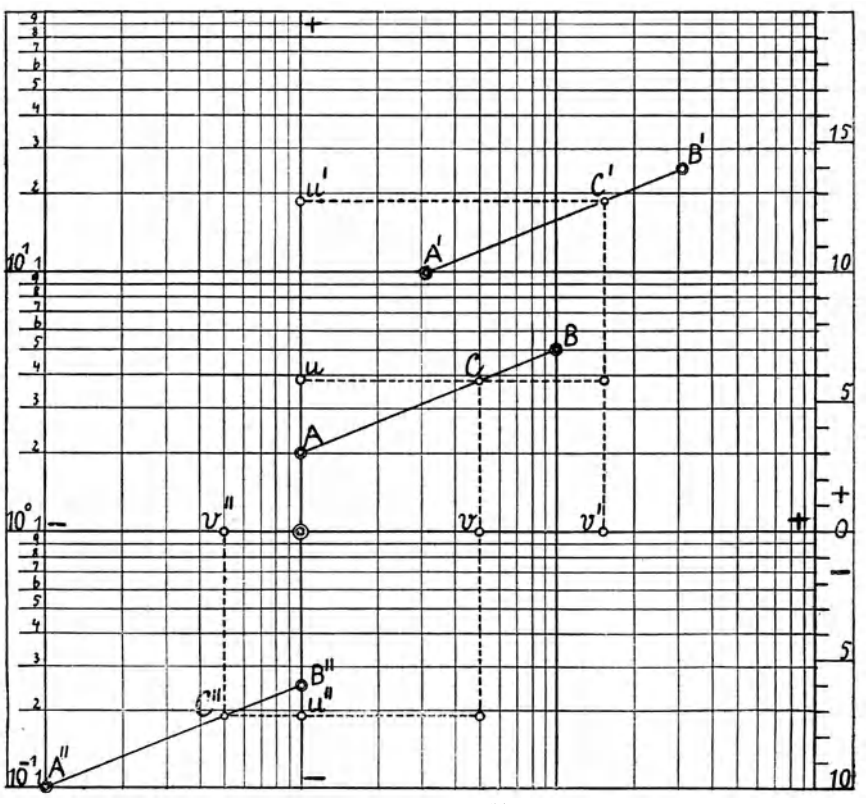

Parallelverschiebung des log. Bildes  $y = 2x^{0,4}$ .

Am häufigsten wird die Parallelverschiebung angewendet, wenn, um Papier und Raum zu sparen, der Funktionsverlauf auf einem Mantissenfeld dargestellt werden soll.

#### I. Parallelverschiebung längs der Ordinatenachse.

In Fig. 10 schneidet die Gerade CD die Ränder  $y = 1$  und  $y = 10$ des Nullfeldes in den Punkten A und B. Projiziert man den Punkt A

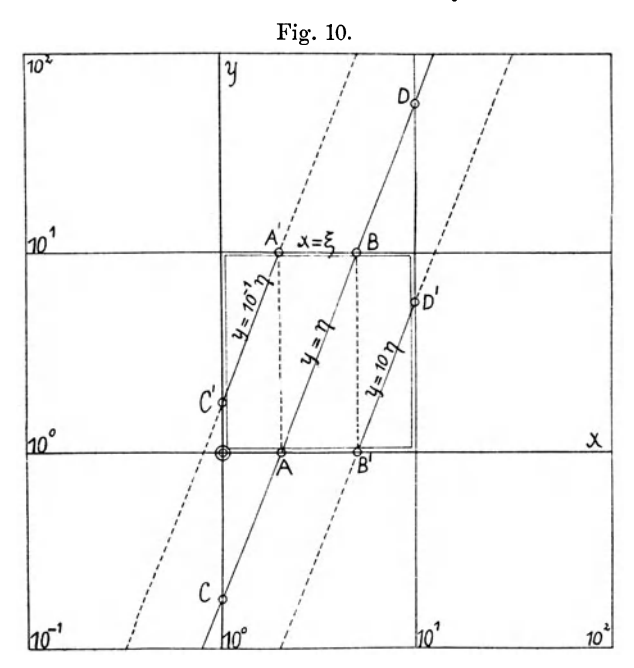

Parallelverschiebung einer  $f(x)$  in der Y-Richtung um je eine Manteb.

hinauf nach  $A'$  und zieht eine Parallele  $A' C'$  zu  $A B$ , so wird dadurch das Stück CA um 1 Manteb nach oben verschoben. Die Projektion des Punktes  $B$  nach  $B'$  ergibt in  $B'D'$  die Verschiebung des Stückes  $BD$  um 1 Manteb nach unten.

In dem Nullfeld sind die Koordinaten der Strecke AB

$$
y = \eta \quad \text{und} \quad x = \xi
$$

die Koordinaten der Strecken BD und CA sind aber

*BD* 
$$
y = 10\eta
$$
,  $x = \xi$ ,  
\n*CA*  $y = 10^{-1}\eta$ ,  $x = \xi$ ,

Schreiber, Flächen-Nomographie. II.

sonach werden die Koordinaten der Strecken B' D' und C' A' sein bei

$$
B'D' \quad \eta = 10^{-1}y, \quad \xi = x, C'A' \quad \eta = 10^{+1}y, \quad \xi = x.
$$

Die Ablesungen  $\eta$  und  $\xi$  sollen stets Zahlen bedeuten, welche zwischen 1,0 und 10,0 liegen.

## II. Parallelverschiebungen längs der Abszissenachse.

In Fig. 11 schneidet die Gerade CD die vertikalen Ränder des Nullfeldes bei  $x = 1$  und  $x = 10$  in den Punkten A und B. Die

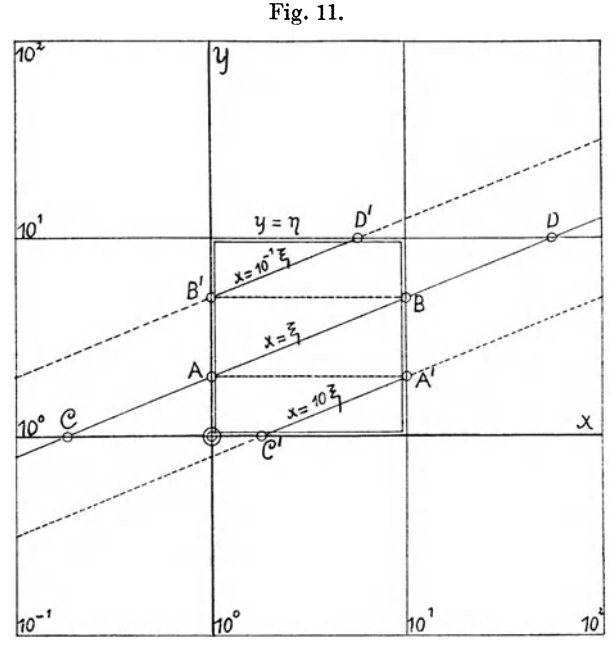

Parallelverschiebung einer  $f(x)$  in der X-Richtung um je eine Manteb.

Strecken BD und CA wurden wieder wie in Fig. 10 um je eine Manteb nach  $B'D'$  und  $C'A'$  verschoben. In diesem Fall sind aber die Koordinaten in

*AB* 
$$
y = \eta
$$
,  $x = \xi$ ,  
\n*BD*  $y = \eta$ ,  $x = 10\xi$ ,  
\n*CA*  $y = \eta$ ,  $x = 10^{-1}\xi$ ,  
\nNullfeld die Koordinaten sein bei  
\n*B'D'*  $\eta = y$ ,  $\xi = 10^{-1}x$ ,  
\n*AB*  $\eta = y$ ,  $\xi = x$ ,  
\n*C'A'*  $\eta = y$ ,  $\xi = 10^{+1}x$ .

sonach werden im

18

# Zweites Kapitel.

# Die Ausführung der Rechenoperationen mit Hilfe der Potenzpapiere und der Produktentafel.

# § 7. Vorbemerkungen.

In dem Werk von C. Runge: "Graphische Methoden" findet sich auf S.3 der folgende Satz:

"Wäre Papier und Bleistift nicht so billig, oder wäre Linienziehen eine langwierige und schwierige Sache, oder ware unser Auge ein weniger vollkommen ausgebildetes Werkzeug, so wiirden die graphischen Methoden an Bedeutung verlieren."

Papier und Bleistift sind jetzt so teuer geworden, daß man jedes Stiick aItes Papier und jeden Bleistiftstumpel hervorsucht, ehe man einen neuen Bogen und einen neuen Stift in Verwendung nimmt. Wann und ob iiberhaupt das wieder anders werden wird, kann man auch nicht nur vermuten.

Das Linienziehen ist zwar im allgemeinen nicht schwierig, aber man mul3 sich oft fragen, ob man nicht besser mit einer einfachen Rechnung als mit einem noch so sinnreichen und eleganten graphischen Verfahren zum Ziele kommen könnte.

Es ist ein ebenso großer Fehler, wenn man nur rechnet oder nur zeichnet. Die wahre Rechenkunst besteht darin, daß man das richtige Hilfsmittel am rechten Ort anwendet.

Wie sich später zeigen wird, treten Aufgaben auf, die auf dem Wege der Rechnung allein überhaupt nicht gelöst werden können. Aber auch bei diesen erscheint es als ein Fehler, wenn man nur das graphische Verfahren verwendet.

Der einzig richtige Weg wird wohl der sein, daß man beide Verfahren passend in Verbindung bringt und stets dasjenige verwendet, welches am leichtesten und raschesten zum Ziele fiihrt. Dabei mull man aber stets im Auge behalten, daß bei dem graphischen Verfahren der Genauigkeit der Einzelrechnung und des Ergebnisses eine Grenze gesetzt ist.

1m allgemeinen wird man nur eine dreistellige Zahl graphisch darstellen oder ablesen konnen.

Danach muß man auch die Rechnung einrichten. Es wäre zwecklos, die Rechenoperationen genau auszufiihren, wenn man dann bei der graphischen Darstellung soundso viel Dezimalen oder sogar auch Stellen vor dem Dezimalzeichen weglassen mull.

In der folgenden Besprechung der Rechenoperationen werden als Hilfsmittel vorausgesetzt:

- 1. Potenzpapier mit Doppelrandskala (graphische Logarithmentafel) mit höchstens 250 mm Manteb.
- 2. Die Zimmermannschen Produktentafeln (3stellige  $\times$  2stellige Faktoren. Berlin, Ernst & Sohn). Die Randskalen ersetzen Logarithmentafel und Rechenschieber, es ist aber empfehlenswert, auch die
- 3. Fiinfstelligen Logarithmentafeln von F. G. Gau13 bei der Hand zu haben. (Stuttgart, Wittwer.)

# I. Addition und Subtraktion.

# § 8. Zahlenrechnung bei großer Verschiedenheit in der Größenordnung der Summanden.

Wie man weiterhin sehen wird, treten bei den graphischen Verfahren häufig Zahlen auf, deren Größenordnung so verschieden ist, daß die Summen als Zahlen mit vielen Stellen vor oder nach dem Dezimalzeichen erscheinen wiirden. Derartige genaue Rechnungen sind hier zwecklos und es wird sich deshalb folgendes Verfahren empfehlen.

Zuerst werden alIe Summanden auf die Form

# *a.10k*

gebracht, worin *a* eine zwischen 1,00 und 10,00 liegende Zahl und *k* eine zwischen  $-\infty$  und  $+\infty$  liegende ganze Zahl bedeutet (vgl.  $\S 2$ , S. 5).

Dann wird man den höchsten Wert von *k* heraussuchen und die Summanden folgendermaßen anordnen können:

$$
\pm a_0 10^k \pm a_1 10^{k-1} \pm a_2 10^{k-2} \pm a_3 10^{k-3} \pm \cdots,
$$

wobei natiirlich das eine oder andere dieser Glieder Null sein kann. Weiter kann man die Summe schreiben

 $+ a_0 10^k + 10^{-1} a_1 10^k + 10^{-2} a_2 10^k + 10^{-3} a_3 10^k + \cdots$ 

oder

 $[+ a_0 + 10^{-1} a_1 + 10^{-2} a_2 + 10^{-3} a_3 + \cdots] 10^k$ 

# Beispiel: Es sollen die folgenden Zahlen addiert werden:  $9 + 52943 + 56 + 6482 + 723.$

Man kann diese schreiben

 $9{,}00\times10^{\mathfrak{g}}+5{,}2943\times10^{\mathfrak{g}}+5{,}60\times10^{\mathfrak{g}}+6{,}482\times10^{\mathfrak{g}}+7{,}23\times10^{\mathfrak{g}}$  $=$   $[9,00 \times 10^{-4} + 5.2943 + 5,60 \times 10^{-3} + 6,482 \times 10^{-1} + 7,23 \times 10^{-2}]$  104. Die weitere Rechnung wird folgendermaßen geschehen können:

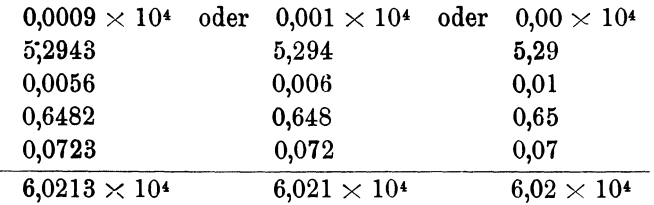

Da man im Potenzpapier nur 6,02 auftragen kann, reicht die letzte einfache Rechnung vollständig aus.

# § 9. Das Prinzip der Additions- und Subtraktionstogarithmen. Die Me h m k e schen Additions- und Subtraktionskurven.

#### A. Die Addition 1).

Es sind zwei Zahlen *a* und *b* gegeben und es soll  $a > b$  sein. Wenn man dann

$$
q=\frac{a}{b}, \quad p_1=1+q=1+\frac{a}{b}=\frac{a+b}{b}
$$

schreibt, so erhalt man

$$
p_1 \cdot b = a + b
$$
,  $\log p_1 + \log b = \log (a + b)$ .

Wenn man aber

n aber  

$$
r = \frac{b}{a}
$$
,  $p_2 = 1 + r = 1 + \frac{b}{a} = \frac{a+b}{a}$ 

einführt, so wird

 $p_2 \cdot a = (a+b), \quad \log p_2 + \log a = \log(a+b).$ 

Wenn dann log *a* und log *b* gegeben sind, so sucht man mit  $\log q = \log a - \log b$  oder  $\log r = \log b - \log a$  als Argumente in den Logarithmentafeln die danebenstehenden Tafelwerte auf, welche dann

 $\log p_1 = \log (1+q)$  oder  $\log p_2 = \log (1+r)$ sind. Dann ergibt sich

$$
\log(a+b) = \log p_1 + \log b = \log p_2 + \log a.
$$

Da

 $p_1 = 1 + q = \varphi(q)$  und  $p_2 = 1 + r = \psi(r)$ 

geschrieben werden können, wird man die logarithmischen Bilder dieser Funktionen im Potenzpapier zeichnen können.

Die Koordinaten derselben lassen sich leicht berechnen. Man sieht, daß *q* zwischen + 1 und +  $\infty$  liegen kann. *p*<sub>1</sub> geht aber von 2  $\text{bis } + \infty.$ 

 $r$  liegt zwischen 0 und 1,  $p_2$  zwischen 1 und 2.

<sup>&</sup>lt;sup>1</sup>) Vgl. Mehmke, Anleitungen, S. 26 ff.

Man erhält für

$$
\begin{array}{ccccccccc}\n & q & = & 1 & 2 & 3 & 4 & \dots \\
p_1 & = & 2 & 3 & 4 & 5 & \dots \\
r & = & 0,00 & 0,01 & 0,02 & \dots & 0,10 & 0,11 & 0,12 & \dots & 1,00 \\
p_2 & = & 1,00 & 1,01 & 1,02 & \dots & 1,10 & 1,11 & 1,12 & \dots & 2,00\n\end{array}
$$

Mit Hilfe dieser Koordinatenpaare wurden die Kurven  $p_1$  und  $p_2$ in Fig. 12 konstruiert. Fig. 12.

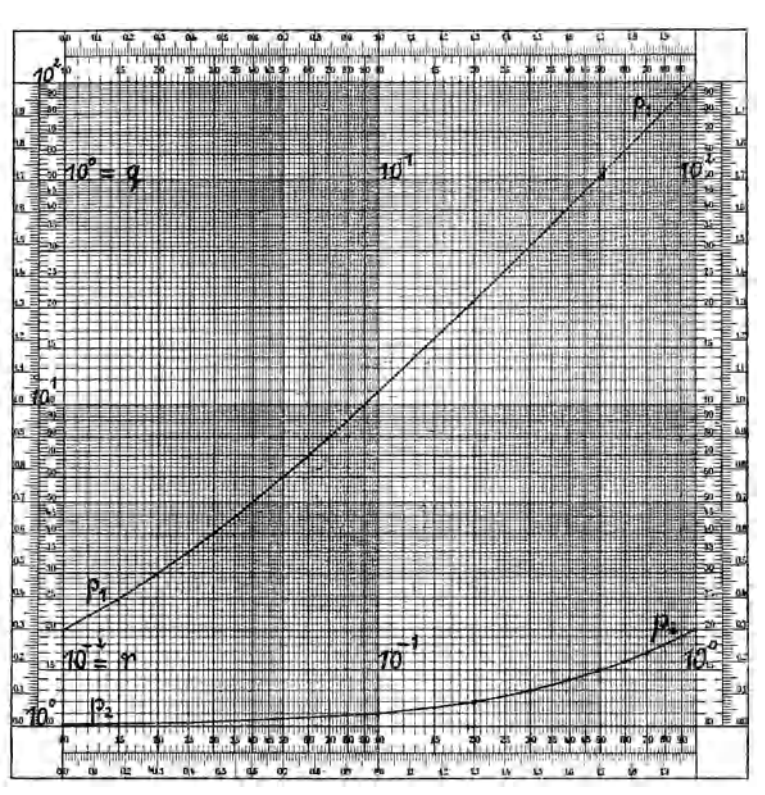

Die Mehmkeschen Additionskurven.

Das logarithmische Bild der Funktion  $p_1 = \varphi(q)$  beginnt mit  $p_1 = 2,00$  bei  $q = 1,00$  und steigt an bis  $p_1 = 100$  bei  $q = 99$ . In Wirklichkeit sind die Koordinaten der Kurve

$$
u_1 = 10 \log p_1 = 10 \log (1+q) = 10 \log \left(1+\frac{a}{b}\right) = 10 \left[\log (a+b) - \log b\right] \text{dmb},
$$

 $v_1 = 10 \log q = 10 (\log a - \log b)$  dmb.

Nach der Bezifferung längs der Abszissenachse liegt q zwischen 1 bis 100,  $v_1$  also zwischen 0 und 20 dmb.

Die Koordinaten der Kurve  $p_2$  sind in Wirklichkeit

Die Abbruikansen aus Frankrittel<br>  $u_2 = 10 \log p_2 = 10 \log (1+r) = 10 \log \left(1+\frac{b}{a}\right) = 10 \left[\log (a+b) - \log a\right]$ dmb,  $v_2 = 10 \log r = 10 \log \frac{b}{a} = 10 (\log b - \log a)$  dmb.

Die Bezifferung der Ordinatenachse gilt für  $p_2$  wie für  $p_1$ , aber die Bezifferung der Abszissenachse liegt bei  $p_2$  zwischen  $r = 10^{-2}$  bis

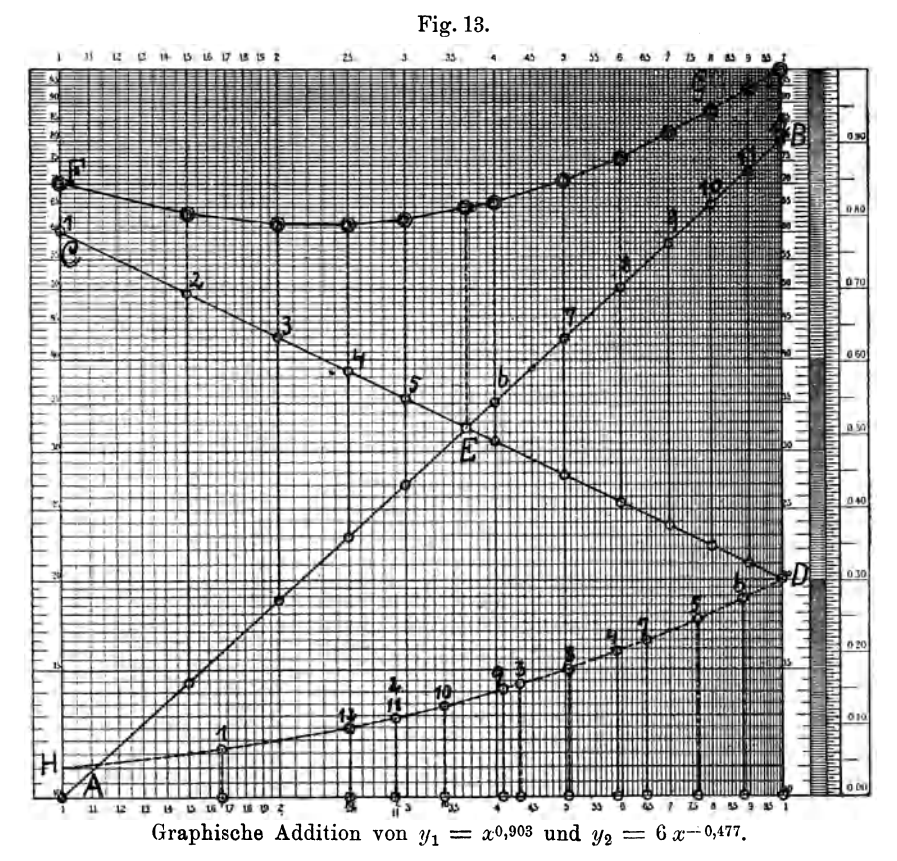

 $r=1, v_2$  also zwischen  $-20$  und 0 dmb. Würde man die Kurve  $p_2$ um zwei Mantebs nach links verschieben, so würden die Kurven  $p_1$ und  $p_2$  eine zusammenhängende Linie darstellen.

Die in Fig. 12 dargestellten Linien sind die Mehmkeschen Additionskurven, die Anwendbarkeit derselben wird sich aus dem folgenden Beispiel ergeben.

Beispiel:  $y = y_1 + y_2 = x^{0,903} + 6 x^{-0,477}$ .

In Fig. 13 sind die Geraden  $AB$  und  $CD$  die logarithmischen Bilder der Funktionen  $y_1$  und  $y_2$  (vgl. § 17). Sie schneiden sich im

| x        | $y_1$ | $y_2$ | $y_1 + y_2$ | Graphisch |
|----------|-------|-------|-------------|-----------|
| 1,0      | 1,00  | 6,00  | 7,00        | 7,00      |
| 1,5      | 1,44  | 4,95  | 6,39        | 6,39      |
| $_{2,0}$ | 1,88  | 4,30  | 6,18        | 6,20      |
| 2,5      | 2,30  | 3,83  | 6,18        | 6,20      |
| 3,0      | 2,70  | 3,55  | 6,25        | 6,24      |
| 3,5      | 3,10  | 3,30  | 6,40        | 6,40      |
| 3,65     | 3,25  | 3,25  | 6.50        | 6.50      |
| 4,0      | 3,50  | 3,10  | 6,60        | 6,60      |
| 4,5      | 3,90  | 2,94  | 6,84        | 6,85      |
| 5,0      | 4,29  | 2,79  | 7,08        | 7,10      |
| 6,0      | 5,02  | 2,55  | 7,57        | 7,60      |
| 7,0      | 5,80  | 2,38  | 8,18        | 8,19      |
| 8,0      | 6,57  | 2,22  | 8,79        | 8,76      |
| 9,0      | 7,30  | 2,10  | 9,40        | 9,35      |
| 10,0     | 8,00  | 2,00  | 10,00       | 10,00     |

Punkte E, dort ist also  $y_1 = y_2$ . Man kann an diesen Linien die in Tabelle 1 stehenden Koordinaten ablesen.

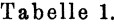

Für  $x = 1,5$  findet man also  $y_1 = 1,44$ ,  $y_2 = 4,95$ , woraus sich  $y = y_1 + y_2 = 1,44 + 4,95 = 6,39$ 

ergibt.

Die Koordinaten der logarithmischen Bilder sind aber in Wirklichkeit

$$
v = 10 \log 1.5 = 1.76, \quad u_1 = 10 \log 1.44 = 1.58, \quad u_2 = 10 \log 4.95 = 6.95 \text{ dmb},
$$

wie man dies mit der L.S. der Randskala finden kann.

Sonach hat man für  $u_2 - u_1$ , welches in der Zeichnung abgestochen werden kann,

$$
u_2 - u_1 = 10(\log y_2 - \log y_1) = 10 \log \frac{y_2}{y_1} = 10 \log q \, dm.
$$

Man kann nun diese Länge in den Zirkel nehmen und die eine Spitze derselben bei  $y = 1$ ,  $u = 0$  ansetzen. Dann liest man an der anderen Spitze nach oben

$$
u_2 - u_1 = 10 \log q,
$$

aber auch  $q$  selbst, ab.

Wird aber der Zirkel nach unten gedreht, so steht die Spitze auf dem Spiegelbild der Funktion  $(u_2 - u_1)$  und man liest ab

$$
u_1 - u_2 = 10 \log r
$$

und r selbst.

Dieses Verfahren ergab bei  $x = 1.5$ 

1

 $u_2 - u_1 = 5,37$  ander L.S. und  $q = 3,44$  ander N.S. der Randskala und das Umsetzen des Zirkels lieferte  $r = 0.291$ .

Die Abstände der Punkte der logarithmischen Bilder von  $y_1$  und  $y_2$  sind sonach die Abszissen der Additionskurven. Sticht man in diesen die zugehörigen Ordinaten ab, so erhält man die Längen  $10 \log p_1$  oder  $10 \log p_2$  dmb.

Welche von den beiden Additionskurven angewendet wird, ist theoretisch gleichgültig, man wird die Wahl den Umständen nach treffen müssen. In Fig. 13 wurde die r-Kurve gewählt und durch die Linie  $HD$ dargestellt, wobei zu beachten ist, daß sie um eine Manteb nach rechts verschoben ist.

Wenn es sich nun darum handelt, das logarithmische Bild der Summen y zu konstruieren, so nimmt man den Abstand je zweier Punkte der logarithmischen Bilder von  $y_1$  und  $y_2$  in den Zirkel, setzt diesen an dem rechten Rand der Abszissenachse nach links an, nimmt die dort stehende Ordinate in den Zirkel und trägt diese Länge vom oberen Punkt nach oben ab. An der Linie FG wurden die in der Tabelle 1 unter "graphisch" stehenden Werte von  $y = y_1 + y_2$  abgelesen.

## B. Die Subtraktion<sup>1</sup>).

Wenn man schreibt

$$
q = \frac{a}{b}, \quad p_1 = q - 1 = \frac{a - b}{b},
$$

so wird

 $p_1 \tcdot b = (a - b), \ \ \log p_1 + \log b = \log(a - b).$ 

Dagegen ergibt

$$
r = \frac{b}{a}, \quad p_2 = 1 - r = \frac{a - b}{a},
$$
  

$$
p_2 \cdot a = (a - b), \quad \log p_2 + \log a = \log (a - b).
$$

Es ist wieder

$$
p_1 = \varphi(q), \qquad p_2 = \psi(r)
$$

und man erhält folgende Koordinaten dieser Funktionen:

$$
q = 1,0 \quad 1,1 \quad 1,2 \quad 1,3 \quad \dots \quad 1,9 \quad 2 \quad 3 \quad 4 \quad 5 \quad 6 \quad \dots p_1 = 0,0 \quad 0,1 \quad 0,2 \quad 0,3 \quad \dots \quad 0,9 \quad 1 \quad 2 \quad 3 \quad 4 \quad 5 \quad \dots r = 0,00 \quad 0,01 \quad 0,02 \quad 0,03 \quad \dots \quad 0,1 \quad 0,2 \quad 0,3 \quad \dots \quad 1,0 p_2 = 1,00 \quad 0,99 \quad 0,98 \quad 0,97 \quad \dots \quad 0,9 \quad 0,8 \quad 0,7 \quad \dots \quad 0,0
$$

In Fig. 14 wurde nur das logarithmische Bild der  $\psi$ -Funktion eingetragen, um die Figur nicht zu überladen, man wird sich den Verlauf der o-Funktion leicht hineinzeichnen oder -denken können.

Da  $p_2 < 1$  ist, wird  $u = 10 \log p_2$  negativ und muß deshalb von der für  $p_{2}=1$  geltenden Achse nach unten abgetragen werden. In Fig. 14 hat diese Kurve ihre richtige Lage.

<sup>&</sup>lt;sup>1</sup>) Vgl. Mehmke, Anleitungen, S. 29 ff.

Als Beispiel der Verwendbarkeit dieser Subtraktionskurve nach Mehmke wurden gewahlt

$$
y = y_2 - y_1 = 6 x^{-0.477} - x^{0.903}.
$$

Die logarithmischen Bilder dieser Funktionen sind also dieselben wie in Fig. 13 und sie ergeben die in der Tabelle 1 stehenden Werte von  $y_1$  und  $y_2$ .

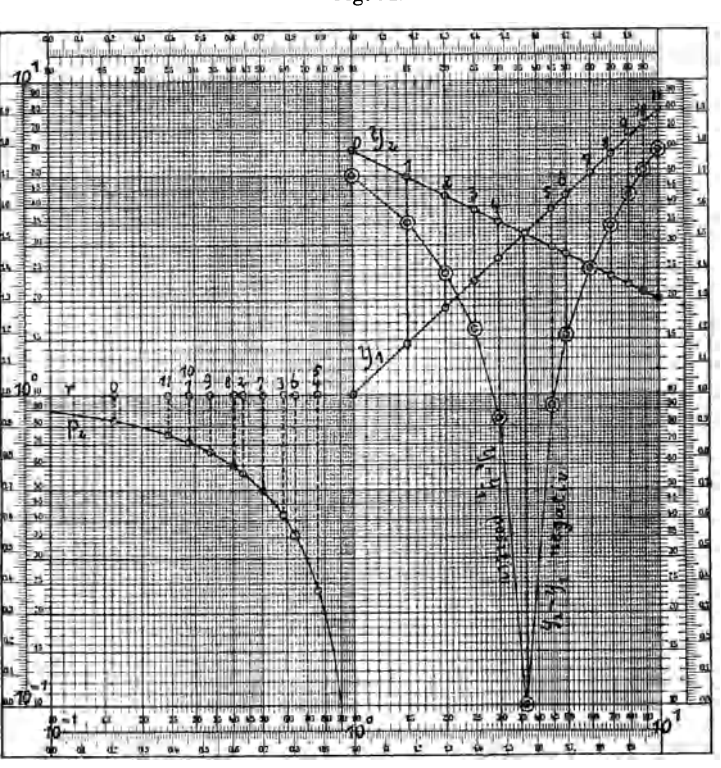

Die Mehmkesche Subtraktionskurve. Beispiel  $y = 6 x^{-0.477} - x^{0.903}$ .

Daraus ersieht man, daß  $y$  von  $x = 1$  bis 3,65 positiv, dann aber bis  $x = \infty$  negativ verläuft, es wird also bezüglich des logarithmischen Bildes von *y* der in § 2 (S. 11) erörterte Fall vorliegen.

Um dieses logarithmische Bild graphisch abzuleiten, nimmt man die Abstande zweier zu demselben *x* gehorigen Punkte der Funktionsgeraden  $y_1$  und  $y_2$  in den Zirkel, setzt diesen von rechts nach links an, nimmt dann die dort liegende Ordinate der Subtraktionskurve in den Zirkel und trägt diese von dem oberen Punkt nach unten ab. So wurden die zwei Aste dieses Bildes in Fig. 14 erhalten.

Fig. 14.

 $§ 9$ 

Die Zahlen in Tabelle 2 geben unter  $y_2 - y_1$  die durch Rechnung aus den Ablesungen an den Funktionsgeraden erhaltenen Werte von y und unter "graphisch" die Ablesungen an den Kurven in Fig. 14 an.

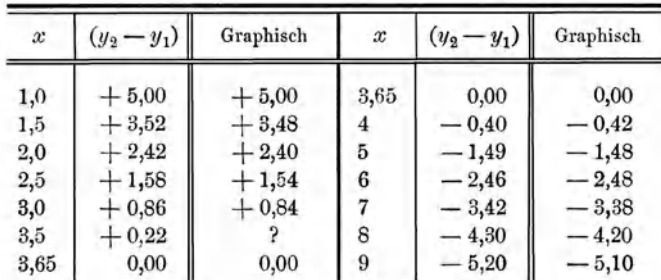

Tabelle 2.

Das graphische Verfahren wird um so ungenauer, je kleiner  $y$  ist.

# C. Einfluß der Parallelverschiebungen.

Es kann der Fall eintreten, daß die Summandenlinien in unbequemer Lage sich befinden und führt dies zu der Frage, ob man sich durch Parallelverschiebung derselben helfen könne.

Die Gleichungen der numerischen Bilder zweier Funktionen sollen

$$
y_1=f_1(x)\quad \text{und}\quad y_2=f_2(x)
$$

sein.

Durch Zusammensetzen der Ordinaten der numerischen Bilder kann man dann die Summenlinie

$$
S=y_1+y_2
$$

bilden und durch Abziehen der einen Ordinate von der anderen die Differenzenkurve

$$
D=y_1-y_2.
$$

Wenn man nun die erste Linie um  $\Delta y_1$ , die zweite um  $\Delta y_2$  verschiebt, so erhält man

$$
y' = y_1 + \Delta y_1, \quad y'' = y_2 + \Delta y_2, \quad S' = S + \Delta y_1 + \Delta y_2, D' = D + \Delta y_1 - \Delta y_2.
$$

Wählt man

$$
\Delta y_1 = \Delta y_2 = \Delta y,
$$

so wird einfacher

$$
S' = S + 2\Delta y, \quad S = S' - 2\Delta y, \quad D' = D
$$

Man hat also von der aus den verschobenen Linien erhaltenen Summe S' einen konstanten Wert abzuziehen, um S zu erhalten. Auf die Differenz hat die Verschiebung keinen Einfluß.

Anders liegt dies aber bei der Verschiebung der logarithmischen Bilder dieser Funktionen. Werden diese verschoben um

 $\Delta u_1 = 10 \log \alpha_1$  dmb,  $\Delta u_2 = 10 \log \alpha_2$  dmb, so wird nach § 5, S. 15:

$$
y' = \alpha_1 y_1, \quad y'' = \alpha_2 y_2, \quad S = \alpha_1 y_1 + \alpha_2 y_2, \quad D' = \alpha_1 y_1 - \alpha_2 y_2.
$$
  
Wird hier 
$$
\alpha_1 = \alpha_2 = \alpha,
$$

 $so$  erhält man

$$
S' = \alpha S, \qquad D' = \alpha D, S = \frac{1}{\alpha} S', \quad D = \frac{1}{\alpha} D',
$$

es müssen die aus den verschobenen Linien erhaltenen Größen 8' und *D'* mit einem konstanten Wert multipliziert werden, urn 8 und *D* zu erhalten.

**Beispiel:**  $y = y_1 + y_2 = 8x^{0,097} + 3x^{0,426}$ .

Die logarithmischen Bilder *AB* und *CD* dieser Funktionen liegen in Fig. 15 so hoch, daß die Summenlinie in ein darüberliegendes Fig. 15.

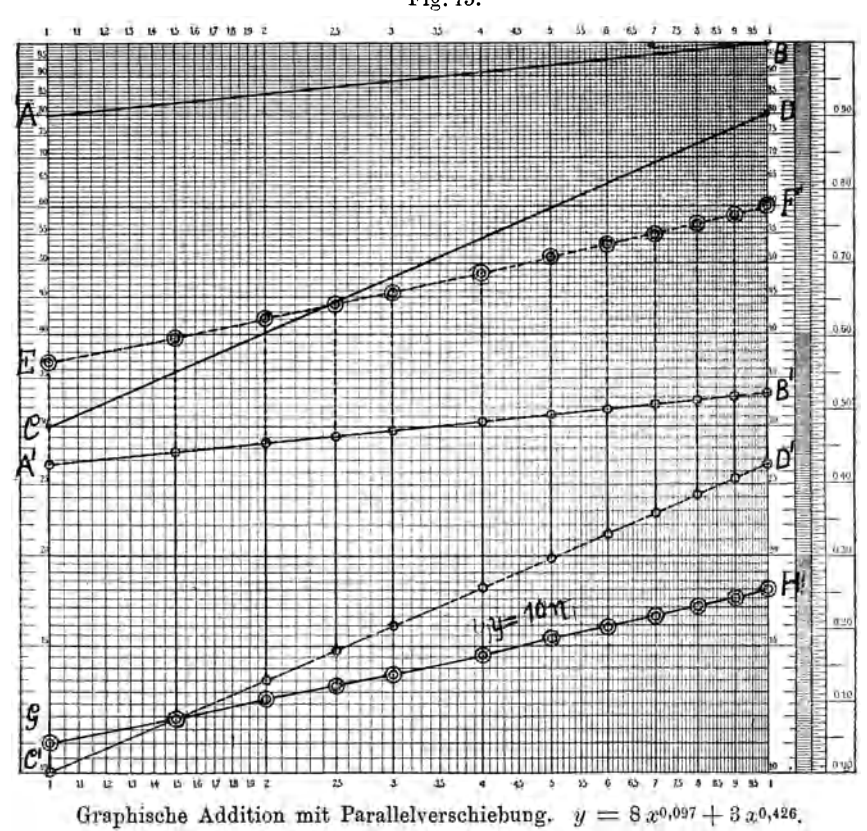

Mantissenfeld kommen würde. Beide Funktionsgerade wurden um  $\Delta u = -4.77 = 10 \log \frac{1}{3}$  dmb

verschoben, was also

 $\alpha = \frac{1}{3}$ 

ergibt.

Dadurch kamen sie in die Lagen *A' B'* und C' *D'* und es konnte mit Hilfe der Additionskurve in Fig. 12 genau so wie in Fig. 13 die Summenkurve *E F* konstruiert werden.

Wenn man diese um

$$
\Delta u = +4.77 = 10 \log 3, \quad a = 3
$$

verschiebt, so kommt sie in das dariiberliegende Feld zu liegen. Man kann sic aber um eine Manteb wieder nach unten verschieben und erhalt dann aus *G R* 

$$
y=y_1+y_2=10\,\eta.
$$

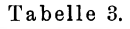

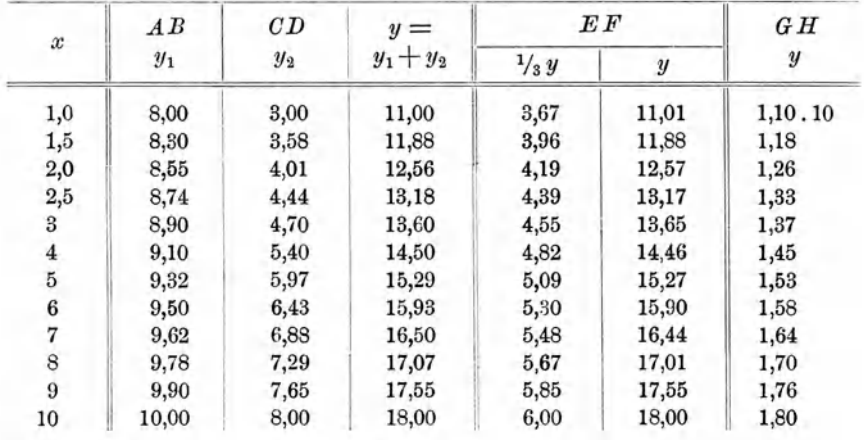

In der Tabelle 3 finden sich zuerst die an *AB* und *OD* abgelesenen Werte von  $y_1$  und  $y_2$  und dann deren Summen  $y = y_1 + y_2$ . Die Ablesung an *EF* ergibt  $\frac{1}{3}y$ , man hat also diese Zahlen mit 3 zu multiplizieren, um *y* zu erhalten. Endlich erhält man *y* auch aus *GR.* Die Obereinstimmung kann als befriedigend angesehen werden.

# II. Multiplikation und Division.

# § 10. Die Verwendung der »Rechentafeln" von H. Zimmermann. A. Multiplikation.

Es kommen hier hauptsachlich die Produktentafeln in Frage, welche die Produkte je einer dreistelligen Zahl mal einer zweistelligen enthalten. Diese Produktentafeln sollen den Rechenschieber ersetzen, wonach der ganze Rechenvorgang einzurichten ist.

# 1. Beispiel:  $p = 6,72 \times 4,29$ .

Man sieht ohne weiteres, daß das Produkt um 28 herum liegen muß. Die Ausführung der Rechnung selbst wird folgendermaßen zu geschehen haben. Man sucht den Faktor 672 in der Tafel auf und findet

$$
p = 6,72 \times 4 + 6,72 \times 0,29 = 26,88 + 1,9488
$$
  
= 26,88 + 1,95  
= 28,83 = 2,88 × 10<sup>1</sup>.

2. Beispiel:  $p = 28226 \times 4732 = 13356543$  (Rechenmaschine). Man schreibt zuerst

 $p= 2,8226 \times 10^{4} \times 4,732 \times 10^{3} = 2,8226 \times 4,732 \times 10^{7},$ 

und ersieht daraus, daß  $p$  um  $15 \times 10^7 = 1.5 \times 10^8$  liegen wird. Die Anwendung der Logarithmen ergibt

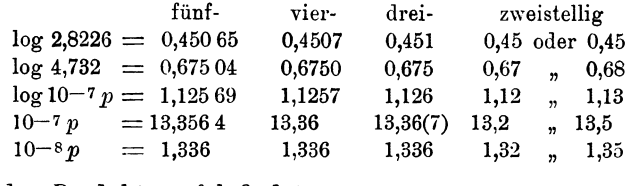

Mit der Produktentafel findet man

$$
p = 2{,}82 \times 4{,}73 \times 10^7 \textcolor{red}{\bigg|} \frac{11{,}28}{13{,}34} = 13{,}34 \times 10^7 = 1{,}334 \times 10^8.
$$

3. Beispiel:  $p = 0,004\,32\times0,000\,089\,7 = 3,875\,04\times10^{-7}$  (Rechenmaschine).

$$
p=4{,}32\times 8{,}97\times 10^{-8} \Bigg|\frac{34{,}56}{38{,}75}\Bigg|=38{,}75\times 10^{-8}=3{,}88\times 10^{-7}.
$$

#### B. Division.

Die Division läßt sich mit Hilfe der Produktentafel ebenso bequem bis auf vier Stellen ausführen, aber nur dann, wenn die Größenordnung des Quotienten festgestellt worden ist.

Man kann dabei nach den folgenden Formeln rechnen:

$$
q = 10^k \frac{b}{c} = 10^k b \frac{1000}{c} \cdot 10^{-3} = 10^{k-3} br.
$$

Hierin solI im allgemeinen *c* eine dreistellige und *b* eine fiinfstellige ganze Zahl sein, so dall deren Quotient eine zweistellige Zahl wird.

$$
r = \frac{1000}{c} = \frac{100}{10^{-1}c} = \frac{100}{a}
$$
ist eine derjenigen Zahlen, welche am Fuß der Zimmermannschen Tafeln mit (100:*a*) bezeichnet sind, wobei also  $a = 10^{-1}c$  ist. Die Verwandlung der Division in Multiplikation empfiehlt sich dann, wenn — wie z. B. bei der Prozentrechnung — eine größere Zahl von  $b$ -Werten durch dasselbe c zu dividieren sind. Im allgemeinen wird dies Verfahren beim Rechnen mit nur dreistelligen Zahlen weniger genau sein.

# 1. Beispiel:  $q = \frac{453\,894}{6787} = 66{,}87697$  (Rechenmaschine).

Man kann hier folgendermaßen rechnen:

$$
q = \frac{45389,4 \times 10}{678,7 \times 10} = \frac{45389,40}{679} \left| \frac{45389,40}{44814} \right| = 66,85 = 6,68 \times 10,
$$
  

$$
q = \frac{4,53894 \times 10^5}{678,7 \times 10} = 4,54 \times 10^4 \times \frac{1000}{678,7} \times 10^{-3}
$$
  

$$
= 4,54 \times 1,47 \times 10 \left| \frac{4,54}{2,13} \right| = 6,67 \times 10.
$$

2. Beispiel:  $q = \frac{3,278}{422} = 7,7678 \times 10^{-3}$  (Rechenmaschine).

$$
Here
$$

$$
q = \frac{32780 \times 10^{-4}}{422} \left| \frac{32780,00}{32494} \right| = 77,68 \times 10^{-4} = 7,77 \times 10^{-3},
$$
  

$$
q = 3,278 \times \frac{1000}{422} \times 10^{-3} = 3,28 \times 2,37 \times 10^{-3} \left| \frac{6,56}{1,21} \right| = 7,77 \times 10^{-3}.
$$

**3. Beispiel:**  $q = \frac{0.00432}{0.0000897} = 4.816 \times 10$  (Rechenmaschine).

Die Rechnung mit den Froukteniaen ergibt

\n
$$
q = \frac{43200 \times 10^{-7}}{897 \times 10^{-7}} = \frac{43200}{897} \left| \frac{43200,00}{43056} \right| = 48,16 = 4,82 \times 10,
$$
\n
$$
q = \frac{4,32 \times 10^{-3}}{897 \times 10^{-7}} = 10^{4} \times 4,32 \times \frac{1000}{897} \times 10^{-3}
$$
\n
$$
= 10 \times 4,32 \times 1,11 \left| \frac{4,32}{0,48} \right| = 4,80 \times 10.
$$

# § 11. Verwendung der Doppelrandskala oder graphischen Logarithmentafel der Potenzpapiere.

Als Einheit der Koordinaten der logarithmischen Bilder wurde bisher eine Dezimanteb gewählt, man kann aber natürlich als solche die Manteb selbst nehmen, was

$$
u = \log y, \quad v = \log x \text{ Mantebs}
$$

ergeben würde. Man kann also jeden Logarithmus als eine Länge und als deren Einheit eine Manteb betrachten.

Diese Längen selbst können an der N.S. der Doppelskala abgegriffen werden.

### A. Multiplikation.

1. Gegeben sind zwei Zahlen *a* und *b*, es soll  $p = a.b$  bestimmt werden.

$$
\log p = \log a + \log b,
$$

setzt man die Langen der Abstande der in der N. S. mit *a* und *b* bezifferten Punkte vom Punkt 1,00 zusammen und kann dann *p* an derselben 8kala ablesen.

2. Gegeben ist die Zahl a, von einer zweiten Zahl *b* aber der Logarithmus A.

Es ist dann

 $\log a + \lambda = \log a + \log b = \log p,$ 

man nimmt die Länge  $\lambda$  an der L. S. der Doppelskala in den Zirkel, setzt diese auf der N. S. im Punkte  $a$  an und kann dann  $p$  ablesen.

3. Es sind zwei Logarithmen  $\lambda_1$  und  $\lambda_2$  gegeben. Diese Längen kann man an der L. S. abgreifen. Setzt man sie an der N. S. zusammen, so findet man

$$
\lambda_1+\lambda_2=\lambda=\log p.
$$

Gehört  $\lambda_1$  zu *a* und  $\lambda_2$  zu *b*, so ist auch  $p = a.b$ .

#### B. Division.

1st

$$
q=a:b
$$

zu bilden, so erhalt man

$$
\log q = \log a - \log b,
$$

man hat also auf der N.S. der Doppelskala die Strecke log *b* zwar wieder an dem Punkt *a* anzusetzen, aber nach dem Punkt 1 zu gerichtet. An dem anderen Ende der Strecke log *b* liest man dann *q* ab.

Es werden auch hier die bei der Multiplikation erwahnten drei Fälle auftreten können.

## C. Verwandlung der Division in Multiplikation.

Wenn man eine Strecke log b am Punkt 10 der N. S. nach dem Punkt 1 zu ansetzt, so liest man am anderen Ende den zehnfachen Wert der Reziproken *r* von *b* ab. Es ist

$$
\log 10 - \log b = \log \frac{10}{b} = \log 10 r.
$$

Man kann weiter schreiben

$$
10 q = 10 \frac{a}{b} = a \frac{10}{b} = a (10 r),
$$

was ergibt

 $\log 10 q = \log a + \log (10 r)$ .

Um dies praktisch auszuführen, hat man erst log *b* vom Punkt 10 nach 1 zu abzutragen. Dann nimmt man die Länge, welche von der Manteb noch iibrig bleibt, in den Zirkel und setzt diesen an log *a* nach dem Punkt 10 zu an. Man liest dann aber 10 q ab.

#### D. Multiplikation und Division bei derselben Aufgabe.

Sehr haufig tritt die Aufgabe von der Form

$$
p = \frac{a \times b \times c \times d \times \cdots}{a \times \beta \times \gamma \times \delta \times \cdots}
$$

oder

 $\log p = \log a + \log b + \log c + \log d + \cdots$  $-\log \alpha - \log \beta - \log \gamma - \log \delta - \cdots$ 

auf.

Um derartige Aufgaben bequem, und zwar ohne große Vorbereitungen bei einem rasch auftretenden Fall lösen zu können, habe ich mir folgende Einrichtung gemacht. Ich gebrauche als Schreibunterlage ein Stück weißer Pappe im Format 59 cm  $\times$  46 cm; es ist dies der Deckel zu einem Block 2-mm-Skizzierpapier (Marke 89) der Firma Carl Schleicher & Schiill in Diiren, welches ich seit vielen Jahren mit Vorliebe verwende.

Auf diesem Pappdeckel habe ich einen Streifen der Doppelrandskala von der in Schwarzdruck ausgeführten Marke 375 $1/2$  L. T. des Potenzpapiers mit  $Mb = 250$  mm aufgeklebt. Parallel mit diesem läuft eine schwarze Linie, auf der die Mantebs angegeben sind.

Wer viel am Reißbrett sitzt, wird am besten sich ein derartiges Hilfsmittel auf der Reißschiene anbringen und dabei bequem bis zu 3 Mantebs gehen können.

Abmessen und Auftragen geschieht am besten mittels Papierstreifen, da die Dimensionen für den Zirkel zu groß sind. Es wird hier ein Beispiel geniigen:

$$
p = \frac{826 \times 0,432 \times 29,4}{9,27 \times 0,0204 \times 0,00187} = \left| \begin{array}{cc} 2,917 & 0,967 \\ 9,635 & 8,310 \end{array} \right| = 2,95 \times 10^7.
$$
  

$$
\frac{1,468}{4,020} = \frac{7,272 \times 0.549}{6,549 \times 10^{-10}} = 2,95 \times 10^7.
$$

Der Aufgabe wurde die einfache Rechnung mit dreistelligen Logarithmen, so wie ich sie gewöhnt bin, beigefügt, sie gibt  $p = 2.95 \times 10^{7}$ . Schreiber, Flächen-Nomographie. II. 3

Mit der Rechenmaschine erhält man  $p = 2,9666 \times 10^7$  und mit fünfstelligen Logarithmen  $p = 2.968 \times 10^7$ .

Bei der Verwendung der Doppelskala ist stets zuerst die Größenordnung von *p* festzustellen.

Hierzu schreibt man die Aufgabe in der folgenden Form:

$$
p = \frac{8,\!26\times 10^{\mathrm{a}}\times 4,\!32\times 10^{-1}\times 2,\!94\times 10^{\mathrm{s}}}{9,\!27\times 10^{\mathrm{o}}\times 2,\!04\times 10^{-2}\times 1,\!87\times 10^{-\mathrm{s}}} = \frac{10^{\mathrm{a}}}{10^{-5}}\frac{8,\!26\times 4,\!32\times 2,\!94}{9,\!27\times 2,\!04\times 1,\!87},\\ p = 10^{\mathrm{r}}\frac{2,\!94\times 4,\!32\times 8,\!26}{1,\!87\times 2,\!04\times 9,\!27} = 10^{\mathrm{r}}\frac{3\times 4\times 8}{2\times 2\times 9} = 10^{\mathrm{r}}\frac{96}{36}\Big|\cdot
$$

Bei diesen Umformungen wurden die Faktoren aus Zweckmäßigkeitsgründen ihrer Größe nach geordnet. Die leichtverständliche Überschlagsrechnung ergibt die Größenordnung  $p = 3.107$ 

Es wurden nun auf zwei Papierstreifen die Längen der Logarithmen angestrichen und vom Nullpunkt des erwähnten Striches an längs desselben zuerst  $log 2.94 + log 4.32$  zusammengesetzt. Bei dem Hinzufügen von log 8,26 ergab sich, daß die Summe der drei Längen 2 Mantebs iibersteigt, das Produkt also groller als 100 ist.

Es wurde deshalb die Zusammensetzung der Strecken in der Reihenfolge

 $log 2.94 + log 4.32 - log 9.27 + log 8.26 - log 1.87 - log 2.04$ vorgenommen. Der Abstand des Endpunktes vom Nullpunkt ergab

 $\log p = \log 2.98$ , also  $p = 2.98 \times 10^7$ .

Dieses Verfahren ist entschieden bequemer und rascher als das Rechnen mit den dreistelligen Logarithmen oder der Produktentafel.

# III. Potenzieren und Wurzelziehen.

# § 12. Die Richtlinien der Potenzen x<sup>q</sup>.

Wahrend bei Multiplikation und Division die Randskalen eines Potenzpapiers ausreichen, mull beim Potenzieren die ganze Fliche desselben verwendet werden. Es handelt sich dabei um die logarithmischen Bilder der Funktion

 $y = x^q$ ,  $\log y = q \log x$ .

Wenn wir auch hier die Manteb als Längeneinheit beibehalten, so wird man erhalten

 $u = qv$ ,  $u = \log y$ ,  $v = \log x$  Mantebs, und somit fiir  $v=1, u=q$ 

und fiir

$$
u=1, \quad v=\frac{1}{q}.
$$

 $\frac{3}{5}$  12 35

Diese einfachen Formeln geben das Mittel, um ohne jede Rechnung die

# **Richtlinien der Potenzen**  $x^q$

ziehen zu können. Man hat nur zu beachten, daß die Größen *q* und  $\frac{1}{q}$  an der L.S. der Doppelskala abgestochen werden können.

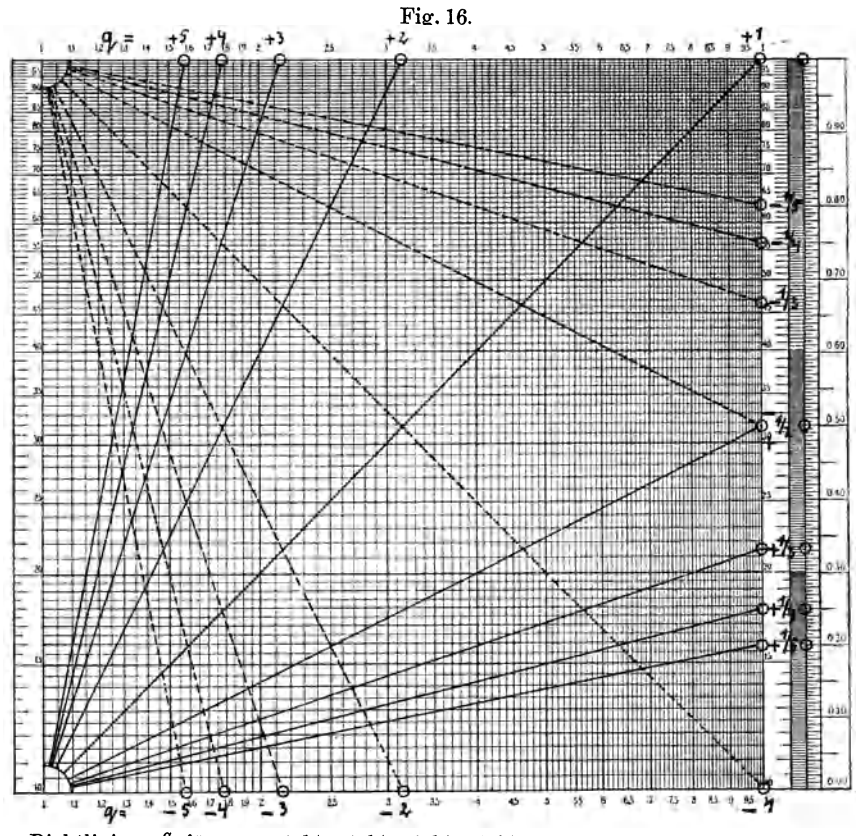

Richtlinien  $x^q$  für  $q = \pm 1/5$ ,  $\pm 1/4$ ,  $\pm 1/3$ ,  $\pm 1/2$ ,  $\pm 1$ ,  $\pm 2$ ,  $\pm 3$ ,  $\pm 4$  und  $\pm 5$ .

In Fig. 16 wurden die Richtlinien fur

 $\begin{array}{cccc} 5 & 4 & 3 & 2 \end{array}$  $y = \sqrt{x}$   $\sqrt{x}$   $\sqrt{x}$   $\sqrt{x}$   $x^1$   $x^2$   $x^3$   $x^4$   $x^5$ <br> $q = 0,200$  0,250 0,333 0,500 1 2 3 4 5  $q = 0,200$  0,250 0,333 0,500 1 2 3 4

eingetragen.

Diese Richtlinien gehen alle von der unteren linken Ecke aus, wo  $u = v = 0$  ist.

Die Richtlinie für  $q=1$  ist die Diagonale. Für  $q<1$  schneiden die Richtlinie den rechten Rand *v* = 1, fur *q* > 1 aber den oberen Rand  $u=1$ .

Um diese Schnittpunkte zu erhalten, hat man  $u = q$  am rechten Rand von unten nach oben abzutragen. Dagegen erhalt man die Schnitte mit dem oberen Rand, wenn man  $v = \frac{1}{q}$  von der linken oberen Ecke nach rechts abträgt.

1st *q* negativ, so stellen die logarithmischen Bilder der Funktion  $y = x^{-q}$  die Spiegelbilder der logarithmischen Bilder der Funktion  $y = x^{+q}$  dar. Man kann diese um eine Manteb in die Höhe schieben, so daß sie von der oberen linken Ecke des Nullfeldes ausgehen. In Fig. 16 wurden so die logarithmischen Bilder der Funktion

 $y = x^{-0.2}$   $x^{-0.25}$   $x^{-0.333}$   $x^{-0.5}$   $x^{-1}$   $x^{-2}$   $x^{-3}$   $x^{-4}$   $x^{-5}$ eingezeichnet.

Man kann bezüglich der Konstruktion dieser Richtlinien für jedes beliebige *q* folgende Regeln aufstellen:

- A. *q* ist positiv, Strahlungspunkt ist die linke untere Ecke.
	- a)  $q < 1$ , es wird q von der unteren rechten Ecke am rechten Rand aufgetragen.
	- b)  $q > 1$ , es wird  $(1:q)$  von der oberen linken Ecke am oberen Rand nach rechts aufgetragen.
- B. *q* ist negativ, Strahlungspunkt ist die linke obere Ecke.
	- a) *q* < 1, es wird *q* von der oberen rechten Ecke am rechten Rand nach unten abgetragen.
	- b)  $q > 1$ , es wird  $(1: q)$  von der unteren linken Ecke am unteren Rand nach rechts abgetragen.

# IV. Differentiation und Integration.

## § 13. Die Differentialkurven und Integralkurven.

Wenn der analytische Ausdruck für die Funktion  $y = f(x)$  gegeben ist, so kann man in sehr vielen Fallen daraus die Funktionen

$$
i(x) = \frac{dy}{dx} = \text{tg } \alpha_y
$$
 und  $J(x) = \int y \cdot dx + \text{Const.} = J_0 + \text{Const.}$ 

in bequemen Formen ableiten.

Diese beiden Funktionen kann man genau so wie die y-Funktion durch numerische und logarithmische Bilder darstellen, welche als Differentialkurven und Integralkurven bezeichnet werden.

## A.. Die numerischen Bilder.

1. Beispiel:  $y = 3x^2$ . Man erhiilt

$$
i(x) = 6x
$$
,  $J(x) = x^3 +$ Const.,  $J_0 = x^3$ .

Wenn man sich auf positive  $x$  von 0 bis 10 beschränkt, so ergibt eine einfache Rechnung

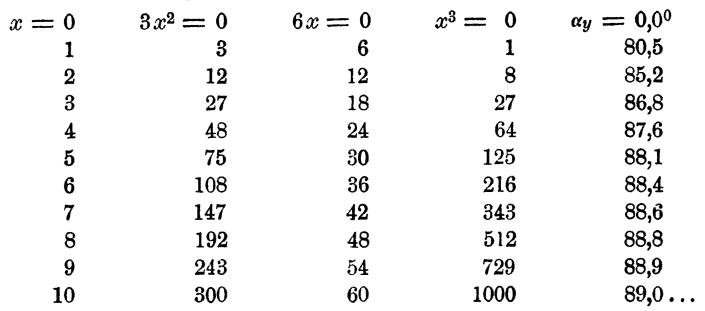

Nach diesen Unterlagen wurden die numerischen Bilder der Funktionen  $y$ , i und  $J_0$  in Fig. 17 entworfen.

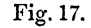

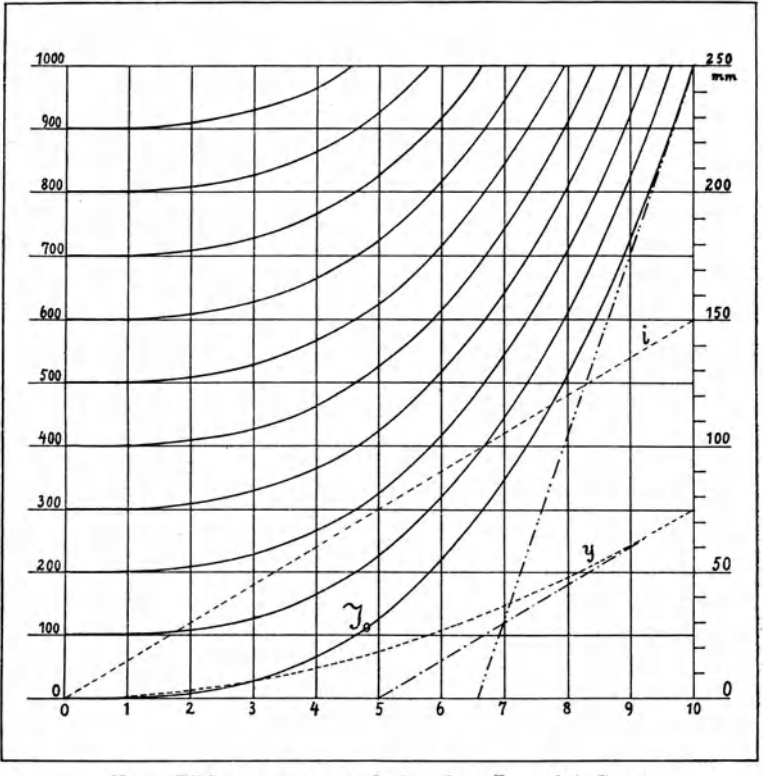

Num. Bilder von  $y = 3x^2$ ,  $i = 6x$ ,  $J = x^3 +$ Const.

Hier tritt aber derselbe Fall ein, wie dieser bereits in  $\S 2$ , S. 6 und in Fig. 3 behandelt werden mußte. Die Normalkurven würden so steil ansteigen, daß ein großer Maßstab gewählt und dadurch die Zeichnung sehr groß werden müßte. Es wurden deshalb die neuen Koordinaten  $y' = 1/y$  und  $x' = 25x$  mm

$$
y = \frac{1}{4}y
$$
 und  $x = 20x$ mm  
 $J'_0 = \frac{1}{4}J_0$   $x' = 25x$ 

 $e$ *ingeführt.* 

Aus praktischen Griinden wurde abet die i-Linie mit den Koordinaten  $i' = 2.5 i, \quad x' = 25 x \text{ mm}$ 

dargestellt.

Wenn diese Gleichungen allgemein die Form

 $y' = m y$ ,  $i' = m i$ ,  $J_0' = m J_0$  und  $x' = n x$  mm hätten, so wäre

\n
$$
\text{wire} \\
 i' = 6 \frac{m}{n} x', \quad\n y' = 3 \frac{m}{n^2} (x')^2, \quad\n J'_0 = \frac{m}{n^3} (x')^3 \, \text{mm}.
$$
\n

Man sieht also, dall der Grundcharakter dieser Funktionen nicht geändert wird. Man kann weiter im Millimeter-Linearpapier Hilfsskalen einzeichnen, welche gestatten, die Koordinaten *y,* i, *Jo* und *x*  statt  $y'$ ,  $i'$ ,  $J'_0$  und  $x'$  mm einzutragen und abzulesen.

Aber die Änderungen der Krümmung und Neigung der Linien, welche durch die Werte von *m* und *n* bedingt werden, können durch derartige Hilfsskalen nicht beseitigt werden.

Denkt man sich die Normalformen der numerischen Bilder der Funktionen  $(m = n)$  aufgezeichnet und an die Linien in den Punkten  $(y, x)$ ,  $(i, x)$  und  $(J_0, x)$  Tangenten gelegt, so werden diese mit der X-Achse die Winkel  $\alpha_y$ ,  $\alpha_i$  und  $\alpha_J$  bilden. Man erhält dann

$$
\begin{aligned}\n\mathfrak{t}\mathfrak{g}\,\alpha_i &= \frac{d\,i}{d\,x} = \frac{d^2\,y}{d\,x^2} = 6, \qquad \alpha_i = 80,5^0, \\
\mathfrak{t}\mathfrak{g}\,\alpha_y &= \frac{d\,y}{d\,x} = i \qquad = 6\,x, \quad \alpha_y = 89,1^0 \text{ für } x = 10, \\
\mathfrak{t}\mathfrak{g}\,\alpha_J &= \frac{d\,J}{d\,x} = y \qquad = 3\,x^2, \quad \alpha_J = 89,8^0 \text{ für } x = 10.\n\end{aligned}
$$

Würde man die Längen der Einheiten von *y* und *x* 25 mm wählen, so wiirde das Zeichenblatt 250 mm breit, aber 25 m hoch sein und dann würden bei  $x = 10$  die Tangenten die oben angegebenen Winkel  $\alpha$ mit der  $X$ -Achse bilden.

Wenn man aber *m* und *n* irgendwelche verschiedene Werte gibt, so erhält man andere Winkel  $\beta$ , welche die Tangenten an diese Kurven in denselben Punkten mit der X-Achse einschließen. Die Ausdrücke für die Tangenten dieser Winkel sind dann

$$
\begin{aligned}\n\operatorname{tg}\beta_i &= \frac{d}{dx} \vec{i} = 6\frac{m}{n} = \frac{m}{n} \operatorname{tg}\alpha_i, \\
\operatorname{tg}\beta_y &= \frac{d}{dx} \vec{j} = 6\frac{m}{n^2}x' = 6\frac{m}{n}x = \frac{m}{n} \operatorname{tg}\alpha_y, \\
\operatorname{tg}\beta_x &= \frac{d}{dx} \vec{j} = 3\frac{m}{n^3}(x')^2 = 3\frac{m}{n}x^2 = \frac{m}{n} \operatorname{tg}\alpha_x.\n\end{aligned}
$$

Bei der *i*-Funktion ist  $m:n = 1:10$ , also wird  $\beta_i = 31,0^0$ . Dagegen ist bei der *y*- und *J*-Funktion  $m : n = 1 : 100$  und sonach erhiilt man

 $\beta_y = 31,0^0$ ,  $\beta_y = 71,5^0$  bei  $x = 10$ .

Die Lage der im Punkt  $x = 10$  an die y'- und  $J'_0$ -Kurve angelegten Tangenten ist aus Fig. 17 zu ersehen.

Aus der Formel

$$
J = x^3 + \text{Const.} = J_0 + \text{Const.}
$$

folgt, daß es unendlich viel Integralkurven gibt, welche alle der Bedingung *dJ* 

$$
\frac{dJ}{dx} = y
$$

geniigen.

In dem numerischen Bilde der Integralfunktion erhalt man diese Kurven durch Parallelverschiebung der  $J_0$ -Kurve längs der Ordinatenachse.

In Fig. 17 wurden einige der dadurch entstehenden Kurven eingezeichnet.

## B. Die logarithmischen Bilder.

Beispiel:  $y = x^{-0.5}$ ,  $i = -0.5 x^{-1.5}$ ,  $J = 2x^{0.5} +$  Const.

In Fig. 18 wurden die logarithmischen Bilder dieser Funktionen, und zwar alle im Nullfeld gezeichnet.

Das logarithmische Bild der  $y$ -Funktion

 $y = x^{-0.5}$ ,  $\log y = -0.5 \log x$ 

liegt eigentlich in dem Feld unter dem Nullfeld, die Funktionsgerade wurde um eine Manteb nach oben verschoben, sie beginnt an der oberen linken Ecke des Nullfeldes und geht nach der Mitte des rechten Randes. Werden die Ablesungen an den Skalen des Nullfeldes mit  $\eta$  und  $\xi$ bezeichnet, so ist

$$
y = 10^{-1} \eta \quad \text{und} \quad x = \xi.
$$

Die Funktionsgerade wurde dann um 1 Manteb nach links verschoben. An der so erhaltenen Funktionsgeraden im Nullfeld liest man  $y = 10^{-1}\eta$ ,  $x = 10\xi$  ab.

Die i-Funktion ist negativ, man wird also (vgl. § 2, S.ll)

 $i = -0.5 x^{-1.5}$ ,  $\log i = \log 0.5 - 1.5 \log x$ 

schreiben und die Funktion wie eine positive graphisch darstellen können. In Fig. 18 wurden zwei Strecken der i-Funktionsgeraden eingezeichnet. Die Richtlinie der Funktion  $x^{-1,5}$  erhält man im Nullfeld, wenn man eine Gerade von der oberen linken Ecke nach dem Punkt des unteren Randes zieht, dessen Abstand von der unteren linken Ecke  $\frac{2}{3}$  Mantebs oder  $\frac{20}{3}$  dmb beträgt.

Zieht man zuerst durch den Punkt  $\eta = 5.0$  der Y-Achse eine ParaJlele zu dieser, so sind die Koordinaten derselben

 $i=10^{-1}\eta$  und  $x=\xi$ .

Wird diese Gerade dann vom Punkt  $\eta = 1,0, \xi = 2,94$  abermals um eine Manteb nach oben verschoben, so erhalt man

 $i= 10^{-2}\eta$  und  $x=$   $\xi$ .

Nach diesen Angaben kann man sich eine Vorstellung von dem numerischen Bild der y-Funktion machen. Für  $x = 0$  ist  $y = +\infty$ ,

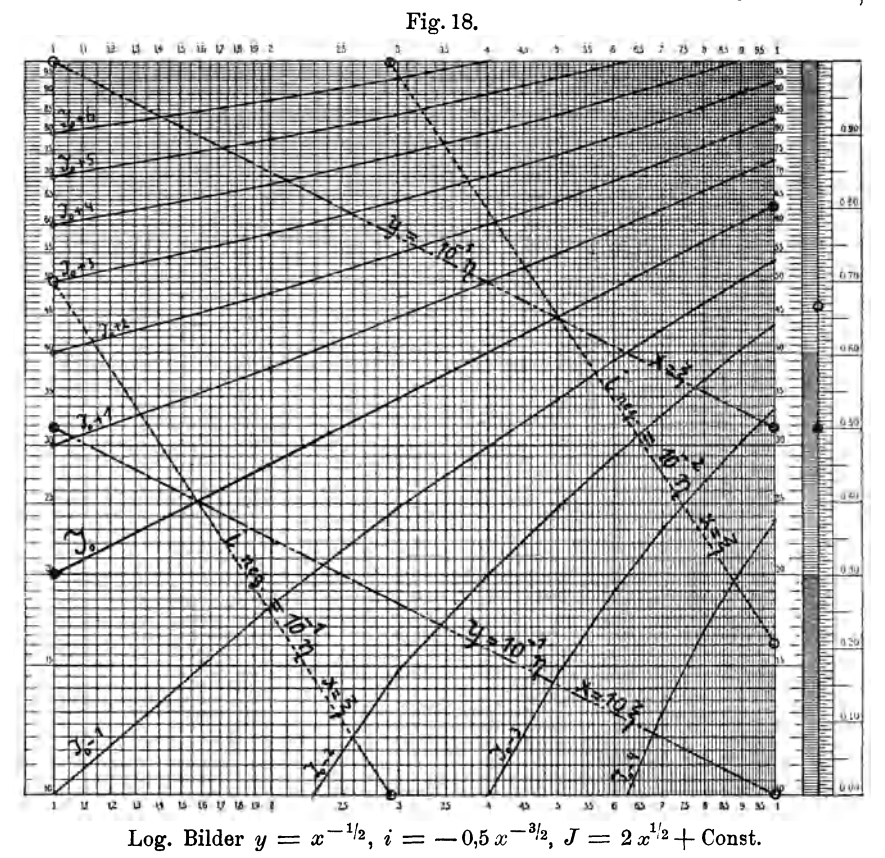

 $i=-\infty$ , die Kurve kommt also steil von oben herab und die angelegte Tangente bildet mit der X-Achse den Winkel  $\alpha = -90^{\circ}$ . Aber schon bei  $x = 1$  ist  $y = 1$  und  $i = -0.5$ , der Winkel  $\alpha$  beträgt also nur noch  $-26,5^{\circ}$ . Bei  $x = 10$  ist  $i = -1,58.10^{-2}$ , also  $\alpha = -0.9$ <sup>o</sup>, die Kurve verläuft also fast genau parallel zur X-Achse, hat aber immer noch den Abstand  $y = 3.16 \cdot 10^{-1}$ .

Auch das logarithmische Bild der Integralfunktion ist eine Gerade, wenn die Konstante Null ist.

Die Richtlinie der Funktion  $x^{0,5}$  geht von der linken unteren Ecke des Nullfeldes nach der Mitte des rechten Randes. Verschiebt man diese derart parallel, daß sie durch den Punkt  $\eta = 2.0$  der *Y*-Achse

geht, so ist die im § 5 S. 15 definierte Größe  $\alpha = 2$  und somit

$$
\eta=2\,x^{0,5}=J_0.
$$

Gibt man nun der Konstanten irgendwelche positive oder negative Werte, so wird

 $\log J = \log (2x^{0.5} + \text{Konstante}),$ 

durch keine gerade Linie mehr dargestellt werden können. Um dann die Koordinaten der logarithmischen Bilder der J-Funktion zu erhalten, hat man für  $x = 1, 2, 3...$  die zugehörigen Werte von  $2x^{0,5}$  abzulesen und dazu die Konstanten zu addieren. Diese Summen oder vielmehr deren Logarithmen werden dann als Ordinaten iiber den Abszissen log *x* aufgetragen.

Das ist in Fig. 18 geschehen, als Konstanten wurden die Werte  $+1, +2, +3$  ... einerseits und  $-1, -2, -3$  ... andererseits in Rechnung gebracht.

### § **t4. Die bestimmten Integrate.**

In Fig. 19 wurden die die Funktion  $y = f(x)$  darstellende y-Kurve und die die Integralfunktion  $J_0 = \int y \, dx$  (Const. = 0) darstellende J-Kurve eingezeichnet.

Mit  $F(x)$  soll die Größe der Fläche bezeichnet werden, welche durch das Kurvenstiick der y-Funktion, die Ordinate *y* und das von o aus gerechnete Stiick *x* der Abszissenachse eingeschlossen wird. Dann werden also  $F(a)$  und  $F(b)$  die Flächen bis  $x = a$  und  $x = b$  sein.

Denkt man sich im Abstand *Li x* von der Ordinate *y* die Ordinate *<sup>y</sup>*+ *Li Y* gezogen und kann man das Bogenstiick zwischen beiden als eine Gerade betrachten, so schließen diese beiden Ordinaten das Flächenstück  $\Delta F$  ein und man kann schreiben

$$
\Delta F = y \cdot A x + \frac{1}{2} A y \, dx.
$$
  

$$
F(x) = (A F_1 + A F_2 + \dots + A F_x) = \sum (A F).
$$

Wird  $\Delta x$  sehr klein, so wird dies meist auch  $\Delta y$  und nähert sich  $1/2$  *Ay Ax* immer mehr der Null, und dann wird

$$
d F = y dx, \quad F(x) = \int_{0}^{x} y \, dx.
$$

Durch dieses Zeichen wird festgestellt, daß es sich um die Fläche von  $x = 0$  an handelt. Dann erhält man die Größe der Fläche zwischen  $x = a$  bis  $x = b$ 

$$
F(b) - F(a) = \int_a^b y \, dx - \int_a^a y \, dx = \int_a^b y \, dx
$$

und dieser Ausdruck wird ein bestimmtes Integral genannt.

Wenn die Koordinaten *y* und *x* in irgendwelchen Einheiten ausgedriickt werden, dann ist die FHicheneinheit ein Rechteck, dessen Seiten diese Längeneinheiten bilden.

Wir wollen hier wieder uns als Längeneinheit die Dezimanteb (dmb) und also als Flacheneinheit die Quadratdezimanteb (qdmb) denken.

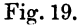

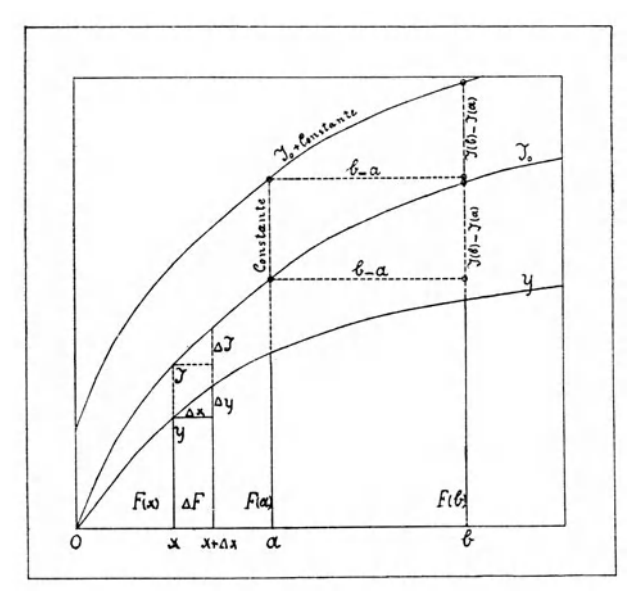

Wenn man dann über der Abszisse x sich eine zweite Ordinate *J* errichtet denkt und diese so lang macht, daß *J* ebensoviel Längeneinheiten erhält, als  $F$  Flächeneinheiten hat, so gehört diese Ordinate einer der Integralkurven an.

Dann werden

$$
J(a) = F(a), J(b) = F(b), \Delta F = \Delta J
$$

und

$$
J(b) - J(a) = F(b) - F(a) = \int_a^b y \, dx
$$
  
sein.

Durch Parallelverschiebung längs der Ordinatenachse kann man der Integralkurve jede beliebige Lage geben, es hat dieselbe aber auf die Ordinatendifferenzen keinen Einfluß.

Die Differenz der zu den Abszissen *a* und *b* gehorigen Ordinaten *J(a)* und *J(b)* irgend einer Integralkurve gibt die Fläche an, welche durch die Ordinaten  $y(a)$  und  $y(b)$ , das Stück der Kurve  $y = f(x)$  zwischen ihnen und das Stück  $(b-a)$ der Abszissenachse begrenzt wird, und somit das zwischen den Grenzen *b* und *a* genommene bestimmte Integral  $J = \int y dx$ .

# §15. Beziehungen zwischen den zu den numerischen und logarithmischen Bildern der Funktion  $y = f(x)$  gehörigen Differentialund Integralfunktionen.

Zu der Gleichung des numerischen Bildes einer Funktion  $y = f(x)$ gehört die Gleichung des logarithmischen Bildes

$$
u = \varphi(v), \quad u = 10 \log y, \quad v = 10 \log x
$$

hieraus kann man ableiten

$$
J = \int y \cdot d x + \text{Const.}, \qquad S = \int u \cdot d v + \text{Const.}
$$

$$
\text{tg } \alpha = \frac{d y}{d x} = i,
$$

$$
\text{tg } \beta = \frac{d u}{d v} = \frac{x}{y} \cdot \frac{d y}{d x} = \frac{x}{y} \text{ tg } \alpha.
$$

Mit  $\alpha$  war der Winkel bezeichnet worden, den die im Punkt  $y, x$ an das numerische Bild der Funktion  $y = f(x)$  gelegte Tangente mit der positiven Seite der X-Achse einschließt.  $\beta$  soll dann derselbe Winkel im logarithmischen Bild dieser Funktion bei der Tangente im Punkte u, v sein.

Die Beziehung zwischen diesen beiden Winkeln ist sehr einfach

$$
y \tg \beta = x \tg a
$$

Es wird aber wohl kaum möglich sein, auch zwischen den Integralen  $J$  und  $S$  eine nur einigermaßen einfache Beziehung in analytischer Form abzuleiten.

Am einfachsten wird sich diese Sache bei der Funktion

 $y=p \cdot x^q$ 

gestalten. Diese ergibt

 $i = \text{tg } \alpha = p \cdot q \, a^{q-1}, \quad J = \frac{p}{q+1} \, x^{q+1} + \text{Const.},$  $u = 10 \log p + q v = k + q v, u = 10 \log y, v = 10 \log x, k = 10 \log p,$  $\mathop{\rm tg}\nolimits\beta=\frac{du}{dv}=q,\quad S=k\,v+\frac{1}{2}\,q\,v^2+{\rm Const.}$ 

**1.** Beispiel:  $y = 2x^{0,5}$ .

Aus der Gleichung für y kann man ableiten

 $tg \alpha = x^{-0.5}, \quad J = \frac{4}{3}x^{3/2} + \text{Const.},$ 

 $u = 3 + 0.5 v$ ,  $tg \beta = 0.5$ ,  $S = 3 v + \frac{1}{4} v^2 + \text{Const.}$ 

Das numerische Bild der y-Funktion beginnt mit Null, erreicht bei  $x = 1$  den Wert  $y = 2$  und steigt dann mit wachsendem x in das Unendliche an. Genau so verhält sich die J-Funktion, es ist nur bei  $x=1, J=4/3$ , wenn zunächst die Konstante zu Null angenommen wird. Da bei  $x = 0$ , tg $\alpha = +\infty$ , bei  $x = \infty$  aber tg $\alpha = 0$  wird, handelt es sich um eine nach oben konvexe y-Kurve.

Das logarithmische Bild der y-Funktion ist die Gerade in Fig. 20, welche von dem mit 2 bezifferten Punkt der Ordinatenachse unter dem Winkel  $\beta = \arctan 0,5 = 26,6$ ° ansteigt.

Ebenso leicht läßt sich das logarithmische Bild der  $J_0$ - Funktion ziehen. Es geht vom Punkt  $\frac{4}{3}$  der Ordinatenachse aus und verläuft Es geht vom Punkt  $\frac{4}{s}$  der Ordinatenachse aus und verläuft

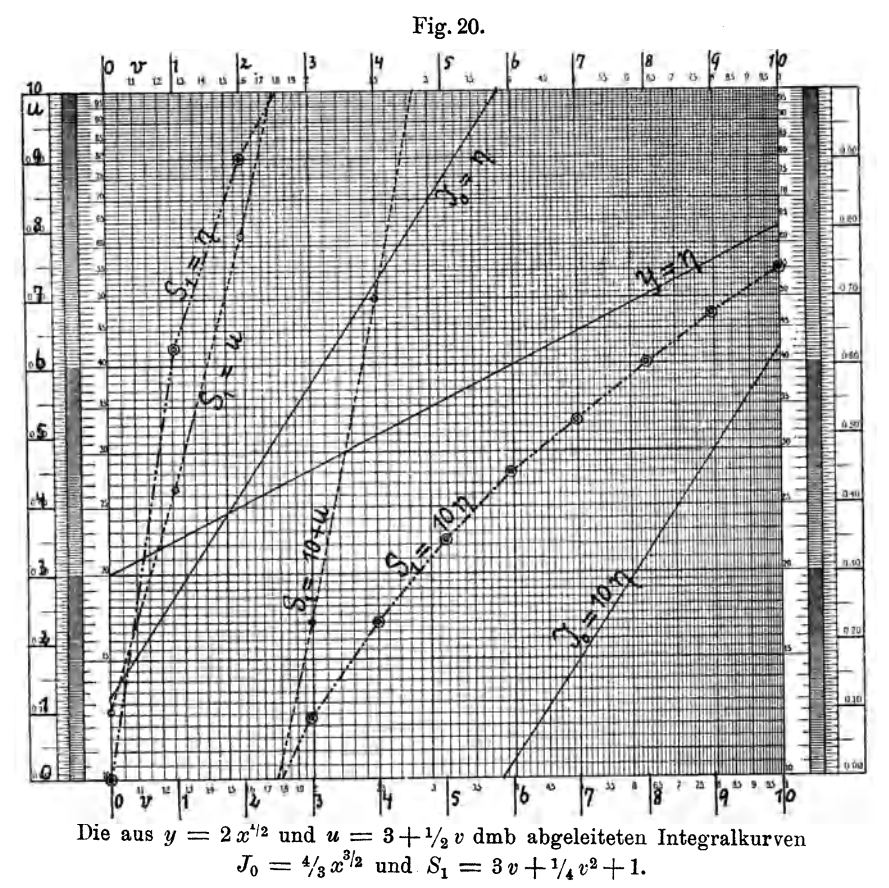

parallel der Richtlinie  $x^{3/2}$ . Bei  $x = 3,83$  wird  $J_0 = 10$ , es wurde die Gerade deshalb um eine Manteb tiefer gelegt, und dann ergibt die Ablesung  $\eta$  den Wert  $10^{-1} J_0$ .

Das logarithmische Bild der i-Funktion wurde in Fig. 20 weggelassen. Die Koordinaten der S·Funktion sind

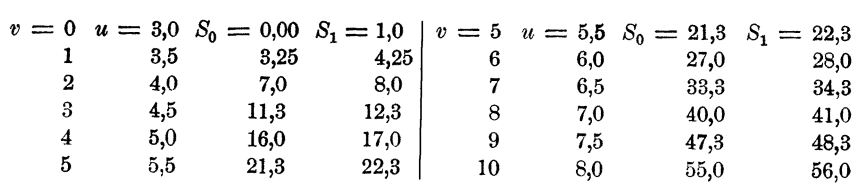

 $§$  15 45

Die Längeneinheiten sollen für y, x, u und v Dezimantebs sein.  $J_0$  und  $S_0$  werden dann in qdmb erhalten, und es soll angenommen werden, daß 1 qdmb durch 1 dmb in den Integralkurven ausgedrückt wird.

Die 8-Funktion kann genau so, wie die *y-* und J-Funktionen durch ihr numerisches und logarithmisehes Bild dargestellt werden. 1m ersten Fall sind die Koordinaten 8 qdmb = 8 dmb und *<sup>v</sup>*dmb, im letzteren werden sie aber 10 log S dmb und *v* dmb. In beiden Fällen empfiehlt es sich, zu  $S_0$  die Konstante + 1,00 hinzuzufügen, was die neben  $S_1$ stehenden Zahlen ergibt.

Zum Auftragen des numerischen Bildes von  $S_1$  dient die in Fig. 20 eingezeichnete gleichmäßige Teilung *u* und *v*. Es beginnt mit  $S_1 = u = 1$ bei  $v = 0$ . Bei  $v = 2.5$  wird  $S_1 = u = 10$ . Die Fortsetzung beginnt am unteren Rand bei  $v = 2.5$ , die Ordinaten sind dann aber  $S_1 = 10 + u$ . Bei  $v = 4.58$  wird  $S_1 = 20$ . Auf diese Weise hätten noch weitere Strecken dieser Funktion eingezeichnet werden können.

Trägt man aber statt  $S_1 = u$  die Strecke  $S_1 = \eta$  auf, so beginnt diese Kurve bei  $\eta = 1$  oder  $\log \eta = 0$ . Bei genauerer Zeichnung miiIlte sie den oberen Rand in demselben Punkt schneiden wie das numerische Bild. Die Verschiebung der Fortsetzung um 1 Manteb nach unten ergibt aber dann Ablesungen  $S_1 = 10 \eta$ . Der Schnitt dieser Kurve mit der Horizontalen  $\eta = 2$  liegt genau senkrecht unter dem Schnitt der Kurve  $S_1 = 10 + u$  mit dem oberen Rand des Feldes.

Man kann den Linien in Fig. 20 die Größen y, u, J und S als Funktion von *v* oder *x* entnehmen. Ist *z*. B.

$$
x(a) = 2,0
$$
,  $v(a) = 3,0$ ,  $x(b) = 6,3$ ,  $v(b) = 8,0$  dmb,

so liest man ab

$$
y(a) = 2,82
$$
,  $u(a) = 4,50$  dmb,  $J_0(a) = 3,73$ ,  $S_1(a) = 12,3$  qdmb,  
\n $y(b) = 5,00$ ,  $u(b) = 7,00$ ,  $J_0(b) = 21,0$ ,  $S_1(b) = 41,0$ ,

Sonach erhalt man

$$
\int_{2,0}^{6,3} y \cdot d x = J_0(b) - J_0(a) = 21,0 - 3,73 = 17,27 \text{ qdmb},
$$
  

$$
\int_{3,0}^{8,0} u \cdot d v = S_1(b) - S_1(a) = 41,0 - 12,3 = 28,7
$$

**2.** Beispiel:  $y = p_1 x^{q_1} + p_2 x^{q_2} + p_3 x^{q_3} + \cdots$ 

Aus dieser Gleichung kann man allgemein ableiten:

$$
i = \operatorname{tg} \alpha = p_1 q_1 x^{q_1-1} + p_2 q_2 x^{q_2-1} + p_3 q_3 x^{q_3-1} + \cdots
$$
  

$$
J_0 = \int y \, dx = \frac{p_1}{q_1+1} x^{q_1+1} + \frac{p_2}{q_2+1} x^{q_2+1} + \frac{p_3}{q_3+1} x^{q_3+1} + \cdots
$$

Dagegen lassen sich für die anderen Funktionen keine einfachen Ausdrücke aufstellen. Es sei gegeben

$$
y = 5 x^{-2} + 0.05 x^{2},
$$
  
tg  $\alpha = -10 x^{-3} + 0.1 x$ ,  $J_{0} = -5 x^{-1} + \frac{5}{3} 10^{-2} x^{3}$ .

Die Koordinaten dieser Funktionen liefert die Rechnung mit Hilfe der Richtlinien der Funktionen  $x^q$  folgendermaßen:

| x                | y    | $1g \alpha$ | $J_0$         | $J_0 + 5,98$ | $\alpha$                | x: y     |
|------------------|------|-------------|---------------|--------------|-------------------------|----------|
| ı                | 5,05 | $-9,9$      | 4,98          | 1,00         | $-84^{0}$               | $_{0,2}$ |
| $\boldsymbol{2}$ | 1,45 | $-1,01$     | 2,35          | 3,63         | 45<br>$\longrightarrow$ | 1,4      |
| 3                | 1,01 | $-0.07$     | 1,22          | 4,76         | 4                       | 3,0      |
| $\pmb{4}$        | 1,12 | $+0,25$     | 0,18<br>—     | 5,80         | $+14$                   | 3,6      |
| 5                | 1,45 | $+0,42$     | 1,10<br>$\pm$ | 7,08         | 23                      | 3,4      |
| 6                | 1,94 | $+0,55$     | 2,80          | 8,78         | 29<br>┷                 | 3,1      |
| 7                | 2,55 | $+0,67$     | 4,99          | 10,97        | $+34$                   |          |
| $\frac{8}{9}$    | 3,28 | $+0,78$     | 7,93          | 13,91        | $+38$                   |          |
|                  | 4,11 | $+0,89$     | 11,64<br>$+$  | 17,62        | 42                      |          |
| 10               | 5,05 | $+0,99$     | $+16,60$      | 22,58        | 45                      | 2,0      |

Tabelle 4.

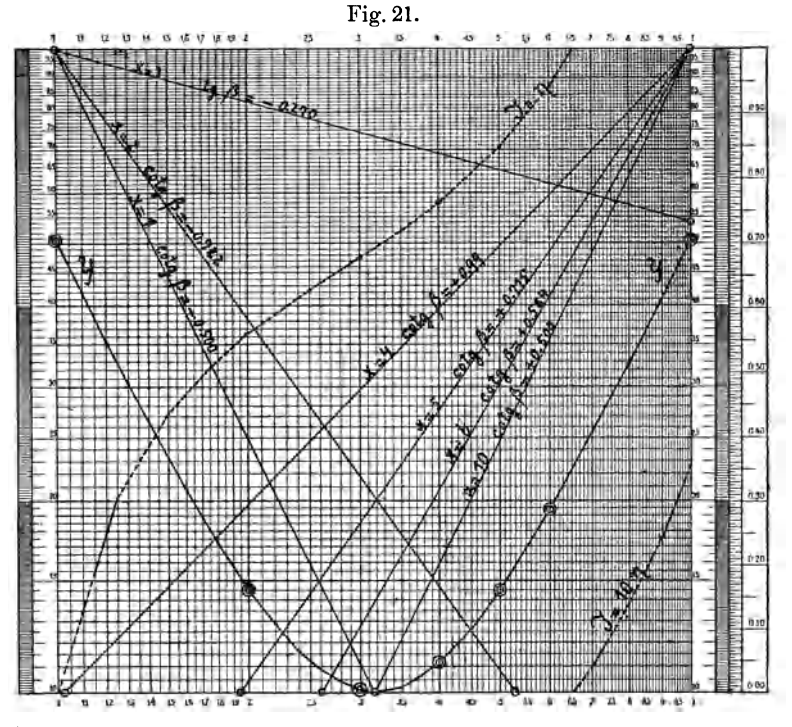

Log. Bilder  $y = 5x^{-2} + 0.05x^2$  und  $J = -5x^{-1} + 5/310^{-2}x^3 + 5.98$ . Richtungslinien der Tangenten an dem log. Bild von y.

 $§15$ 

 $§ 16$ 

Für  $x = 0$  und  $x = \infty$  wird  $y = +\infty$ .

Um die logarithmischen Bilder dieser Funktionen in Fig. 21 genau zeichnen zu können, mußte noch eine größere Zahl von Koordinatenpaaren berechnet werden. Das logarithmische Bild der J-Funktion machte die Konstante  $+5.98$  empfehlenswert.

An den y- und J-Kurven liest man beispielsweise ab

$$
x = 3,2, y(3,2) = 1,00, J(3,2) = 4,94,
$$
  
\n
$$
x = 8,5, y(8,5) = 3,70, J(8,5) = 15,6,
$$
  
\n
$$
\int_{3}^{8,5} y \, dx = J(8,5) - J(3,2) = 15,6 - 4,94 = 10,74.
$$

In Fig. 21 wurden in den durch Doppelringe bezeichneten Punkten an das logarithmische Bild der y-Funktion Tangenten gelegt und parallel nach den oberen Ecken verschoben. Die Abstände der Schnitte dieser Richtlinien mit dem unteren Rand, welche an der L.S. der Randskala gemessen werden können, von den Eckpunkten ergeben dann cotg  $\beta$ , während die Schnitte mit den Seitenrändern tg  $\beta$  finden lassen. Es ergab sich

| x        | $\cot \beta$ | $tg \beta$ | $\frac{x}{-}$ tg $\alpha$<br>$\boldsymbol{y}$ | $\beta$ graphisch | $\beta$ berechnet |
|----------|--------------|------------|-----------------------------------------------|-------------------|-------------------|
| ı        | $-0,50$      | $-2,00$    | $-1,98$                                       | $-64^{\circ}$     | $-630$            |
| $\bf{2}$ | $-0,72$      | $-1,39$    | $-1,41$                                       | $-54$             | $-54$             |
| 3        |              | $-0,27$    | $-0.21$                                       | $-15$             | $-12$             |
| 4        | $+0,99$      | $+1,01$    | $+0,90$                                       | $+45$             | $+42$             |
| 5        | $+0,72$      | $+1,40$    | $+1,43$                                       | $+55$             | $+55$             |
| 6        | $+0,58$      | $+1,72$    | $+1,71$                                       | $+60$             | $+60$             |
| 10       | $+0,50$      | $+2,00$    | $+1,98$                                       | $+63$             | $+63$             |

Tabelle 5.

# §16. Der Verlauf einer Funktion  $y = f(x)$  ist nur durch ihre Koordinaten gegeben.

Eine genaue Ausführung der Integration ist nur dann möglich, wenn der analytische Ausdruck  $y = f(x)$  in einer irgendwie integrierbaren Form gegeben ist.

Kennt man aber den Verlauf einer Funktion nur aus ihren numerischen oder logarithmischen Bildern, so sind stets nur Näherungsverfahren möglich, gleichgültig welcher Hilfsmittel man sich dabei bedient.

## A. Angenäherte Integration numerischer Bilder.

Die ganze Sache läuft auf eine Flächenbestimmung hinaus, weshalb man auch vielfach von einer mechanischen Quadratur spricht. Am genauesten wird diese ausgeführt werden können, wenn man zuerst das numerische Bild der Funktion genau und in möglichst großem Maßstab aufzeichnet und die Fläche mit dem Planimeter bestimmt.

Das am häufigsten in Anwendung kommende Verfahren wird wohl folgendes sein. Man legt in die Fläche so viel Ordinaten, daß die zwischen je zwei derselben liegenden Kurvenstiicke als Gerade betrachtet werden können. Dadurch wird die Fläche in Paralleltrapeze zerlegt, und es ist die Größe derselben

 $F = \frac{1}{2} (y_0 + y_1) \Delta x_1 + \frac{1}{2} (y_1 + y_2) \Delta x_2 + \cdots + \frac{1}{2} (y_{n-1} + y_n) \Delta x_n$ 

Stehen die Ordinaten äquidistant im Abstand  $\Delta x$ , so wird

$$
F = [1/2 y_0 + y_1 + y_2 + \cdots + y_{n-1} + 1/2 y_n] \Delta x,
$$
  
\n
$$
= [y_1 + y_2 + \cdots y_{n-1}] \Delta x + 1/2 (y_0 + y_n) \Delta x,
$$
  
\n
$$
= [y_0 + y_1 + y_2 + \cdots y_{n-1}] \Delta x + 1/2 (y_n - y_0) \Delta x,
$$
  
\n
$$
= [y_1 + y_2 + \cdots + y_n] \Delta x - 1/2 (y_n - y_0) \Delta x.
$$

1st *n* groß, sind  $\Delta x$  und  $(y_n - y_0)$  aber klein, so kommt man meist mit<br> $F = \sum_{n=1}^{n-1} (y) \Delta x = \sum_{n=1}^{n} (y) \Delta x$ 

aus. o <sup>1</sup> Wenn die Kurve sehr unregelmiiIlig verliiuft, mull man zur Not-

hilfe seine Zuflucht nehmen und die Flächen zwischen den Ordinaten

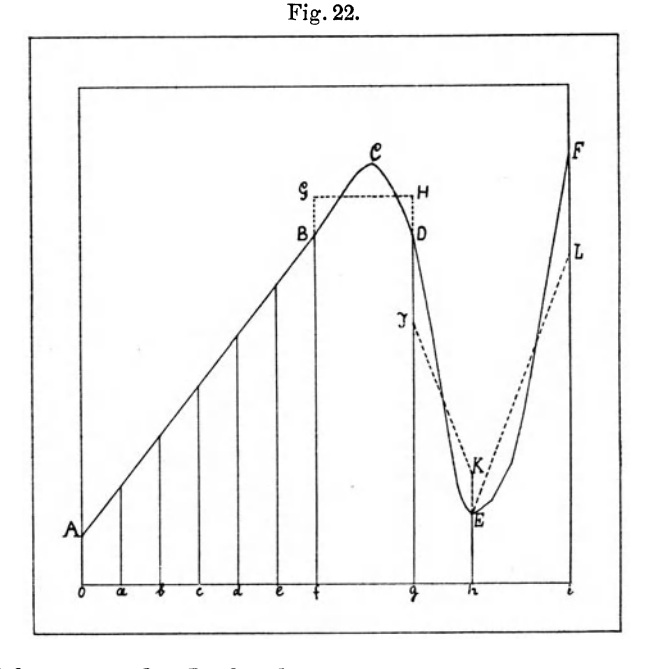

in Paralleltrapeze oder Rechtecke verwandeln, die nach dem Augenmaß mit den wirklichen Flächen gleichgroß zu sein scheinen. Das ist in Fig. 22 angedeutet worden.

 $\frac{8}{9}$  16 49

Die dort dargestellte FHiche ist durch die Gerade *A B,* die daranschließende Kurve *BCDEF*, die Ordinaten OA und iF und das Stück Oi der Abszissenachse begrenzt. Diese Fläche wurde nach dem Augenmall in die gleichgrolle Summe der Paralleltrapeze *OAB(, gJKh, hELi* und des Rechteckes  $fGHg$  verwandelt.

Wenn es sich hierbei um Ableitung der Koordinaten der Integralkurve handelt, mull man die Ordinaten auch dann moglichst dicht legen, wenn die Kurve  $y = f(x)$  nur wenig von einer geraden Linie abweicht. Man hat zu beachten, daB

$$
\int y\,dx = \int (a+b\,x)\,dx = a\,x + \frac{1}{2}\,b\,x^2 + \text{Const.}
$$

ist.

So wird die zwischen den Abszissen  $O$  und  $f$  liegende Integralkurve eine Kurve, aber keine gerade Linie sein. Es ist deshalb notig, auch in die Strecke  $0f$  der Abszissenachse die 6 äquidistanten Ordinaten uber den Punkten *a, b, c, d* und *e* einzuzeichnen, das ganze Paralleltrapez also in 6 zu zerlegen.

Dasselbe muß dann auch in den anderen Teilen der Fläche geschehen.

## B. Angenäherte Integration logarithmischer Bilder.

Wenn das logarithmische Bild einer Funktion  $y = f(x)$  gegeben ist, so kann es sich bei der Integration um die Funktionen  $J(x)$  oder *S(v)* handeln.

AIle die unter *A* aufgefiihrten Methoden ergeben die Funktion *S(v),*  die Bestimmung derselben wird aber wohl nur in wenig Fällen einen Zweck haben, ein solcher würde erst dann vorliegen, wenn es einen einfachen Weg zur Konstruktion der J-Kurve aus der S-Kurve gabe. Es soll aber an zwei Beispielen gezeigt werden, daß es möglich ist, auch nach logarithmischen Bildern der Funktionen  $y = f(x)$  Integralkurven  $J = \int x \, dx$  mit genügender Genauigkeit zu konstruieren.

# 1. Beispiel: Die Ordinaten y sind nur positiv.

In Fig. 23 wurde das logarithmische Bild der Funktion  $y=5x^{-2}+0.05x^2$  wie in Fig.21 nochmals dargestellt. Es soll jetzt angenommen werden, daß der analytische Ausdruck für diese y-Funktion und auch der J-Funktion  $J_0 = -5x^{-1} + \frac{5}{8}10^{-2}x^3$  nicht bekannt sei und ein Näherungsverfahren angewendet werden müsse. Hierzu wurden zuerst an den Stellen der Abszissenachse, welche mit

 $x = 1,00, 1,25, 1,50, 1,75, 2,00, 2,5, 3,0...$  bis 10,0

beziffert sind, die Ordinaten bis zur  $u$ -Kurve gezogen. Es erschien nur zwischen  $x = 2.5$  bis 4,0 nötig, die in Fig. 22 angedeuteten Korrekturen wegen zu starker Krümmung anzubringen.

Schreiber, Flächen-Nomographie. II. 4

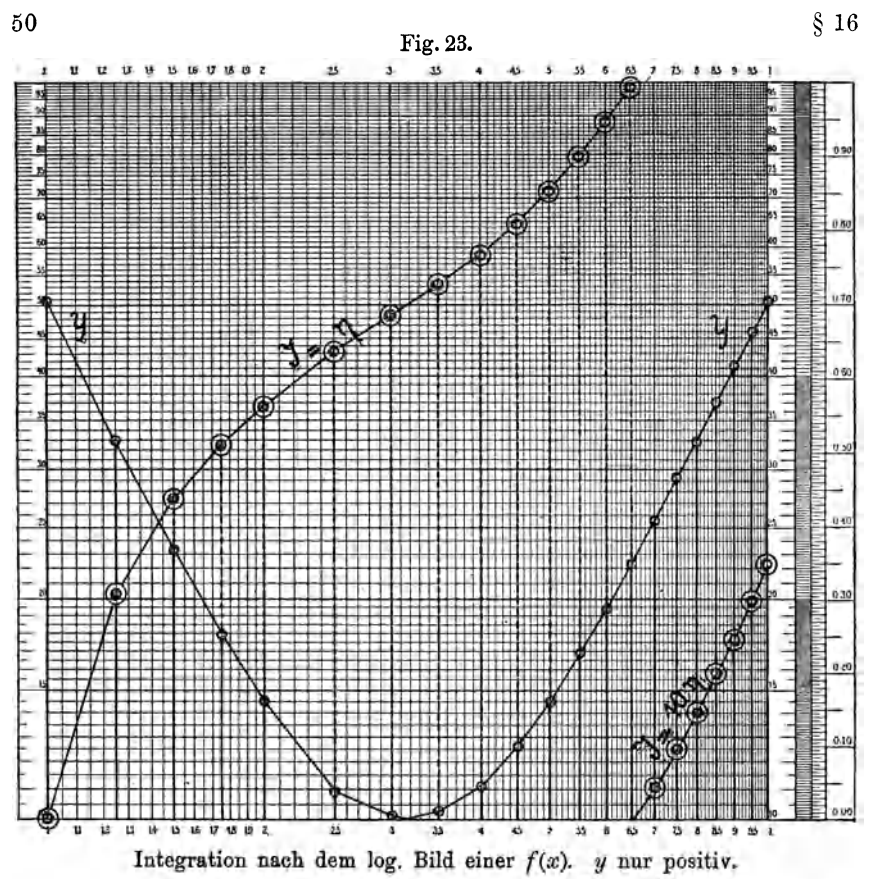

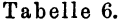

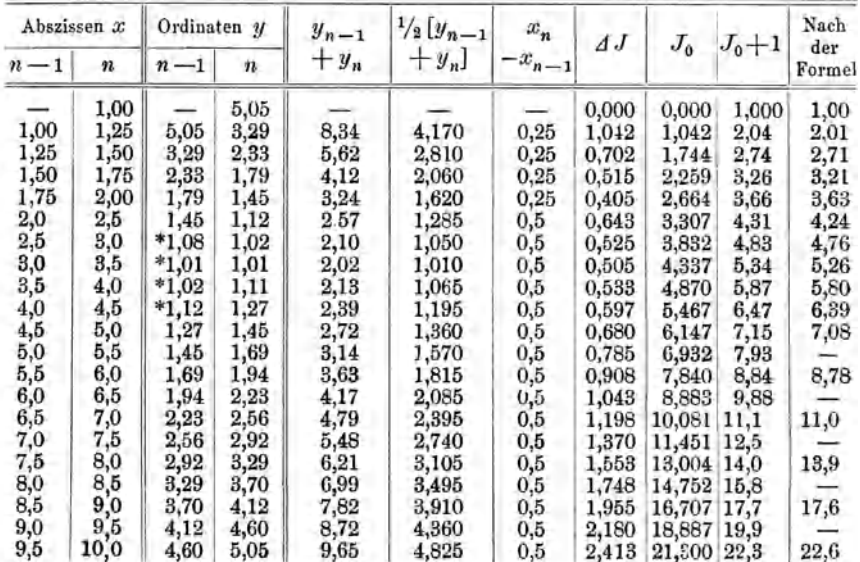

Die Ordinaten der Integralkurve werden durch Zusammensetzen der Längen  $\Delta J$  erhalten, deren jede die Größe

$$
\Delta J = \frac{1}{2}(y_n - y_{n-1})(x_n - x_{n-1})
$$

hat. Diese Angaben werden zum Verständnis der Rechnung in Tabelle 6 ausreichen.

Um das logarithmische Bild der Integralkurve darstellen zu können, wurde den Werten  $J_0$  die Konstante  $+1$  hinzugefügt.

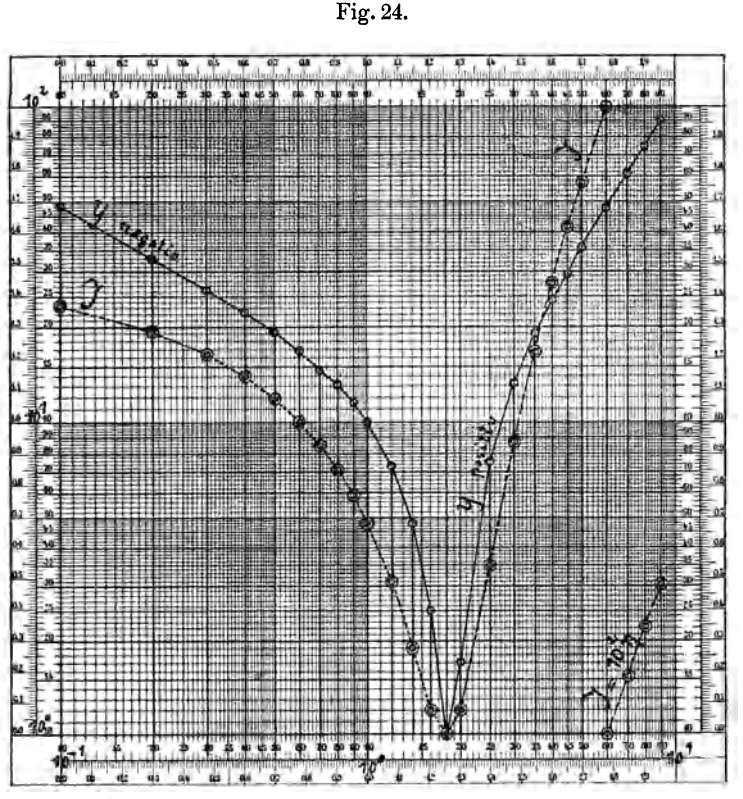

Integration nach dem log. Bild einer *(Ix). y* positiv und negativ.

Die nach der Formel berechneten *J-*Werte weichen von den durch das Naherungsverfahren erhaltenen dort am meisten ab, wo die Kurve am stärksten gekrümmt ist, die Voraussetzungen also am wenigsten erfiillt sind.

# 2. Beispiel: *y* liegt zwischen  $-\infty$  und  $+\infty$ .

In Fig. 24 wurde das logarithmische Bild einer Funktion dargestellt, welche bei  $x = 0$ ,  $y = -\infty$  ergibt, bei  $x = 1.8$  Null und dann mit  $x + \infty$  wird.

 $§$  16 51

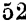

J nach der Formel

Näherungsverfahren

IJ

 $x_n - x_{n-1}$ 

Ordinaten  $y$ 

Abszissen  $\boldsymbol{x}$ 

 $\bigg\}$ 

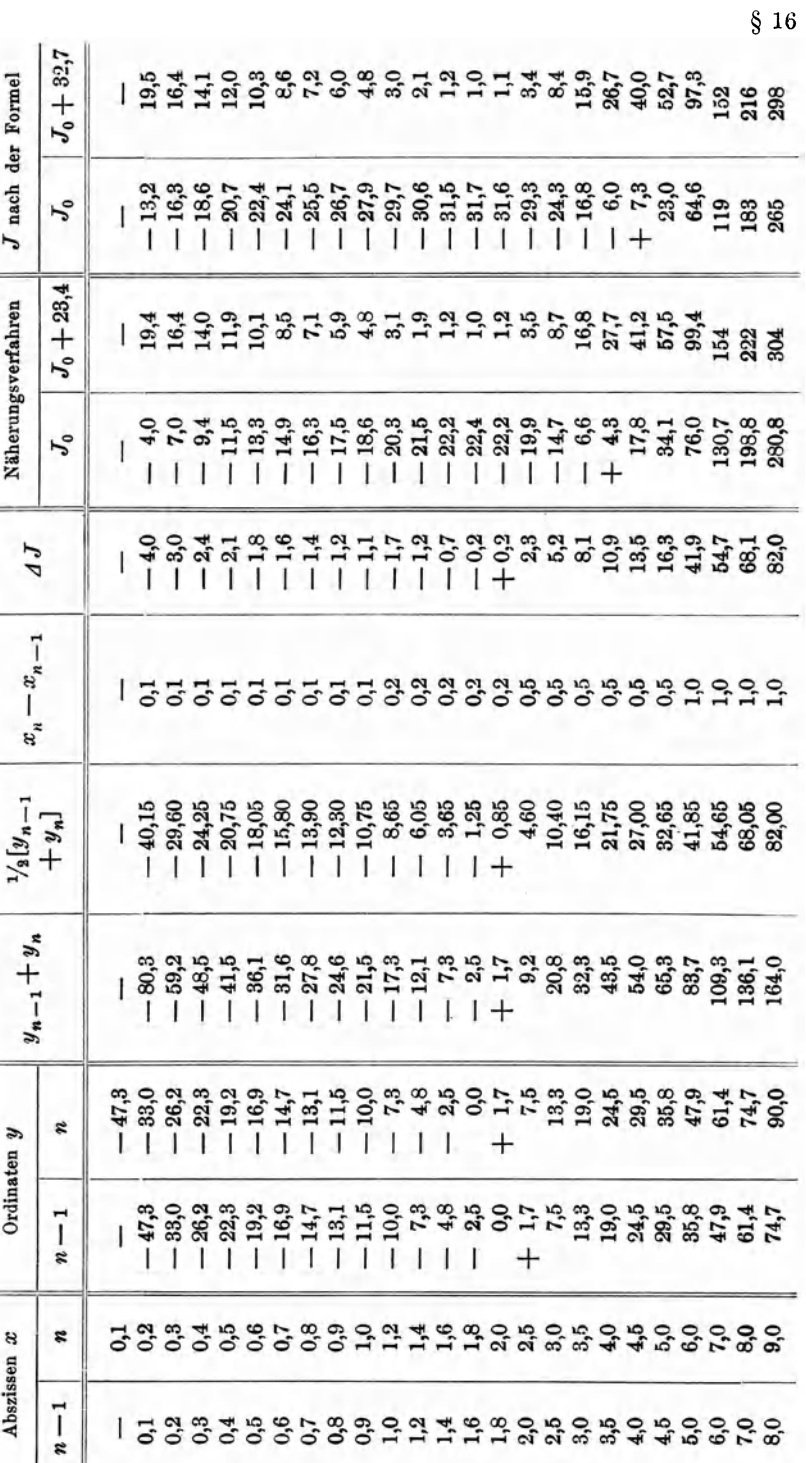

Tabelle 7.

Es wurden wieder in passend und ausreichend erscheinenden Abständen Ordinaten gezogen und dann die Linien als Polygone betrachtet. Die Stiicken der Ordinaten der Integralkurve sind dann wieder

$$
\Delta J = \frac{1}{2}(y_n + y_{n-1})(x_n - x_{n-1}).
$$

Diese werden aber negativ gerechnet, solange  $(y_{n-1} + y_n)$ negativ ist. Es wurden dann die zu  $x_n$  gehörigen Ordinaten  $y_n$  abgelesen und durch die Rechnung in Tabelle 7 die Koordinaten der Integralkurve abgeleitet.

Die Zusammensetzung der Ordinatenstiicke *L1 J* ergab die Ordinaten  $J_0$  der Integralkurve. Um die negativen Vorzeichen derselben wegzuschaffen und das logarithmische Bild der Integralfunktion entwerfen zu können, wurde die Konstante  $+23.4$  hinzugefügt.

Dadurch wurde die in Fig. 24 mit *J* bezeichnete Kurve erhalten. Die berechneten Punkte derselben sind durch Ringe kenntlich gemacht worden.

Die Gleichung der Funktion  $y = f(x)$  ist bekannt, sie wird später § 20 (S. 68) nochmals zur Sprache kommen. Es ist nämlich

$$
y=5x^{4/3}-15x^{-1/2},
$$

woraus

$$
J = \int y \, dx = \frac{15}{7} x^{7/3} - 30 x^{1/2} + \text{Const.}
$$

foIgt.

Die danach berechneten Werte *Jo* stehen in der vorletzten Spalte der Tabelle. Durch die Konstante  $+32,7$  konnten die nach beiden Verfahren erhaltenen Ordinaten der Integralkurve vergleichbar gemacht werden. Die Übereinstimmung wäre wohl auch bei den größeren Werten von  $x$  besser geworden, wenn man mehr Ordinaten in die  $u$ -Kurve eingezeichnet hatte.

# Drittes Kapitel.

# **Die logarithmischen Bilder der Potenzfunktionen mit mehreren Variablen und der** Sum men **derselben.**

§ 17. 
$$
1 = p \cdot x^q y^{r_1}
$$
).

Diese Funktion Ial3t sich stets auf die Form

$$
y=p\, . \, x^q
$$

bringen, worin *p* nach Mehmkes Bezeichnungsweise die "Vorzahl", d. h. ein positiver oder negativer Zahlenwert,  $q$  der zwischen  $-\infty$  und  $+$   $\infty$  liegende Exponent sein werden.

<sup>1</sup>) Vgl. hierüber: Flächennomographie, Heft 1, S. 42 ff.

 $u = 10 \log p + qv = K + qv, \quad u = 10 \log y, \quad v = 10 \log x$  dmb.

Zur Konstruktion dieses logarithmischen Bildes: der Funktionsgeraden, hat man die Richtlinie  $x^q$  (vgl. § 12, S. 35) zu ziehen und diese dann nach dem mit  $p$  bezifferten Punkt der Ordinatenachse (§ 5, S. 15) zu verschieben.

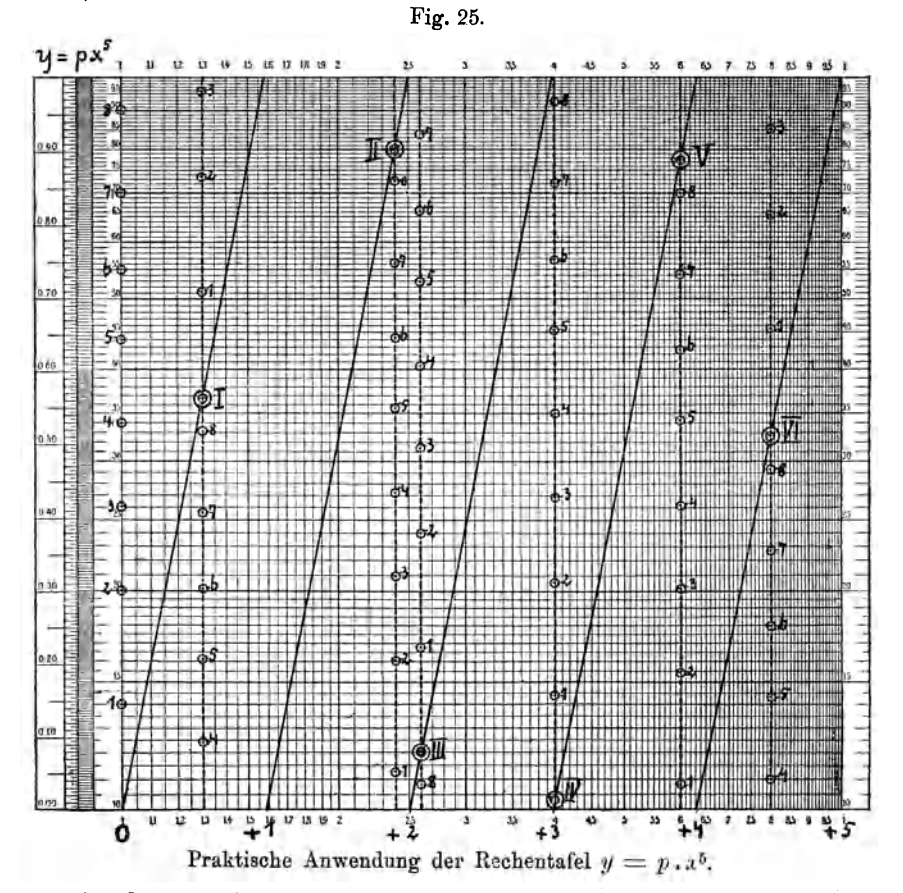

An der so erhaltenen Geraden kann man dann den zu einem beliebig gegebenen x gehörigen Wert von  $y = p x^q$  oder auch umgekehrt ablesen. Man erhält so eine Rechentafel oder Abacus.

Unter allen Werten, welche der Exponent  $q$  annehmen kann, werden wohl diejenigen am häufigsten vorkommen, deren Richtlinien in Fig. 16 (S. 35) dargestellt worden sind.

Es wird sich also empfehlen, für jede dieser Funktionen eine Rechentafel so anzulegen, wie die Fig. 25 zeigt.

Als Beispiel wurde  $q=5$  gewählt. Stellt das Potenzpapier das Nullfeld vor, so ergeben also die Ablesungen  $\eta$  und  $\xi$ , deren jedes zwischen 1,0 und 10,0 liegen soIl. Die Richtlinie wird durch geradlinige Verbindung der unteren linken Ecke, in der  $\eta = \xi = 1$  sind, mit dem um  $10: q = 2$  dmb von der linken Ecke im oberen Rande  $(\eta = 10)$  abstehenden Punkt erhalten. In diesem Punkt liest man ab  $y = \eta = 10$ ,  $x = \xi = 1.58$ , es ist also  $(1.58)^5 = 10$ .

Durch Herabschieben der über das Nullfeld hinausragenden Funktionsgeraden um je eine Manteb (vgl. § 6, S.17 und 18) erhält man dann die weiteren vier Parallelen im Nullfeld, deren letzte durch die obere rechte Ecke gehen mull.

Man ersieht daraus, daß

 $(2,5)^5 = 10^2$ ,  $(3,99)^5 = 10^3$ ,  $(6,30)^5 = 10^4$ ,  $(10)^5 = 10^5$ sind.

Es ergeben also die Ablesungen an der

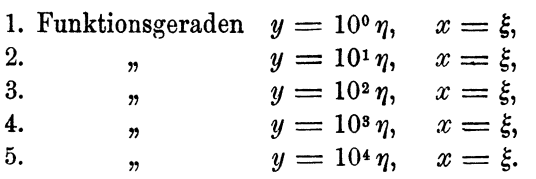

Man wird diese einfachen Rechenvorschriften die Ablesungsgleichungen nennen können. Es empfiehlt sich, die darin vorkommenden Zehnpotenzen oder besser nur die Exponenten derselben unten an die betreffende Funktionsgerade zu schreiben, wie dies aus Fig. 25 zu ersehen ist.

Die Parallelverschiebung der Richtlinie  $x^5$  wird man sich auch in den rechts und links von dem Nullfeld liegenden Feldern fortgesetzt denken konnen, sie stellt links, im negativen Gebiet der *v,* aber eine Verschiebung um je eine Manteb nach oben vor. Die Ablesungsgleichungen im Feld rechts  $x = 10$  bis 100 und im Feld links  $x = 0.1$ bis 1 werden sein:

1. Funktionsgerade  $y = 10^5 \eta$ ,  $x = 10^1 \xi$ ,  $y = 10^{-5} \eta$ ,  $x = 10^{-1} \xi$ ,<br>2.  $y = 10^6 \eta$ ,  $x = 10^{1} \xi$ ,  $y = 10^{-4} \eta$ ,  $x = 10^{-1} \xi$ . 2. "  $y = 10^{\circ} \eta$ ,  $x = 10^{1} \xi$ ,  $y = 10^{-4} \eta$ ,  $x = 10^{-1} \xi$ ,<br>3. " $y = 10^{7} \eta$ ,  $x = 10^{1} \xi$ ,  $y = 10^{-3} \eta$ ,  $x = 10^{-1} \xi$ , 3.  $y = 10^7 \eta$ ,  $x = 10^1 \xi$ ,  $y = 10^{-3} \eta$ ,  $x = 10^{-1} \xi$ ,<br>4.  $y = 10^8 \eta$ ,  $x = 10^1 \xi$ ,  $y = 10^{-2} \eta$ ,  $x = 10^{-1} \xi$ , 4.  $y = 10^8 \eta$ ,  $x = 10^1 \xi$ ,  $y = 10^{-2} \eta$ ,  $x = 10^{-1} \xi$ ,<br>5.  $y = 10^9 \eta$ ,  $x = 10^{1} \xi$ ,  $y = 10^{-1} \eta$ ,  $x = 10^{-1} \xi$ .  $y = 10<sup>9</sup> \eta$ ,  $x = 10<sup>1</sup> \xi$ ,  $y = 10<sup>-1</sup> \eta$ ,  $x = 10<sup>-1</sup> \xi$ .

## Praktische Anwendung der Rechentafel  $y = p \cdot x^5$ .

Es soll der Wert  $y = 2.48 \times (6.72)^5$  gefunden werden. Man bestimmt den Schnitt der über  $x = 6.72$  errichteten Vertikalen mit der Funktionsgeraden, welche die fünfte ist und an deren Fuß der Exponent + 4 steht. An diesem liest man ab

$$
y = (6,72)^5 = 10^4 \times 1,36, \quad x = 6,72.
$$

 $§ 17$ 

Man hätte jedoch diese Ablesung nicht nötig gehabt. Nun nimmt man an der N.S. der Randskala die Strecke 2.48 in den Zirkel, setzt die eine Spitze in den erwähnten Schnittpunkt, die andere in die Vertikale nach oben und liest an dieser ab

$$
y = 2{,}48 \times (6{,}72)^5 = 104 \times 3{,}39, \quad x = 6{,}72.
$$

Die Rechnung mit dreistelligen Logarithmen ergibt

 $y = 2.48 \times (6.72)^5 = 2.48 \times 1.371 \times 10^4 = 3.396 \times 10^4.$ 

Etwas anders gestaltet sich aber die Sache bei  $y = 2.48 \times (8.55)^5$ . Der Schnitt der fünften Funktionsgeraden mit der Vertikalen über  $x = 8.55$  liegt bei  $y = 4.55 \times 10^4$ . Der Abstand dieses Schnittpunktes vom oberen Rand ist aber kleiner als die Strecke 2,48, man nimmt deshalb diesen Abstand in den Zirkel und setzt ihn an der N.S. der Randskala in dem Punkt 2,48 nach unten an und liest dort ab  $1,13 \times 10$ . Es ist also  $y = 1,13 \times 10^5$ .

Wie sich weiterhin ergeben wird, kommt häufig die Aufgabe folgender Art vor. Es soll  $y = p \cdot x^5$  bestimmt werden für

> 0,055 70 340  $p = 0,0026$ 0,09 0,44  $2,0$ 1400 8,0.  $x=1.3$  $2,4$ 2,6 4,0 6,0

Die ganze Rechnung ist aus der Tabelle 8 zu ersehen.

Nr.  $\overline{\mathbf{3}}$  $\mathbf{1}$  $\overline{2}$  $\overline{\bf 4}$  $\overline{5}$ 6  $\overline{7}$ 8  $p \ldots$ . 1400 2,0 0.0026 340 0.44 0.055 70 0.09  $1,40+3$  2,00 0 2,60 - 3 3,40 + 2 4,40 - 1 5,50 - 2 7,00 + 1 9,00 - 2  $a, k$  $\sim$   $\sim$ A. Ablesungen in der Rechentafel. 5,05 0 7,22 0 9,41 0 1,23 + 1 1,59 + 1 1,98 + 1  $x = 1,3$  $2,52+1$   $3,27+1$  $1,11+2$  |  $1,59+2$  |  $2,07+2$  |  $2,70+2$  |  $3,51+2$  |  $4,37+2$  $2,4$  $5,59 + 2$  7,19 + 2  $2,6$  $1,68+2$  2,40+2 3,13+2 4,04+2 5,29+2 6,60+2  $8,40 + 2$  1,08 + 3  $1,42+3$   $2,04+3$   $2,66+3$   $3,47+3$   $4,49+3$   $5,60+3$   $7,14+3$   $9,15+3$ 4.0  $1,08+4$   $1,54+4$   $2,01+4$   $2,62+4$   $3,41+4$   $4,24+4$   $5,41+4$   $7,00+4$  $6,0$  $4,54+4$  6,50 + 4 8,49 + 4 1,10 + 5 1,43 + 5 1,78 + 5 2,27 + 5 2,92 + 5 8,0 B. Ergebnisse.  $x = 1,3$  $5,05+3$  | 7,22 0 | 9,41 - 3 | 1,23 + 3 | 1,59 0 | 1,98 - 1 | 2,52 + 2 | 3,27 - 1  $2,4$  $1,11+5$  $1,59+2$  2,07 - 1 2,70 + 4 3,51 + 1 4,37 0 5,59 + 3 7,19 0  $2,6$  $1,68+5$  2,40 + 2 3,13 - 1 4,04 + 4 5,29 + 1 6,60 0 8,40 + 3  $1,08+1$  $2,04+3$  2,66 0 3,47 + 5 4,49 + 2 5,60 + 1 7,14 + 4  $4,0$  $1,42+6$  $9,15 + 1$ 6,0  $1,08 + 7$  $1,54+4$  2,01 + 1 2,62 + 6 3,41 + 3 4,24 + 2 5,41 + 5 7,00 + 2  $4,54+7$  6,50 + 4 8,49 + 1 1,10 + 7 1,43 + 4 1,78 + 3 2,27 + 6 2,92 + 3 8,0

Tabelle 8.

Zuerst wurden die Vorzahlen p auf ihre Potenzform  $p = \alpha 10^k$  gebracht und dabei nach den Werten von  $\alpha$  geordnet.

Dann wurden in der Rechentafel (mit leichten Bleistiftlinien) die Vertikalen zu den *x* gezogen und deren Schnitte mit den Funktionsgeraden bestimmt.

In Fig. 25 wurden diese mit römischen Ziffern bezeichnet und durch Doppelringe kenntlich gemacht.

Die  $\alpha$ -Werte der Vorzahlen  $p$  und daneben die Exponenten *k* stehen in der dritten Zeile der Tabelle. Es wurden diese  $\alpha$ -Werte der Vorzahlen am linken Rand über  $x = 1$  angestochen und durch Ringe kenntlich gemacht. Dann wurden auf einem Papierstreifen die Manteb angezeichnet und auf ihm die Lagen der  $\alpha$ -Punkte angegeben. Dieser Streifen wurde nun an die Schnittpunkte der Funktionsgeraden mit den Vertikalen liber den *x* angelegt, und zwar zuerst mit dem unteren Ende, und es wurden die  $\alpha$ -Punkte angemerkt, die noch unter den oberen Rand zu liegen kommen. Dann wurde das obere Ende des Papierstreifens an den Schnittpunkt angelegt, und es wurden die anderen  $\alpha$ -Punkte nach unten abgetragen.

Was nun die Ablesungsgleichungen anlangt, so sind die *y* der nach oben abgetragenen  $\alpha$ -Punkte von derselben Größenordnung wie die der Funktionsgeraden, welche am Fuß derselben steht. Dagegen ist die Größenordnung der Ordinaten der nach unten abgetragenen, also um 1 Manteb nach unten verschobenen  $\alpha$ -Punkte um 1 zu erhöhen.

Die Ablesungen stehen neben den *x* im eraten Teil der Tabelle, und zwar die  $\eta$ -Werte, und daneben die Exponenten  $\rho$  (vgl. § 1, S. 5). Um die "Ergebnisse" zu erhalten, mußten noch zu den Exponenten o die Exponenten der Zehnpotcnzen der Vorzahlen *k* hinzugefiigt werden.

# § 18.  $1 = p \cdot x^q \cdot y^r \cdot z^{s_1}$ .

Jede Gleichung zwischen drei unabhangigen Variablen kann als die einer Fläche im Raum aufgefaßt werden, deren Gestalt nach den verschiedenen Methoden der darstellenden Geometrie, also auch durch Schnitte parallel zu einer der drei Koordinatenebenen festgestellt werden kann. Hier soll nur das letztere Verfahren in Betracht kommen. Führt man dann die Schnitte parallel zur X Y-Ebene, so ergeben diese irgendwie gestaltete Kurven, längs deren z einen konstanten Wert hat. Ich habe für eine solche Linie den Ausdruck "der z-Gleicher" vorgeschlagen und werde diesen hier dauernd beibehalten, also anstatt von Isothermen, Isobaren usw. von Temperaturgleichern, Druckgleichern usw. sprechen. Diese Schnitte können in passend gewählten Abständen gelegt und in der  $XY$ -Ebene abgebildet werden. Sie stellen dann das numerische Bild der Funktion durch eine Schar von z-Gleichern dar.

<sup>&</sup>lt;sup>1</sup>) Vgl. hierüber: Flächennomographie, Heft 1, S. 62 ff. Hier ist dieselbe Funktion von einem anderen Gesichtspunkte aus behandelt worden.

Man kann stets  $r = -1$  setzen und erhält dann als die Gleichung des numerischen Bildes

 $y = (p \cdot z^s) \cdot x^q = k_m \cdot x^q, \quad m = 1, 2, 3 \ldots$ 

Dann wird man die  $\varepsilon$ -Gleicher auch  $k_m$ -Gleicher nennen können.

Für das logarithmische Bild der Funktion erhält man die Gleichung

 $0 = \log p + q \cdot \log x + r \log y + s \log z,$ 

woraus folgt, daß dieses Bild eine Ebene ist und die z-Gleicher parallele gerade Linien sind. Man kann dann auch schreiben

 $u = 10 \log k_m + q v$ ,  $u = 10 \log y$ ,  $v = 10 \log x$  dmb.

Es ist dies die Gleichung des  $m^{\text{ten}}$  k-Gleichers. Auch sie lehrt, daß diese Gleicher parallele Gerade sind, welche durch die Punkte  $10 \log k_m$  der Ordinatenachse gehen und deren Neigung gegen die Abszissenachse  $\alpha$  durch  $q = tq \alpha$  gegeben wird.

Es handelt sich zunächst darum, die Schnittpunkte  $10 \log k_m$  festzustellen.

Die Gesamtheit dieser in der Ordinatenachse liegenden Punkte wird man die Funktionsskala  $y = p z^s$  nennen können, deren Konstruktion sehr einfach ist.

Man betrachtet vorübergehend die X-Achse als die Z-Achse, oder man schreibt  $z = 10^{\circ} \xi$ , während  $y = 10^{\circ} \eta$  bleibt. Dann legt man die Funktionsgerade parallel zur Richtlinie  $z^s$  durch den Punkt  $y = p$ der Ordinatenachse. Nunmehr bestimmt man die Schnitte dieser Geraden mit den Vertikalen über den gewählten Werten von z, meist  $z=1, 2, 3, 4...$  usw. Diese Schnittpunkte werden horizontal auf die Ordinatenachse projiziert. In den meisten Fällen wird man diese Hilfskonstruktion mit leichten Bleistiftstrichen ausführen und dann wieder wegwischen können. Durch die so erhaltenen Punkte der Funktionsskala  $y = p z^s$  werden dann Parallelen zur Richtlinie  $x^q$  gelegt, welche die z-Gleicher der Funktion  $y = p \cdot z^s x^q$  darstellen.

Natürlich kann man die Funktion  $1 = p x^q y^r z^s$  auch durch y-Gleicher oder x-Gleicher darstellen.

Dadurch erhält man Rechentafeln, welche gestatten, mit Hilfe von zwei der Variablen  $x, y$  und  $z$  die dritte derart zu bestimmen, daß der Gleichung  $1 = p \cdot x^q \cdot y^r z^s$  genügt wird.

Beispiel:  $y = 0.015 z^{0.3} x^{0.5} = (1.5 z^{0.3} x^{0.5}) \times 10^{-2} = 10^{-2} y'$ .

In Fig. 26 wurde das logarithmische Bild der Funktion

$$
y' = (1,5\,z^{0,3})\, . \, x^{\cdot,5}
$$

durch z-Gleicher dargestellt, wobei z zwischen 0,1 und 400 liegt, während  $y$  und  $x$  nur zwischen 1 und 10 schwanken.

Die Hilfskonstruktion zur Herstellung der Funktionsskala  $y = 1.5z^{0.3}$ wurde punktiert eingetragen. Die Gerade *A B* konnte einfach dadurch erhalten werden, daß an der L. S. der Doppelrandskala die Strecke  $s = 0.30$  in den Zirkel genommen und am rechten Rand von  $p = 1.5$ an nach oben abgetragen wurde. Durch Parallelverschiebung um je eine Manteb in der Richtung der Abszissenachse  $(\S 6, S. 18)$  wurden

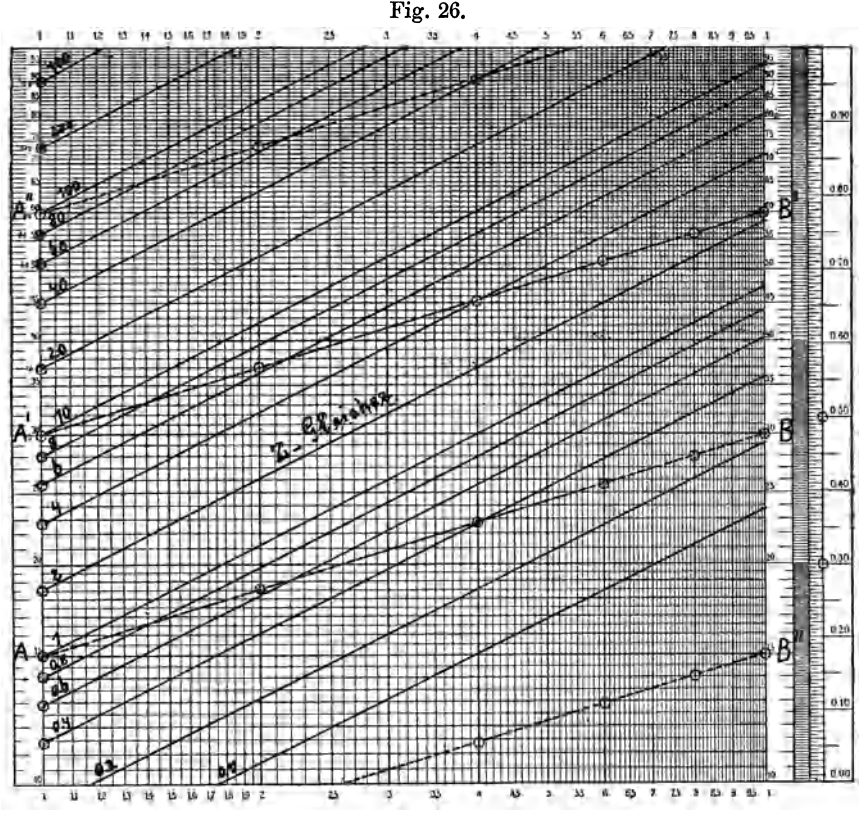

Log. Bild  $y' = 1.5 z^{0.3} x^{0.5}$ , dargestellt durch z-Gleicher.

dann *A' B'*, die von *A"* ausgehende und die bei *B"* endende Parallele erhalten. Die Ablesungsgleichungen sind dann folgende:

| bis   | $B''$                  | $y' = \eta$ ,   | $z = 10^{-1}\xi$ , |
|-------|------------------------|-----------------|--------------------|
| längs | $AB$                   | $y' = \eta$ ,   | $z = 10^0\xi$ ,    |
| ''    | $A'B'$                 | $y' = \eta$ ,   | $z = 10^1\xi$ ,    |
| von   | $A''$ an $y' = \eta$ , | $z = 10^2\xi$ . |                    |

Die durch Ringe bezeichneten Schnitte wurden dann nach der Ordinatenachse projiziert, und so wurde die Funktionsskala  $y = 1.5 z^{0.3}$ erhalten. Dann wurde die Strecke  $q = 0.5$  an der L. S. der Randskala abgestochen und am rechten Rand von  $p = 1.5$  an nach oben 60  $\frac{\$ 18}{\$ 18}$ 

abgetragen, was den  $z = 1$ -Gleicher ergab. Die anderen Gleicher wurden durch Parallelen zu diesem erhalten.

Was die Verwendung dieser Darstellung als Rechentafel anlangt, so wird man notigenfalls noch mehr Gleicher einzeichnen konnen. N achstehend wurden aus der Rechentafel einige Werte von *y'* mit gegebenen Werten yon *x* und *z* aufgesucht. Darunter stehen die mit dreistelligen Logarithmen berechneten Zablen

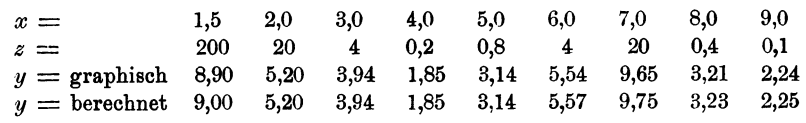

Zu beachten ist dabei noch, daß

 $y = 10^{-2} y'$ , also auch  $y' = 10^2 y$ 

ist.

Wenn *y* und *x* innerhalb sehr weiter Grenzen schwanken können, wird man meist Potenzpapiere mit vielen Mantissenfeldern anwenden müssen. Dann wird man sich aber mit kleinen Mantebs begnügen müssen; die Firma Carl Schleicher & Schüll hat derartige Grunddrucke 1) Yorratig, wie man aus dem Verzeichnis ihrer Liniennetzpapiere ersehen kann.

Es konnen aber FaIle vorliegen, in denen die Konstruktion der z-Gleicher auf nur wenigen Feldern ausreicht, da dieselben Bilder auch in anderen Feldern wiederkehren und nur die Größenordnungen der Bezifferungen der z-Gleicher sich andern.

Aus der Gleichung

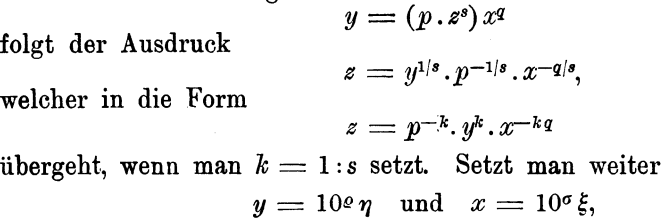

worin also  $\eta$  und  $\xi$  die zwischen 1 und 10 liegende Bezifferung des Liniennetzes in einem jeden Feld bedeuten sollen, so erhalt man

 $z = 10^{\lambda} \cdot p^{-k} \cdot \eta^{k} \cdot \xi^{-kq}, \ \ \lambda = k \varrho - k \varrho q.$ 

**1.** Beispiel:  $y = p \times x^q$ .

Die Gleichung der Funktionsskala in der Ordinatenachse ist

 $y = pz = 10^{\circ}p\zeta$ ,  $u = 10\varrho + 10\log p + 10\log \zeta$  dmb.

1) Es kommen die Marken

Nr. 366 $\frac{1}{2}$ , Mb = 100 mm,  $4 \times 5$  Mantissenfelder und Nr. 370<sup>1</sup>/<sub>2</sub>: 8, Mb = 200 mm,  $3 \times 3$  Mantissenfelder

in Betracht.

 $§ 18$ 

Man ersieht daraus, daß die Teilung der Ordinatenachse in jeder Manteb dieselbe, daß aber die Bezifferung der Ausgangspunkte der z-Gleicher mit 10º zu multiplizieren ist. Man erhält weiter

$$
s = 1, \quad k = 1, \quad \text{also} \quad \lambda = \varrho - \sigma q,
$$
\n
$$
z = 10^{\lambda} p^{-1} \cdot \eta \cdot \xi^{-q} = 10^{\lambda} \varphi.
$$

 $\varphi = p^{-1} \cdot \eta \cdot \xi^{-q}$  ist die Gleichung der z-Gleicher im Nullfeld, dessen Koordinaten  $\eta$  und  $\xi$  sind.

Das logarithmische Bild des Nullfeldes, d. h. dieselben mit denselben z bezifferten Linien, werden in allen den Feldern wiederkehren, in denen  $\lambda$  eine ganze positive oder negative Zahl ist. Das ist in diesem Beispiel stets der Fall, wenn  $q$  eine ganze Zahl ist, es wird also dasselbe logarithmische Bild in allen Mantissenfeldern wiederkehren.

Wenn man  $q=1, 2$  und 3, also die Funktionen

 $y_1 = p \cdot z \cdot x$ ,  $y_2 = p \cdot z \cdot x^2$ ,  $y_3 = p \cdot z^3$ 

annimmt, so findet man das nachstehende Schema zur Bestimmung der Größenordnung der z-Gleicher in einem durch o und o gegebenen Mantissenfeld.

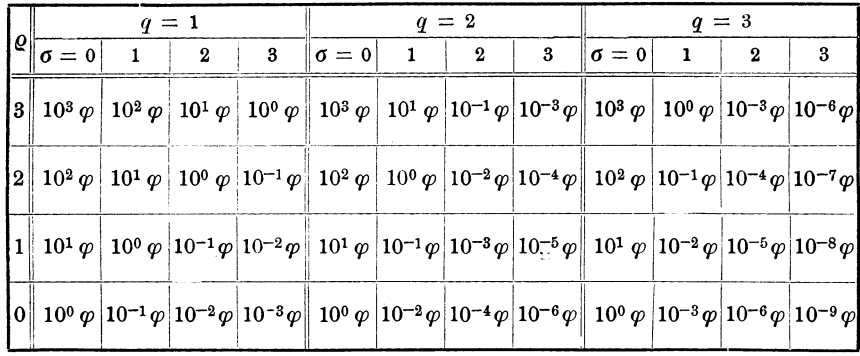

In dem durch  $\rho = 3$  und  $\sigma = 3$  gegebenen Feld hat man z. B. die Bezifferung der z-Gleicher im Nullfeld bei  $y_1$  mit 10°, bei  $y_2$  mit 10<sup>-3</sup> und bei  $y_3$  mit 10<sup>-6</sup> zu multiplizieren.

## 2. Beispiel:  $y = p \cdot z^2 \cdot x^q$ .

Die Gleichung der Funktionsskala in der Ordinatenachse ist jetzt  $y = p \cdot z^2 = p \cdot 10^{2g} \cdot \xi^2$ ,  $u = 20 \rho + 10 \log p + 20 \log \xi$  dmb.

Hieraus folgt, daß die für  $\xi = 1$  bis 10 herzustellende Skala 2 Mantebs umfaßt, sich dann aber in einem jeden Paar wiederholt. Man erhält weiter

$$
s = 2, \quad k = \frac{1}{2}, \quad \text{also} \quad \lambda = \frac{1}{2} \varrho - \frac{1}{2} \sigma q,
$$
\n
$$
z = 10^{\lambda} p^{-1/2} \eta^{1/2} \xi^{-1/2} = 10^{(\lambda - 1/2)} \cdot p^{-1/2} (10 \eta)^{1/2} \xi^{-1/2}.
$$
\n
$$
= 10^{\lambda} \varphi = 10^{(\lambda - 1/2)} \psi.
$$

Die  $\varphi$ -Funktion ist die Gleichung der z-Gleicher im Nullfeld, während die  $\psi$ -Funktion die z-Gleicher in dem Feld  $\rho = 1, \sigma = 0$ darstellt.

Die  $\varphi$ -Funktion gilt für alle die Felder  $\varphi$ ,  $\varphi$ , in denen  $\lambda$  eine ganze Zahl ist, während das logarithmische Bild der  $\psi$ -Funktion in den Feldern wiederkehrt, in denen  $(\lambda - 1/2)$  eine ganze Zahl ergibt.

Wenn man wieder die Funktionen

$$
y_1 = p z^2 x, \quad y_2 = p z^2 x^2, \quad y_3 = p z^2 x^3
$$

annimmt, so ergibt sich das nachstehende Schema, nach dem man mit  $\rho$  und  $\sigma$  die Bezifferung der  $\varepsilon$ -Gleicher finden und bestimmen kann, ob die  $\varphi$ - oder  $\psi$ -Funktion gültig ist.

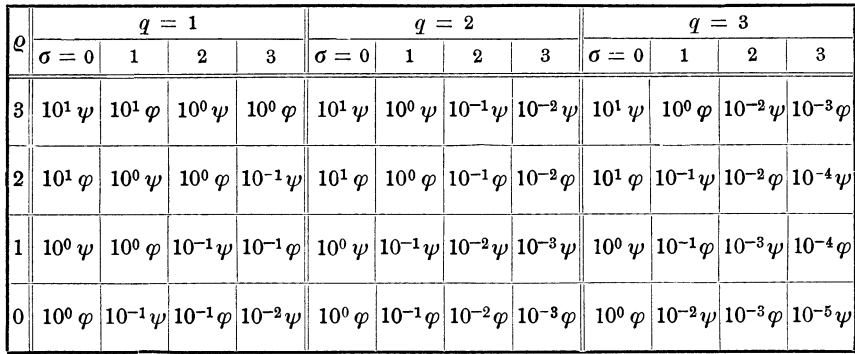

Bei der Gleichungsform  $y = p \cdot z x^q$  reicht die Konstruktion der z-Gleicher auf einem Mantissenfeld aus, man wird also ein Blatt mit  $Mb = 250$  mm oder noch mehr für alle möglichen Werte von x und y verwenden können. Dagegen erfordert die Funktion  $y = p \cdot z^2 x^q$  deren zwei, das eine für die  $\varphi$ -, das andere für die  $\psi$ -Funktion. Die Funktion  $y = p \cdot z^3 x^q$  wird deren drei für die Funktionen  $\varphi, \psi$  und  $\chi$  nötig machen.

# § 19.  $1 = p \cdot x^q \cdot y^r \cdot z^s \cdot w^{t}$ .

Wenn man  $p$  in der Form

$$
p=a\,.10^k
$$

schreibt, wobei  $a$  zwischen 1,0 bis 10,0 liegen soll, so kann man die Funktion auch in folgende Gestalt bringen:

$$
a \cdot z^s \cdot x^q = 10^{-k} y^{-r} w^{-t}.
$$

Schreibt man dann weiter

$$
\varphi = [a.s^s]x^q, \quad \psi = [10^{-k}w^{-t}]y^{-r},
$$

<sup>&</sup>lt;sup>1</sup>) Vgl. hierüber: Flächennomographie, Heft 1, S. 77 ff.; hier wurde die Funktion  $w = 0,1 zx^3y^{-2}$  dargestellt.

so erhält man zwei Funktionen mit je drei unabhängigen Variablen, die in genau derselben Weise wie in § 18 behandelt und deren logarithmische Bilder durch z-Gleicher und w-Gleicher dargestellt werden können. Bei der ersten Funktion sind dann die Ordinaten  $\varphi$ , die Abszissen  $x$ , bei der  $\psi$ -Funktion dagegen beziehentlich  $\psi$  und  $\psi$ . Legt man diese beiden Blatter nebeneinander, so erhalt man wieder eine Rechentafel.

In der Höhe  $\varphi$  der einen Tafel ergibt jeder Punkt ein Paar zusammengehöriger Werte von  $x$  und  $z$ . Ebenso erhält man in der anderen Tafel in der Höhe  $\psi$  in jedem Punkt ein Paar zusammengehoriger *y-* und *w-*Werte.

Ist  $\varphi = \psi$ , so gehören diese je vier Variablen zusammen, sind deren drei gegeben, so folgt daraus die vierte.

## Beispiel:  $1 = 0.015 x^{0.5} y^2 z^{0.3} w^3$ .

Wenn man in diesem Beispiel

$$
\varphi = (1.5 \, z^{0.3}) \, x^{0.5}, \quad \psi = (10^{+2} \, w^{-3}) \, y^{-2}
$$

einführt, so ist die  $\varphi$ -Funktion identisch mit der y'-Funktion in § 18, S. 58, deren logarithmisches Bild in Fig. 26 dargestellt wurde. Sonach ist nur noch das logarithmische Bild der  $\psi$ -Funktion zu entwerfen, was in den Fig. 27 und 28 geschehen ist.

In Fig. 27 wurde die Funktionsskala

$$
\psi = 10^{+2} w^{-3}
$$

konstruiert, um die Ausgangspunkte der  $w$ -Gleicher in Fig. 28 zu erhalten, durch welche dann

 $\psi = 10^{+2} w^{-3} y^{-2}$ 

dargestellt wird.

Die Geraden I, II und III in Fig. 27 sind die Richtlinien für  $w^{-3}$ , können aber auch als die Funktionsgeraden für  $10^{+2} w^{-3}$  betrachtet werden. Man sieht, daß für  $w = 1$   $\psi = 10^2$  ist, die Gerade I beginnt also mit  $\psi = 10^2$  und senkt sich bis  $\psi = 10$  bei  $w = 2.14$ . II beginnt mit  $\psi = 10$  und erreicht  $\psi = 1$  bei  $w = 4.61$ , III gibt  $\psi = 0.1$ bei  $w = 10$ . Da die Darstellung auf dem Nullfeld gedacht wird, hat nur II die normale Lage, list um eine Manteb nach unten und III um eine Manteb nach oben verschoben.

Die Gerade II schneidet die Vertikalen über  $w = 2.5, 3.0, 3.5, 4.0$ und 4,5, die Horizontalprojektion dieser Schnittpunkte in die Ordinatenachse gibt die durch einfache Ringe bezeichneten Ausgangspunkte der betreffenden w-Gleicher. Dasselbe gilt auch von den mit Doppelringen bezeichneten Schnitten der Geraden I mit den Vertikalen über  $w = 1,0$ , 1,5 und 2,0, aber diese Ausgangspunkte liegen in Wirklichkeit eine Manteb höher.

In Fig. 27 wurden von den Projektionen dieser Schnittpunkte *a, b* und *c* Parallele zu der Richtlinie  $y^{-2}$  gelegt, es stellen also diese punktierten Geraden w-Gleicher vor, welche den unteren Rand in den Punkten a', b' und c' schneiden. Die Projektionen dieser Schnitte nach dem oberen Rand *a", b"* und *e"* geben die Ausgangspunkte der w-Gleicher im Nullfeld Fig. 28.

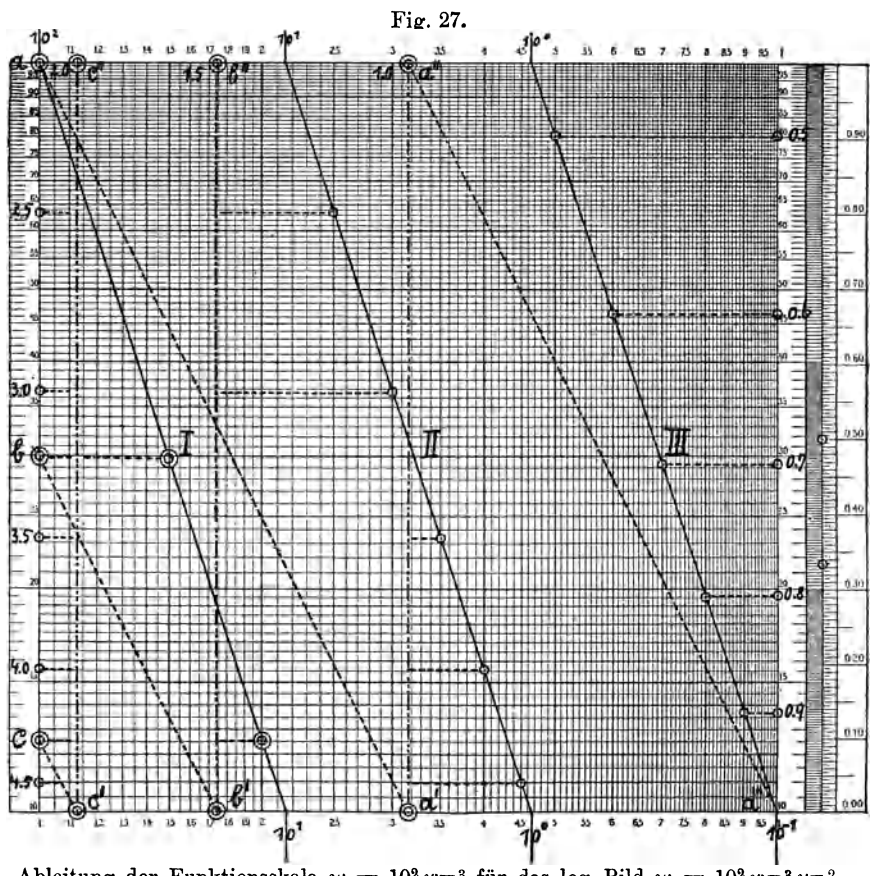

Ableitung der Funktionsskala  $\psi = 10^2 w^{-3}$  für das log. Bild  $\psi = 10^2 w^{-3} y^{-2}$ .

Der  $w = 1.0$ -Gleicher hat im Nullfeld die Lage  $a'' a'''$  (Fig. 27).

Die Gerade III gibt Schnitte mit den Vertikalen über  $w = 5$  bis 10. Denkt man sich die drei Geraden I, II, III in ihre normale Lage gebracht, so bilden sie eine Gerade, welche von der linken oberen Ecke des ersten Feldes über dem Nullfeld ausgeht. Werden dann von den Projektionen der Schnitte  $w = 5$  bis 10 auf den rechten Rand  $(w = 10)$ Parallele zu der Richtlinie  $w^{-3}$  nach oben gezogen, so schneiden diese den linken Rand des zweiten Feldes über dem Nullfeld in genau

denselben Stellen. Diese bilden also dann die Ausgangspunkte der  $w$ -Gleicher für  $w = 0.9, 0.8, 0.7, 0.6$  und 0.5.

Man wird diese Gleicher im Nullfeld also einfach dadurch erhalten, dall man durch die Projektionen auf den rechten Rand Parallele zu dem 1,0-Gleicher legt. Die in Fig. 27 auf diese Weise konstruierten Ausgangspunkte der w-Gleicher wurden in Fig. 28 angegeben und es wurden durch dieselben Parallele zu der Richtlinie *y-2* gezogen.

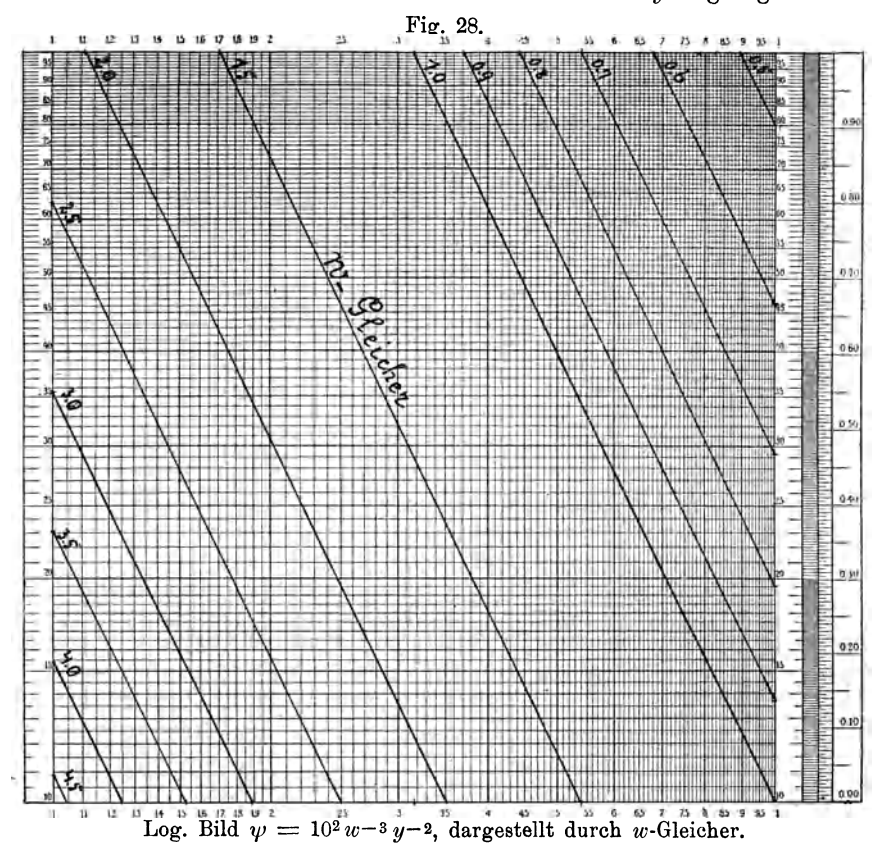

Um die Richtigkeit der rein graphischen Konstruktion zu prüfen, wurde die folgende Kontrollrechnung angestellt.

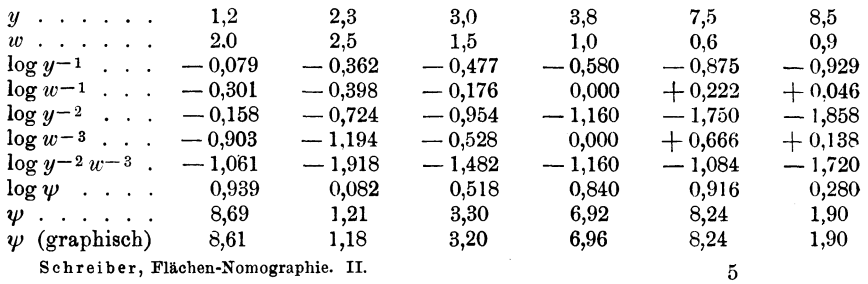

Nach diesen Zahlen scheint nur der 1,5-Gleicher etwas zu weit nach links zu liegen.

Die Fig. 26 (S. 59) und 28 bilden zusammen eine Rechentafel. Sind von den vier Variablen x, y, z und w drei gegeben, so kann man der Tafel die vierte entnehmen, durch welche der Gleichung

$$
1=0{,}015\,x^{0,5}\,y^2\,z^{0,3}\,w^3
$$

genügt wird. Auf beiden Tafeln findet man z. B.

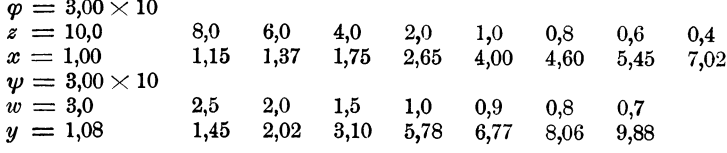

Da  $\varphi = \psi = 30$ , gehört zu jedem Paar z, x jedes Paar w, y. Ist also  $z = 10,0, x = 1,0$ , so müssen auch  $w = 3,0, y = 1,08$  oder  $w = 2.5, y = 1.45$  usw. sein.

Nach der Formel ergibt sich für  $z = 8.0$ ,  $x = 1.15$ ,  $w = 2.5$  $y = 10 \times (1,5)^{-1/2} \times (8,0)^{-3/20} \times (1,15)^{-1/4} \times (2,5)^{-3/2} = 1.46.$ 

Die graphische Rechentafel ergibt  $y = 1.45$ .

$$
\S 20. \quad y = ax^q + bx^r + cx^s + \cdots
$$

In dieser Formel sollen sowohl die Vorzahlen als die Exponenten von x alle beliebigen Werte zwischen  $-\infty$  und  $+\infty$  annehmen Setzt man können.

 $y_1 = a \cdot x^q$ ,  $y_2 = bx^r$ ,  $y_3 = cx^s$  ...  $y = y_1 + y_2 + y_3 + \cdots$ 

Das numerische Bild dieser Funktion läßt sich sehr einfach durch Zusammensetzen der Ordinaten der Teilfunktionen herstellen. Die Herstellung des logarithmischen Bildes einer Funktion von der Form  $y = a x^q$  wurde § 17, S. 53 ausführlich behandelt. In § 9, S. 21 wurde auch das Mehmkesche graphische Additions- und Subtraktionsverfahren dargelegt. Es wird deshalb hier ausreichen, weitere Einzelheiten an der Hand von zwei Beispielen, die sich auf den Seiten 36 und 41 in Mehmkes Anleitungen zum graphischen Rechnen vorfinden, zu besprechen.

**1. Beispiel:** 
$$
y = \frac{15}{\sqrt{x}} + 5 x \sqrt[3]{x}
$$
.  
 Hier ist  $y_1 = \pm 15 x^{-1/2}$ ,  $y_2 = 5 x^{4/3}$ .

In Fig. 29 wurden die logarithmischen Bilder dieser Funktionen dargestellt. Für  $x = 0$  ist  $y_1 = \pm \infty$ ,  $y_2$  aber 0, bei  $x = 1.8$  ist  $y_1 = y_2 = 11.2.$ 

 $\S$  20

66
Da das Mehmkesche graphische Verfahren der Addition und Subtraktion in diesem Falle zu umständlich und zeitraubend sein dürfte, wurden die Koordinaten der Funktionen  $y_1$  und  $y_2$  abgelesen und durch Rechnung die Koordinaten der Funktionen  $y' = + y_1 + y_2$  und  $y'' = -y_1 + y_2$  bestimmt. Alles das findet sich in der Tabelle 9.

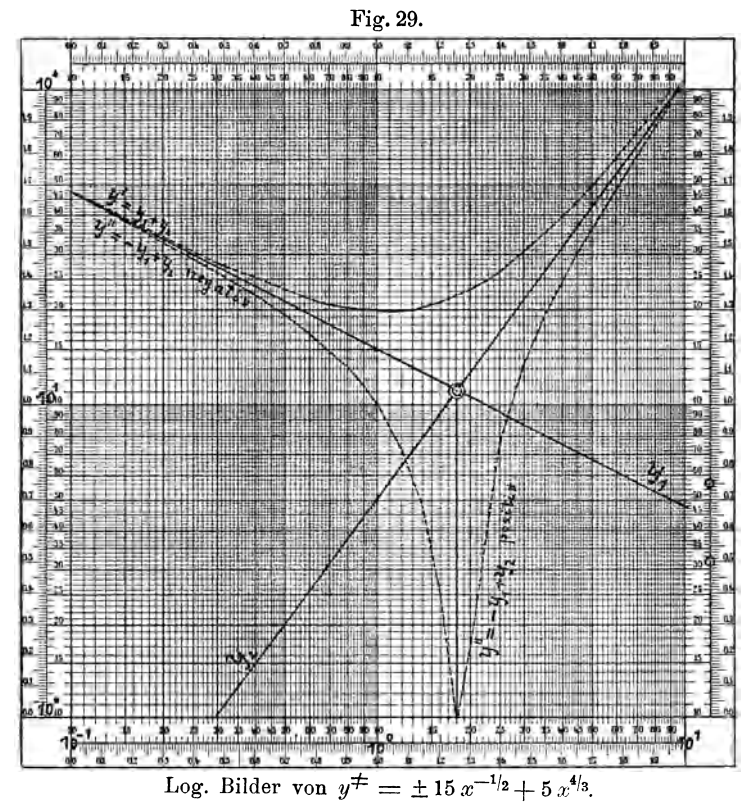

Tabelle 9.

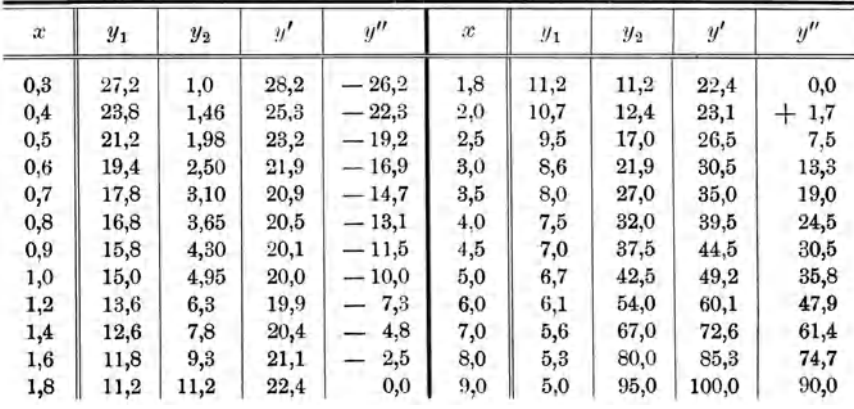

 $5*$ 

Auf Grund dieser Zahlen konnten die logarithmischen Bilder der Funktionen y' und y" gezeichnet werden. Über die Darstellung der logarithmischen Bilder negativer Funktionen wurde in § 2, S.11 ausführlich gesprochen. Die Funktion y'' wurde in § 16, S.53 bereits erwähnt.

Bezüglich der graphischen Darstellung möchte hier ein für allemal folgende Bemerkung gemacht werden. Die Kurve y' nähert sich asymptotisch den Funktionsgeraden  $y_1$  und  $y_2$ , kann dieselben also erst im Unendlichen erreichen. Dasselbe gilt von den beiden Asten der Kurve  $y''$  auch bezüglich der von dem Schnitt  $y_1 y_2$  ausgehenden nach  $log 0 = -\infty$  hinweisenden Nullasymptote. Wenn in der Zeichnung die je drei Linien an den Randern des Feldes zusammenfallen, so ist das nicht korrekt, gibt aber ein besseres Aussehen.

Weiter braucht wohl fernerhin nicht noch besonders erwahnt zu werden, daß alle diese Darstellungen als Rechentafeln verwendet werden können. Diese Verwendbarkeit ist eigentlich der Hauptzweck der Darstellungen.

Fig. 30.

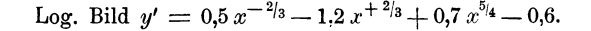

**2.** Beispiel:  $y = 0.5 x^{-2/3} - 1.2 x^{+2/3} + 0.7 x^{5/4} - 0.6$ . Es wird gesetzt

 $y_1 = 0,5 x^{-2/3},$   $y_2 = 1,2 x^{12/3},$   $y_3 = \pm 0,7 x^{5/4}.$ Dann kann man die zwei Gleichungen aufstellen:

 $y' = (y_1 + y_3 - 0.6) - y_2,$   $y'' = y_1 - (y_2 + y_3 + 0.6),$ welche zu dem Rechenvorgang in Tab. 10 fiihrten.

Um eine volle Übersicht des Verlaufes der Funktion *y* zu erhalten, mußten für *x* drei Mantissenbereiche  $x = 0.01$  bis 10 in Rechnung gebracht werden, es reichten aber für *y* und zu der graphischen Darstellung deren zwei aus. Die Funktionsgeraden wurden in der mehrfach dargelegten einfachen Weise konstruiert und gestatteten, die Werte von  $y_1$ ,  $y_2$  und  $y_3$  rasch und bequem abzulesen. Aus praktischen Gründen wurden die Summen  $(y_1 + y_3 - 0.6)$  gebildet, man hätte auch  $y = (y_1 + y_3) - (y_2 + 0.6)$  wählen können.

Die weiteren Summen  $(y_2 + y_3 + 0.6)$ , y' und y'' lieferten die Koordinaten, welche zu der Darstellung der logarithmischen Bilder aHer dieser Funktionen in den Fig.30 und 31 erforderlich waren.

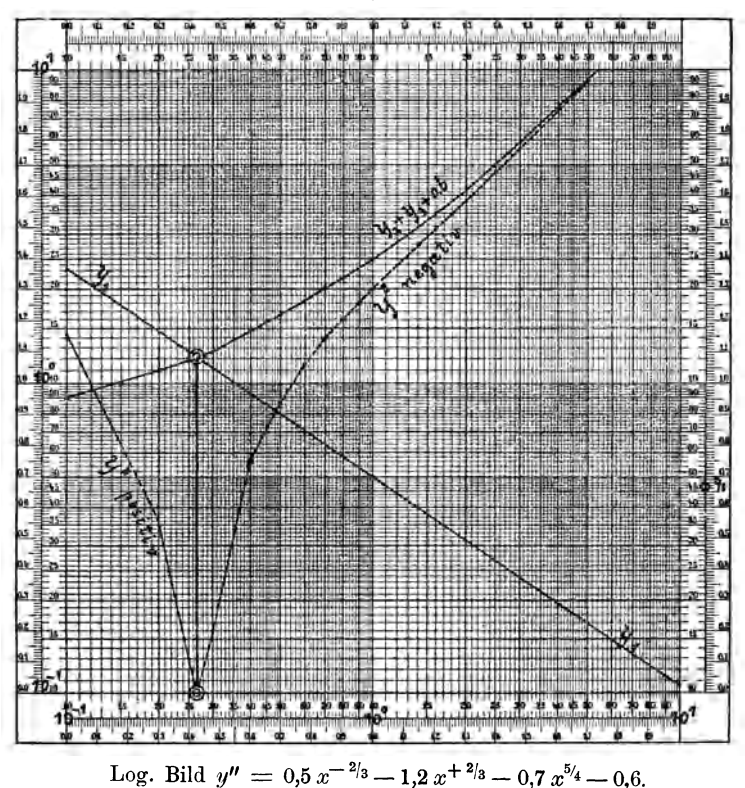

Fig. 31.

In Fig. 30 wurde die Funktion  $y' = y_1 - y_2 + y_3 - 0,6$  dargestellt, es war aber nötig, die Funktionen  $(y_1 + y_3 - 0, 6)$  und  $y_2$  mit anzugeben. Diese Linien schneiden sich in zwei Punkten und geben somit die Stellen an, in denen  $y' = 0$  wird. Die Koordinaten derselben sind  $y = 0.60, x = 0.35$  und  $y = 2.5, x = 3.1$ , es wurden von denselben aus die Nullasymptoten gezogen.

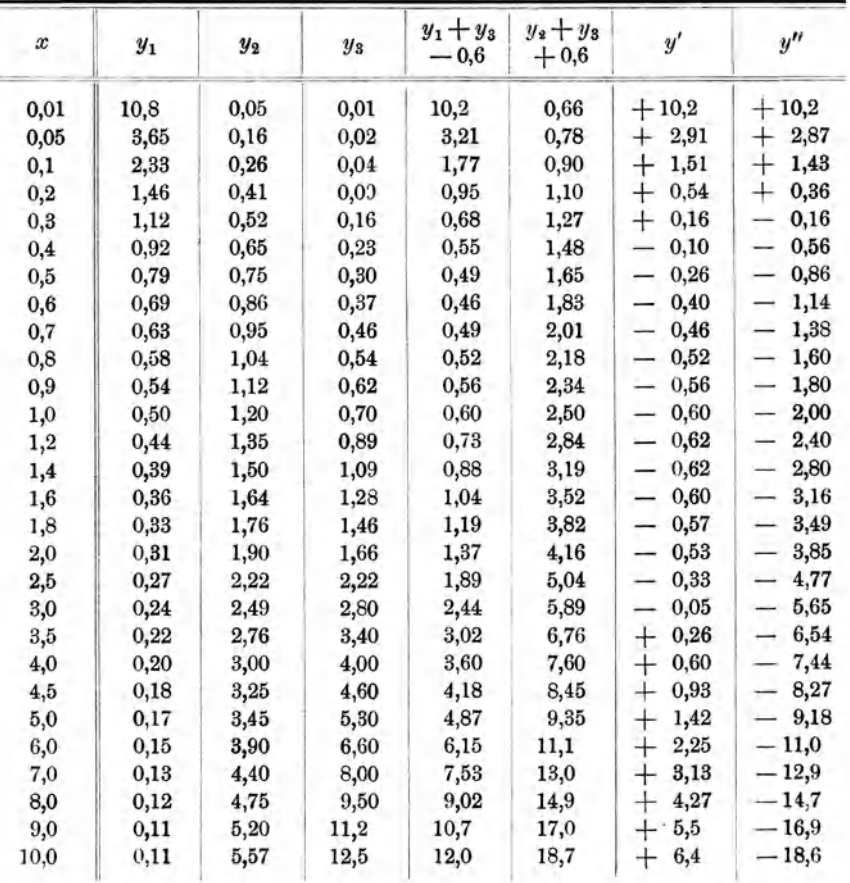

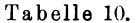

Fig. 31 bringt die Funktion  $y'' = y_1 - y_2 - y_3 - 0,6$  zur Darstellung. Als Hilfslinien wurden  $y_1$  und  $(y_2 + y_3 + 0.6)$  mit eingezeichnet. Diese schneiden sich im Punkte  $y = 1,2$ ,  $x = 0.26$ , von dem aus die Nullasymptote geht.

Beide Darstellungen reichen aus, um sich eine Vorstellung von dem Aussehen der numerischen Bilder der Funktionen  $y'$  und  $y''$  machen zu können.  $y'$  kommt von  $+\infty$  her und erreicht bei  $x = 0.35$  die X-Achse, dann wird es negativ, hat zwischen  $x = 1,2$  bis 1,4 den

größten negativen Wert - 0,62, erreicht bei  $x = 3.1$  wieder die X-Achse und steigt dann mit  $x$  zu  $+\infty$  an. y'' kommt auch von  $+\infty$  herab, geht aber bei  $x = 0.26$  in das negative Gebiet über und es wird für  $x = +\infty$   $y'' = -\infty$ .

# § 2l.  $z = a x^q y^q + b x^r y^q + c x^s y^r + \cdots$

Auch in dieser Funktion sollen die Vorzahlen und Exponenten alle Werte zwischen  $-\infty$  und  $+\infty$  annehmen können. Zur Konstruktion der logarithmischen Bilder derselben wird man im allgemeinen folgendermaßen verfahren können. Schreibt man

 $z_2 = b x^r y^{\sigma}, \quad z_3 = c x^s y^{\sigma}.$  $z_1 = a x^q y^q$ , so wird  $z = z_1 + z_2 + z_3$ .

Jede der Funktionen  $z_m$  läßt sich durch y-Gleicher darstellen, deren logarithmischen Bilder gerade und parallele Linie sind. Für irgend einen Wert  $y_n$  erhält man also so viel Gerade, als Funktionen  $z_m$ 

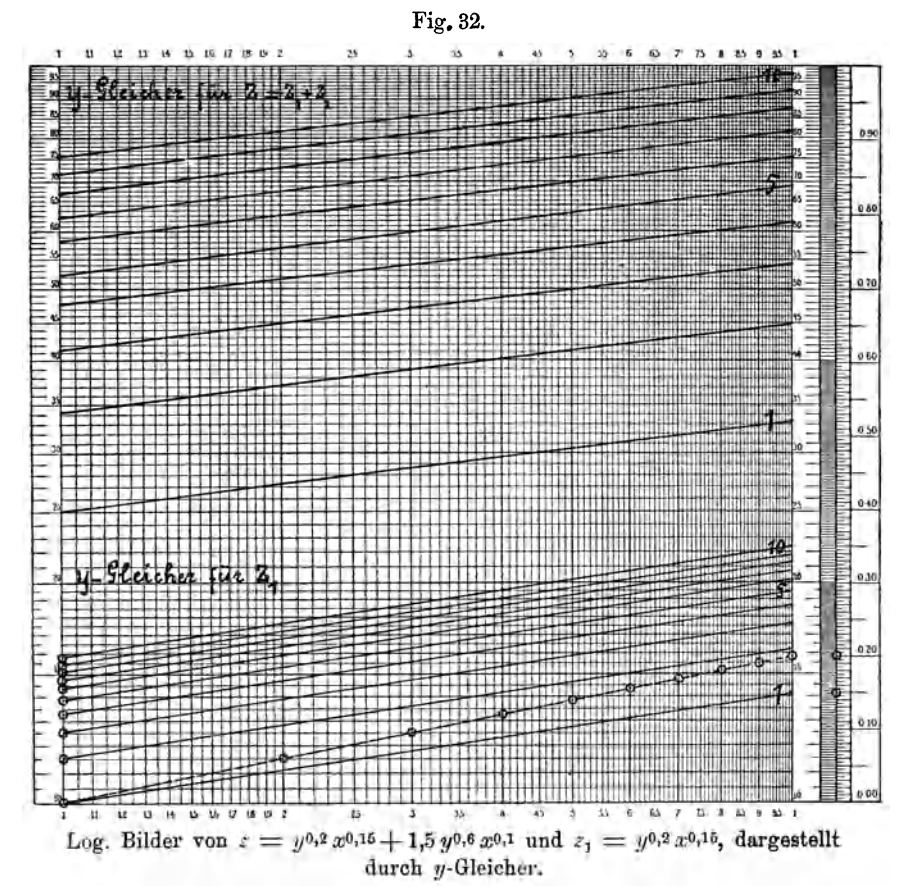

21

vorhanden sind und hat diese zu einer Resultante zusammenzusetzen. Es geht aber daraus hervor, da6 diese Resultante keine gerade Linie mehr sein kann. Das Zusammensetzen kann durch Ablesen und Rechnen, aber auch mittels des Mehmkeschen graphischen Verfahrens erfolgen.

Für jedes  $y_n$  erhält man eine Resultante und kann so  $z$  durch die Schar dieser y-Gleicher darstellen.

1. Beispiel:  $z = \sqrt[5]{y} \cdot \sqrt[20]{x^3} + 1,5 \sqrt[5]{y^3} \cdot \sqrt[10]{x}$ . Hier kann man schreiben

 $z_1 = y^{0,2} x^{0,15}, \qquad z_2 = 1,5 \ y^{0,6} x^{0,1}.$ 

Die logarithmischen Bilder dieser Funktionen sind in den Fig. 32 und 33 dargestellt worden, und zwar durch y,Gleicher fiir *y* von 1 bis lO. Hierzu werden weitere Erklärungen nicht mehr nötig sein.

An diesen Gleichern wurden die zu  $x = 1, 2, 3, \ldots$  10 gehörigen  $z$ -Werte abgelesen und dabei die für gleiche *y* geltenden  $z$  zusammengestellt. Es konnten dann die Werte  $z = z_1 + z_2$  berechnet werden.

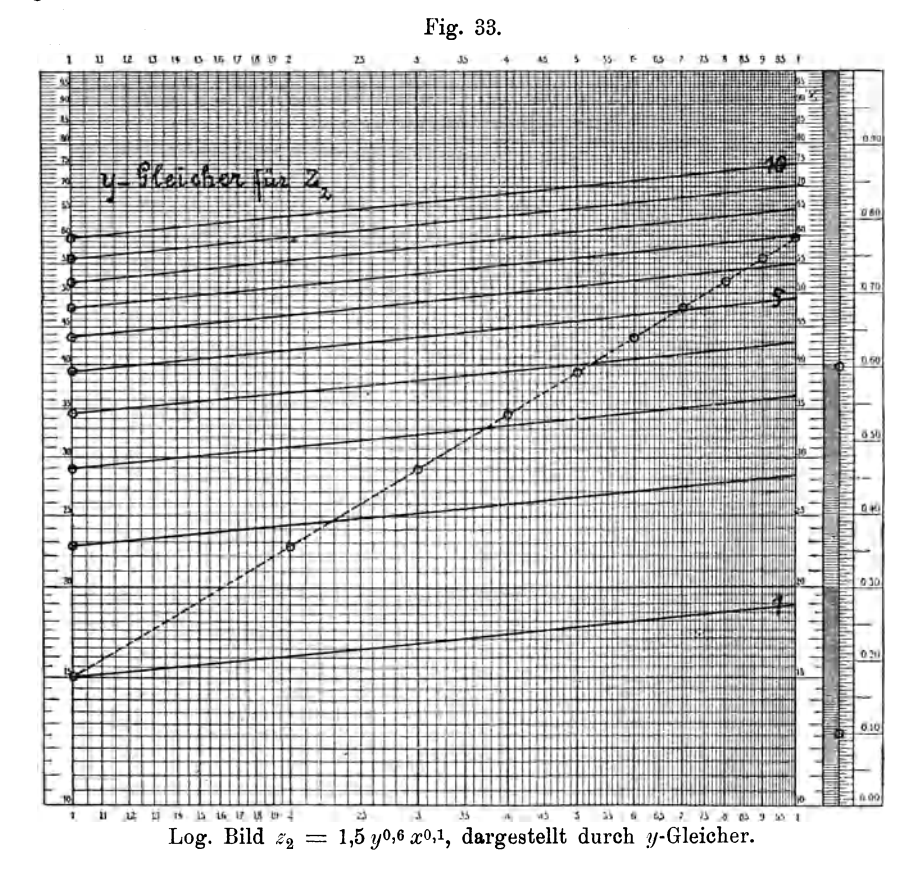

Das ergab die Koordinaten der y-Gleicher der z-Funktion und konnten diese Linien in Fig. 32 graphisch dargestellt werden. Die ganze Rechnung steht in der Tabelle 11.

| $x =$                                                                               | $\mathbf{1}$              | $\bf 2$              | $\mathbf{3}$         | 4                    | $\mathbf{5}$             | $\bf 6$              | 7                    | 8                    | 9                    | 10                   |
|-------------------------------------------------------------------------------------|---------------------------|----------------------|----------------------|----------------------|--------------------------|----------------------|----------------------|----------------------|----------------------|----------------------|
| $y=1$ $\begin{cases} z_1 \\ z_2 \\ z \end{cases}$                                   | 1,00<br>1,50<br>2,50      | 1,11<br>1,61<br>2,72 | 1,18<br>1,67<br>2,85 | 1,23<br>1,73<br>2,96 | 1,28<br>1,77<br>3,05     | 1,31<br>1,80<br>3,11 | 1,34<br>1,83<br>3,17 | 1,37<br>1,86<br>3,23 | 1,39<br>1,88<br>3,27 | 1,42<br>1,90<br>3,32 |
| $z_{1}$<br>$y = 2$<br>$\frac{z_2}{z}$                                               | 1,15<br>2,27<br>3,42      | 1,28<br>2,42<br>3,70 | 1,36<br>2,52<br>3,88 | 1,42<br>2,60<br>4,02 | 1,47<br>$2,\!67$<br>4,14 | 1,50<br>2,71<br>4,21 | 1,53<br>2,75<br>4,28 | 1,57<br>2,79<br>4,36 | 1,60<br>2,82<br>4,42 | 1,62<br>2,86<br>4,48 |
| $y=3$<br>$\left\{ \begin{matrix} z_2 \ z \end{matrix} \right.$                      | 1,25<br>2,90<br>4,15      | 1,38<br>3,11<br>4,49 | 1,47<br>3,25<br>4,72 | 1,53<br>3,34<br>4,87 | 1,59<br>3,41<br>5,00     | 1,63<br>3,48<br>5,11 | 1,67<br>3,51<br>5,18 | 1,71<br>3,58<br>5,29 | 1,74<br>3,61<br>5,35 | 1,77<br>3,66<br>5,43 |
| $\boldsymbol{z}_1$<br>$y = 4 \left\{ \begin{array}{l} 1 \\ z_2 \end{array} \right.$ | 1,32<br>3,46<br>4,78      | 1,47<br>3,70<br>5,17 | 1,56<br>3,84<br>5,40 | 1,63<br>3,94<br>5,57 | 1,68<br>4,02<br>5,70     | 1,73<br>4,10<br>5,83 | 1,77<br>4,18<br>5,95 | 1,81<br>4,21<br>6,02 | 1,84<br>4,29<br>6,13 | 1,87<br>4,31<br>6,18 |
| $\begin{array}{c} z_1 \\ z_2 \\ z \end{array}$<br>$y=5$                             | 1,38<br>3,93<br>5,31      | 1,52<br>4,20<br>5,72 | 1,62<br>4,40<br>6,02 | 1,70<br>4,50<br>6,20 | 1,76<br>4,61<br>6,37     | 1,81<br>4,70<br>6,51 | 1,85<br>4,78<br>6,63 | 1,89<br>4,83<br>6,72 | 1,92<br>4,90<br>6,82 | 1,95<br>4,95<br>6,90 |
| $y=6\begin{cases} z_1 \\ z_2 \end{cases}$                                           | 1,43<br>4,40<br>5,83      | 1,58<br>4,70<br>6,28 | 1,69<br>4,90<br>6,59 | 1,77<br>5,01<br>6,78 | 1,83<br>5,15<br>6,98     | 1,88<br>5,24<br>7,12 | 1,92<br>5,31<br>7,23 | 1,96<br>5,40<br>7,36 | 1,99<br>5,48<br>7,47 | 2,02<br>5,51<br>7,53 |
| $\begin{cases} z_1 \\ z_2 \end{cases}$<br>$y=7$                                     | 1,47<br>4,80<br>6,27      | 1,64<br>5,14<br>6,78 | 1,74<br>5,38<br>7,12 | 1,82<br>5,51<br>7,33 | 1,88<br>5,66<br>7,54     | 1,93<br>5,78<br>7,71 | 1,98<br>5,85<br>7,83 | 2,02<br>5,91<br>7,93 | 2,05<br>6,00<br>8,05 | 2,08<br>6,08<br>8,16 |
| $\begin{cases} z_1 \\ z_2 \end{cases}$<br>$y = 8$                                   | 1,52<br>$^{5,21}$<br>6,73 | 1,68<br>5,61<br>7,29 | 1,79<br>5,86<br>7,65 | 1,87<br>6,01<br>7,83 | 1,93<br>6,18<br>8,11     | 1,98<br>6,29<br>8,27 | 2,03<br>6,39<br>8,42 | 2,07<br>6,48<br>8,55 | 2,11<br>6,51<br>8,62 | 2,13<br>6,61<br>8,74 |
| $y = 9$<br>$\begin{matrix} z_2 \\ z \end{matrix}$                                   | 1,55<br>5,61<br>7,16      | 1,72<br>6,00<br>7,72 | 1,83<br>6,28<br>8,11 | 1,92<br>6,44<br>8,36 | 1,98<br>6,60<br>8,58     | 2,03<br>6,70<br>8,73 | 2,08<br>6,80<br>8,88 | 2,12<br>6,90<br>9,02 | 2,16<br>6,98<br>9,14 | 2,19<br>7,05<br>9,24 |
| $y=10\begin{cases} \frac{z_1}{z_2} \\ z \end{cases}$                                | 1,58<br>5,99<br>7,57      | 1,76<br>6,40<br>8,16 | 1,87<br>6,69<br>8,56 | 1,95<br>6,88<br>8,83 | 2,01<br>7,00<br>9,01     | 2,07<br>7,11<br>9,18 | 2,11<br>7,24<br>9,35 | 2,16<br>7,35<br>9,51 | 2,20<br>7,41<br>9,61 | 2,23<br>7,50<br>9,73 |

Tabelle 11.

Wie aus Fig. 32 zu ersehen ist, sind die logarithmischen Bilder der y-Gleicher der z-Funktion fast gerade, aber nicht parallele Linien, so daß sie angenähert durch die Gleichung  $z = p \cdot x^q$  ausgedrückt werden können. Man erhält z. B. für

$$
y = 1, \quad z = x^{0,15} + 1,5 x^{0,1} = 2,5 x^{0,125},
$$
  

$$
y = 10, \quad z = 1,58 x^{0,15} + 5,99 x^{0,1} = 7,57 x^{0,114}.
$$

Die Exponenten der Gleicherformeln für die anderen Werte von  $y$ liegen zwischen 0,112 und 0,125.

2. Beispiel: 
$$
z = 1,78 \frac{\sqrt[4]{y^8}}{\sqrt[4]{x}} + 6,00 \frac{\sqrt[5]{x}}{\sqrt[2]{y}}
$$
  
Hier hat man  
 $z_1 = 1,78 y^{3/4} \cdot x^{-1/4}, \quad z_2 = 6,00 y^{-1/2} \cdot x^{1/5}, \quad z = z_1 + z_2$ .

Die logarithmischen Bilder der y-Gleicher der Funktionen  $z_1$  und  $z_2$ wurden in Fig. 34 und 35 konstruiert, es wurden die Koordinaten abgelesen, in der Tabelle 12 zusammengestellt und die Koordinaten der  $z$ -Funktion berechnet.

| $x =$                                                      | 1                      | $\boldsymbol{2}$         | 3                    | $\overline{\mathbf{4}}$ | 5                    | 6                        | 7                    | 8                     | 9                     | 10                    |
|------------------------------------------------------------|------------------------|--------------------------|----------------------|-------------------------|----------------------|--------------------------|----------------------|-----------------------|-----------------------|-----------------------|
| $z_1$<br>$y=1$<br>$\boldsymbol{z}_2$                       | 1,78<br>6,00<br>7,78   | 1,49<br>6,90<br>8,39     | 1,36<br>7,46<br>8,82 | 1,26<br>7,90<br>9,16    | 1,18<br>8,23<br>9,41 | 1,13<br>8,54<br>9,67     | 1,09<br>8,80<br>9,89 | 1,06<br>9,00<br>10,06 | 1,02<br>9,26<br>10,28 | 1,00<br>9,45<br>10,45 |
| $z_{1}$<br>$y=2$<br>$\boldsymbol{z}_2$<br>$\boldsymbol{z}$ | 3,00<br>4,21<br>7,21   | 2,51<br>4,84<br>7,35     | 2,28<br>5,28<br>7,56 | 2,11<br>5,60<br>7,71    | 2,00<br>5,84<br>7,84 | 1,92<br>6,06<br>7,98     | 1,85<br>6,24<br>8,09 | 1,79<br>6,41<br>8,20  | 1,73<br>6,58<br>8,31  | 1,69<br>6,71<br>8,40  |
| $y=3$<br>$\boldsymbol{z}_2$                                | 4,05<br>3,45<br>7,50   | 3,41<br>3,94<br>7,35     | 3,09<br>4,29<br>7,38 | 2,86<br>4,52<br>7,38    | 2,70<br>4,76<br>7,46 | 2,59<br>4,91<br>7,50     | 2,49<br>5,08<br>7,57 | 2,41<br>5,21<br>7,62  | 2,33<br>5,34<br>7,67  | 2,28<br>5,46<br>7,74  |
| $y=4$<br>$\boldsymbol{z}_2$                                | 5,00<br>3,00<br>8,00   | 4,20<br>3,45<br>7,65     | 3,80<br>3,73<br>7,53 | 3,54<br>3,96<br>7,50    | 3,37<br>4,12<br>7,49 | 3,21<br>4,29<br>7,50     | 3,09<br>4,40<br>7,49 | 2,99<br>4,51<br>7,50  | 2,90<br>4,63<br>7,53  | 2,82<br>4,72<br>7,54  |
| $y=5$<br>$\boldsymbol{z}_2$                                | 5,95<br>2,68<br>8,63   | 4,98<br>3,08<br>8,06     | 4,50<br>3,35<br>7,85 | 4,19<br>3,53<br>7,72    | 3,96<br>3,70<br>7,66 | 3,80<br>3,82<br>7,62     | 3,65<br>3,93<br>7,58 | 3,52<br>4,03<br>7,55  | 3,43<br>4,13<br>7,56  | 3,35<br>4,23<br>7,58  |
| $z_1$<br>$y=6$<br>$\boldsymbol{z}_2$<br>$\overline{z}$     | 6,80<br>2,44<br>9,24   | 5,70<br>2,80<br>8,50     | 5,15<br>3,04<br>8,19 | 4,80<br>3,23<br>8,03    | 4,51<br>3,39<br>7,90 | 4,33<br>3,50<br>7,83     | 4,19<br>3,60<br>7,79 | 4,01<br>3,70<br>7,71  | 3,91<br>3,80<br>7,71  | 3,82<br>3,88<br>7,70  |
| $z_{1}$<br>$y=7$<br>$z_2$<br>z                             | 7,11<br>2,27<br>9,38   | 6,41<br>2,60<br>9,01     | 5,80<br>2,81<br>8,61 | 5,39<br>2,98<br>8,37    | 5,09<br>3,12<br>8,21 | 4,86<br>3,24<br>8,10     | 4,69<br>3,34<br>8,03 | 4,51<br>3,43<br>7,94  | 4,39<br>3,50<br>7,89  | 4,29<br>3,59<br>7,88  |
| $z_{1}$<br>$y = 8$<br>$z_{2}$<br>$\boldsymbol{z}$          | 8,41<br>2,12<br>10,53  | 7,09<br>2,43<br>$9{,}52$ | 6,40<br>2,64<br>9,04 | 5,96<br>2,80<br>8,76    | 5,63<br>2,92<br>8,55 | 5,39<br>3,03<br>8,42     | 5,18<br>3,14<br>8,32 | 5,00<br>3,22<br>8,22  | 4,86<br>3,30<br>8,16  | 4,74<br>3,38<br>8,12  |
| $z_1$<br>$y = 9$<br>$\boldsymbol{z}_2$<br>$\boldsymbol{z}$ | 9,20<br>2,00<br>11,20  | 7,73<br>2,29<br>10,02    | 7,00<br>2,49<br>9,49 | 6,50<br>2,63<br>9,13    | 6,19<br>2,74<br>8,93 | 5,90<br>$2,\!85$<br>8,75 | 5,69<br>2,94<br>8,63 | 5,49<br>3,01<br>8,50  | 5,32<br>3,10<br>8,42  | 5,20<br>3,18<br>8,38  |
| $z_{1}$<br>$y = 10$<br>$\mathcal{Z}_2$<br>$\overline{z}$   | 10,00<br>1,90<br>11,90 | 8,41<br>2,17<br>10,58    | 7,60<br>2,36<br>9,96 | 7,09<br>2,50<br>9,59    | 6,70<br>2,61<br>9,31 | 6,40<br>2,70<br>9,10     | 6,18<br>2,79<br>8,97 | 5,96<br>2,87<br>8,83  | 5,79<br>2,93<br>8,72  | 5,61<br>3,00<br>8,61  |

Tabelle 12.

Schon eine oberflächliche Durchsicht dieser Zahlen lehrt, daß die Darstellung der Funktion  $z$  durch  $y$ -Gleicher (wie in Fig. 32) oder x-Gleicher keine ubersichtlichen Bilder geben kann.

Es wurde deshalb in den Fig. 36 und 37 die Darstellung durch s-Gleicher versucht, und zwar wurden deren numerischen und logarithmischen Bilder konstruiert.

**In** Fig. 36 erscheinen als Abszissen die *x* und als Ordinaten die *y,*  sie stellt also das numerische Bild der Funktion vor.

An die Schnittpunkte der ganzen Werte von *y* und *x* wurden nach Tabelle 12 die zugehörigen z geschrieben und es wurden in diese die  $z$ -Gleicher für  $z = 7.5, 8.0, 9.0, 10.0$  und 11.0 hineinkonstruiert. Diese Darstellung läßt den eigentümlichen Verlauf der Funktion übersehen. Für  $x = y = 0$  und  $x = y = \infty$  erhält man die unbestimmten Formen  $rac{0}{0}$  und  $\frac{\infty}{\infty}$  bei  $z_1$  und  $z_2$ .

Wird nur  $y = 0$  oder nur  $x = 0$ , so wird  $z = \infty$ .

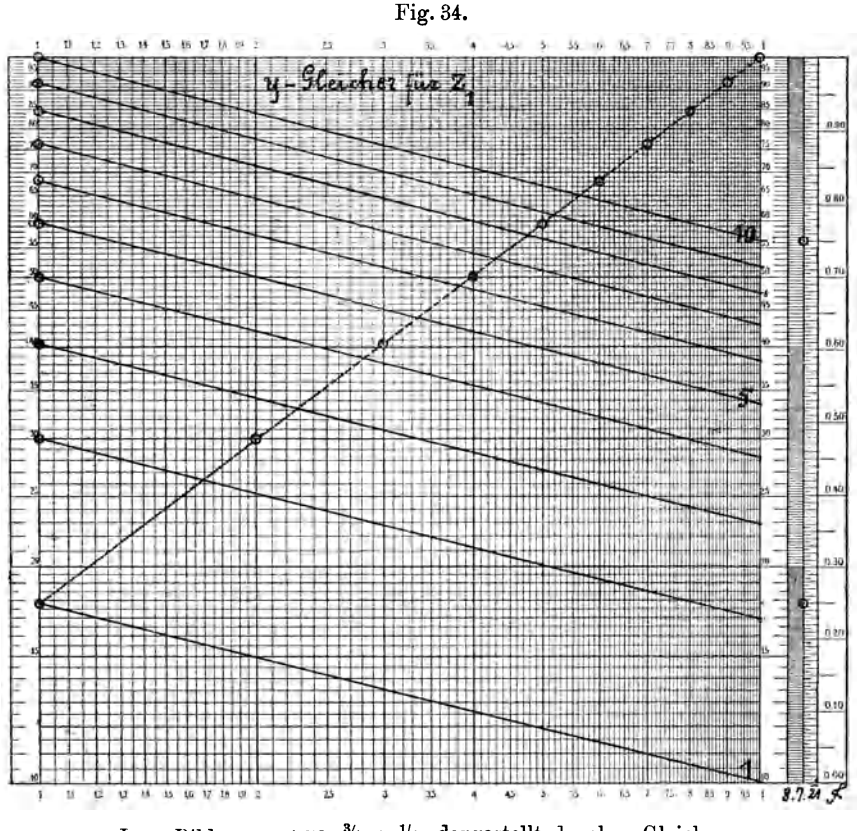

Log. Bild  $z_1 = 1.78 y^{3/4} x^{-1/4}$ , dargestellt durch y-Gleicher.

Man kann also vermuten, daß die z-Gleicher langgestreckte ellipsenartige Gebilde sind, welche sich von  $x = y = 0$  nach  $x = y = \infty$  erstrecken. Der Minimalwert 7,2, oder noch weniger, liegt dann in der Nähe  $x = 1$ ,  $y = 2$ . Um das näher zu untersuchen, müßten Konstruktion und Rechnung für  $y$  und  $x$  wenigstens auf den Bereich 0,1 bis 1,0 ausgedehnt werden.

Genau dasselbe Verfahren wurde in Fig. 37 auch im Nullfeld eines Potenzpapiers angewendet. Hierbei zeigte es sich, daß die logarithmischen Bilder der z-Gleicher für  $z \geq 8$  sehr nahe gerade Linien sein werden, die sehr bequem in die Zahlen hineingezogen werden konnten.

Fur die praktische Anwendung einer derartigen Darstellung als Rechentafel ist es gleichgültig, ob die Funktion  $0 = F(x, y, z)$  durch *y-* oder *z-* oder auch x-Gleicher dargestellt wird. Man wird die Darstellung zu wahlen haben, welche sich als die praktischere erweist.

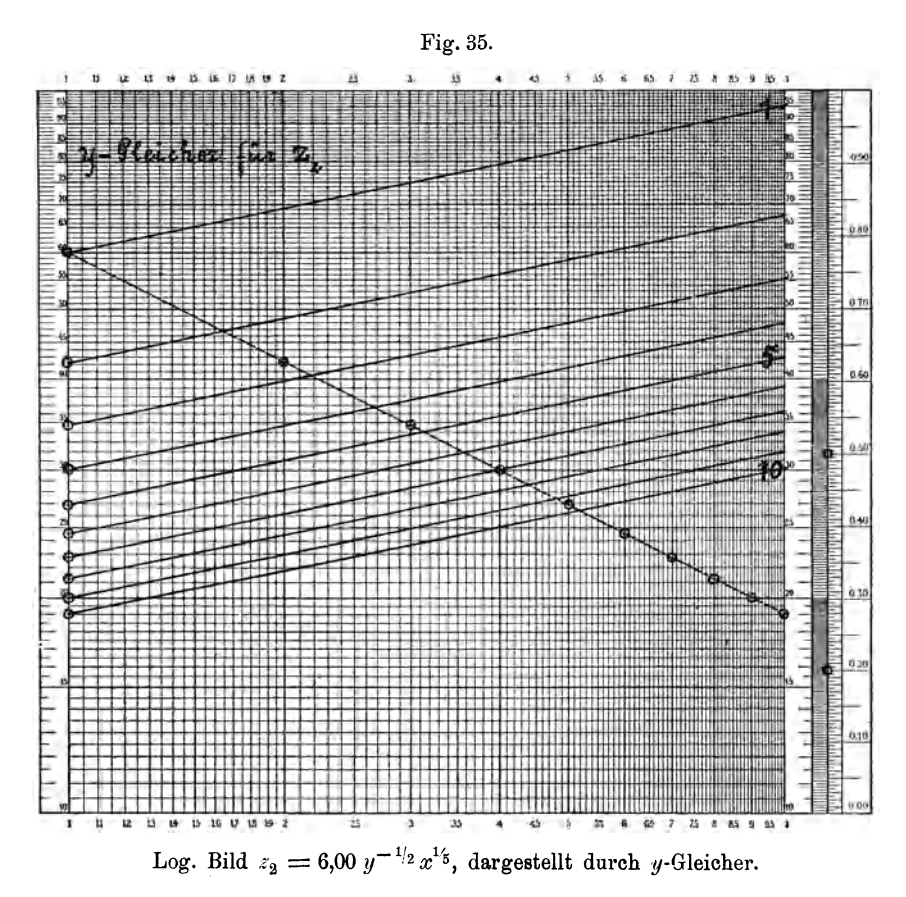

Wenn man schreibt

 $a_z = a \cdot z^{\alpha}, \quad b_z = b z^{\beta}, \quad c_z = c z^{\gamma}, \ldots$ so erhält man

 $w = a_z x^q y^q + b_z x^r y^q + c_z x^s y^r + \cdots$ 

Das ist genau die Form der Funktion, wie diese in § 21 behandelt wurde, man erhält nur für verschiedene Werte von z andere Vorzahlen. Der Vorgang wird folgender sein.

Man wählt eine Anzahl n von z-Werten  $z_1, z_2, z_3, \ldots, z_n$ . Dadurch erhält man n Gleichungen, in denen nur die Vorzahlen verschieden sind. Nach diesen n Gleichungen werden ebensoviel Darstellungen der Funktion durch  $y$ - oder  $x$ - oder  $w$ -Gleicher hergestellt. Sind dann die Werte für  $x$  und  $y$  gegeben, so können den  $n$  Rechentafeln die Werte

$$
w_1, w_2, w_3, \ldots, w_n
$$

entnommen werden, die für

$$
z_1, z_2, z_3, \ldots, z_n
$$

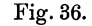

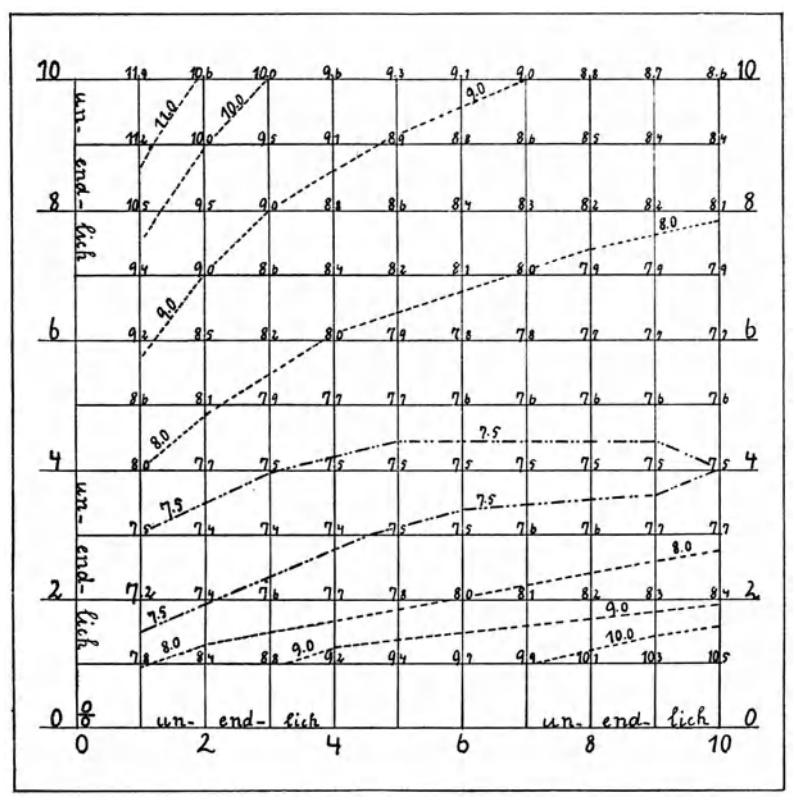

Num. Bild  $z = 1.78 y^{3/4} x^{-1/4} + 6.00 y^{-1/2} x^{1/5}$ , dargestellt durch z-Gleicher.

geiten. Betrachtet man die *w* als Ordinaten zu den Abszissen *z,* tragt diese auf und verbindet sie durch eine Linie, so kann man dieser den zu einem gegebenen *z* gehorigen Wert von *w* entnehmen, womit die Aufgabe gelöst ist.

§ 23. 
$$
\varphi = \pm y_1^{p_1} \pm y_2^{p_2} \pm \cdots \pm y_m^{p_m} \pm \cdots
$$
]  
\n
$$
\psi = y_1^{p_1} \times y_2^{p_2} \times \cdots \times y_m^{p_m} \times \cdots,
$$
\n
$$
y_m = a_m x^{q_m} + b_m x^{r_m} + c_m x^{s_m} + \cdots
$$

In diesen Gieichungen sollen die Vorzahlen und die Exponenten alle Werte zwischen  $+ \infty$  und  $- \infty$  annehmen können.

Die Konstruktion der logarithmischen Bilder der y-Funktionen ist in § 20 eingehend behandelt worden.

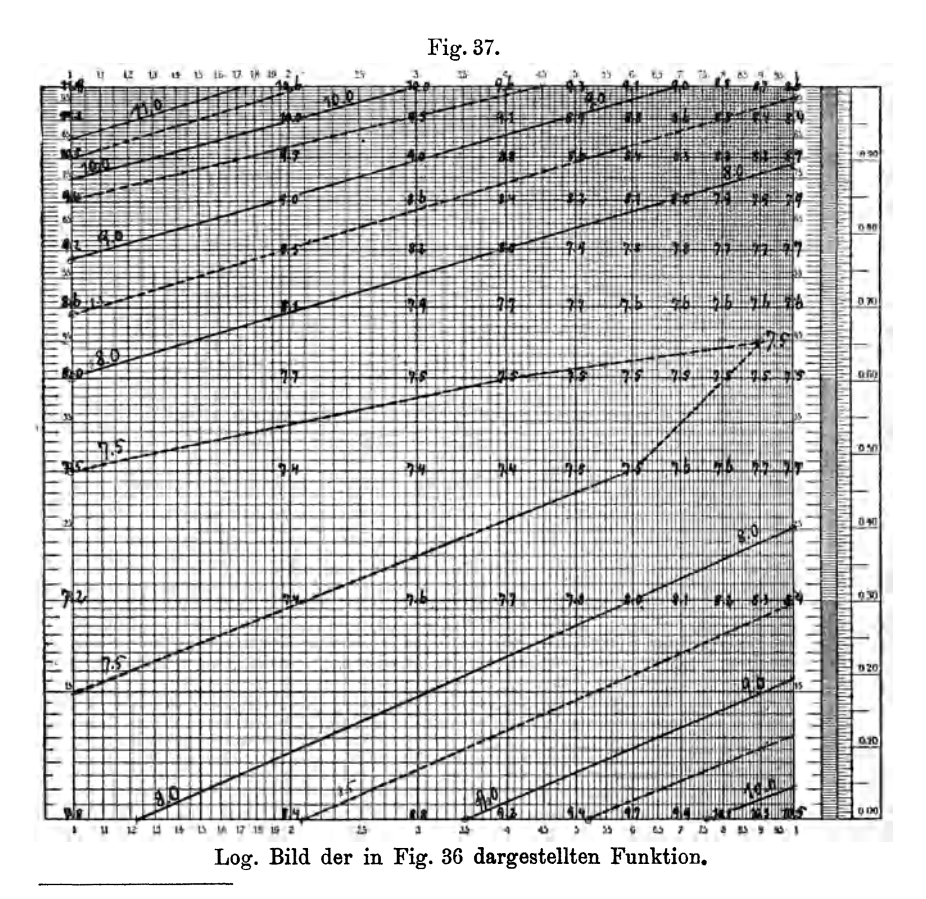

1) Vgl. Flächennomographie, Heft 1, S. 52 ff., wo mehrere Funktionen behandelt wurden, welche hierher gehören.

$$
\log y_m^{p_m} = p_m \log y_m
$$

ist, wird man die logarithmischen Bilder der Funktionen  $y_m^{p_m}$  einfach durch Multiplikation der Ordinaten  $u = 10 \log y$  mit  $p$  erhalten.

Da  $\log \psi = \log y_1^{p_1} + \log y_2^{p_2} + \cdots + \log y_m^{p_m} + \cdots,$ wird das logarithmische Bild der  $\psi$ -Funktion durch Addition der Ordinaten der logarithmischen Bilder der  $y_m^{p_m}$ -Funktionen erhalten.

Die  $\varphi$ -Funktion kann durch Ablesen und Rechnen, oder durch das Mehmkesche graphische Verfahren abgeleitet werden.

## Beispiel.

Es sind die Funktionen gegeben

$$
y_1 = +0,2 + 0,5 \sqrt{x} + 0,3 x, p_1 = \frac{8}{2},
$$
  
\n
$$
y_2 = -0,91 + 10 x^{-2} + 0,1 x^2, p_2 = -\frac{1}{2},
$$
  
\n
$$
y_3 = -2,70 + 1,5 x^{0,1} + 2,2 x^{0,2}, p_3 = \frac{1}{3}.
$$

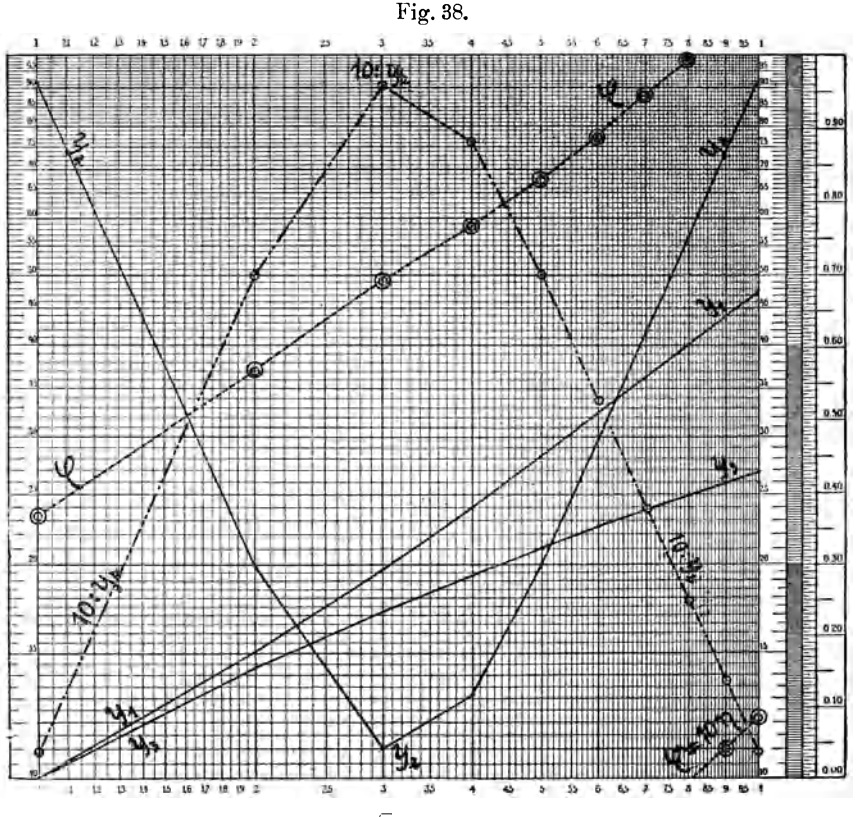

Log. Bilder von  $y_1 = +0.2 + 0.5 \sqrt{x} + 0.3 x$ ,  $y_2 = -0.91 + 10 x^{-2} + 0.1 x + 2$ ,  $y_3 = -2.70 + 1.5 x^{0,1} + 2.2 x^{0,2}$  und  $\varphi = y_1^{3/2} + y_2^{-1/2} + y_3^{1/3}.$ 

In Fig. 38 wurden die logarithmischen Bilder der  $y$ -Funktionen und das um 1 Manteb zu hoch liegende Spiegelbild der  $y_2$ -Funktion eingetragen. Die die Doppelringe verbindende Linie ist das logarithmische Bild der berechneten  $\varphi$ -Funktion.

Durch Multiplikation der Ordinaten der y-Funktionen in Fig. 38 mit den angegebenen *p*-Werten wurden die Ordinaten der Funktionen  $y^p$ 

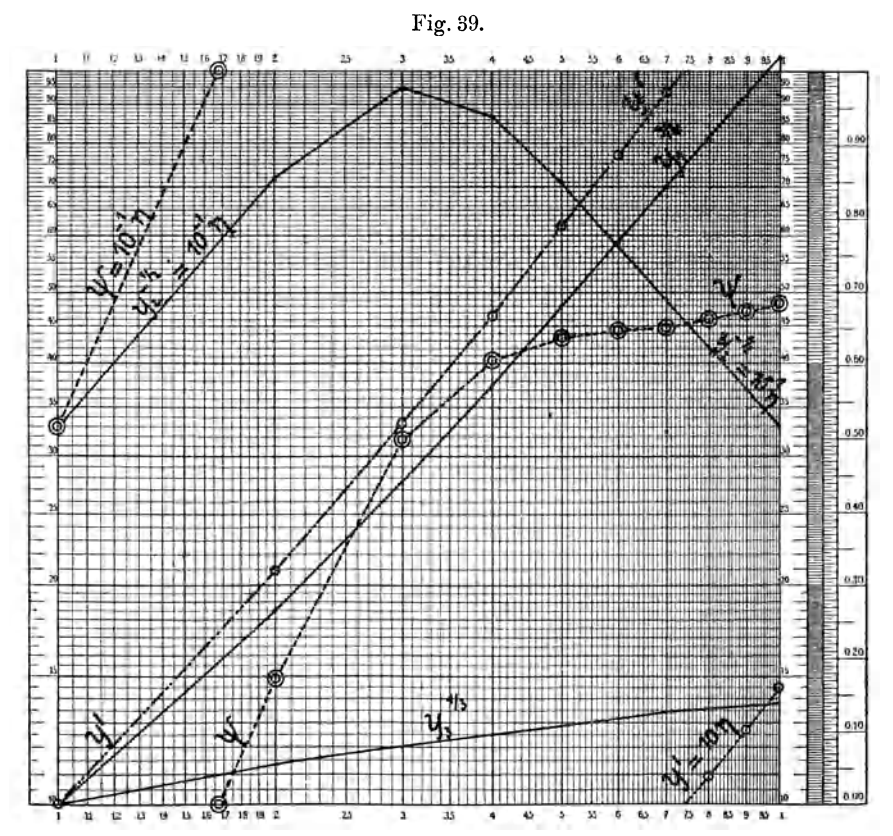

Log. Bilder der Potenzen  $y_1^{3/2},~y_2^{-1/2},~y_3^{1/3}$ der in Fig. 38 dargestellten Funktionen  $y_1,$  $y_2$  und  $y_3$  und des Produktes  $\psi$  dieser Potenzen.

bestimmt und führte dies zu den logarithmischen Bildern dieser Funktionen in Fig. 39. In dieser Figur wurden dann die Ordinaten der Linien für  $y_1^{3/2}$  und  $y_3^{1/3}$  addiert, wodurch die durch einfache Ringe kenntlich gemachten Punkte erhalten wurden. Die diese verbindende Linie ist das logarithmische Bild der Funktion  $y_1^{3/2} \times y_3^{1/3} = y'$ .

Das logarithmische Bild der Funktion  $y^{-1/2}$  liegt um 1 Manteb zu hoch, seine Ordinaten sind negativ, eie miissen vom oberen Rand an gemessen und von den Ordinaten der Funktion  $y' = y_1^{3/2} \cdot y_2^{1/3}$  abgezogen  $§24$ 

werden. Dadurch wurden die durch Doppelringe kenntlich gemachten Punkte erhalten und die diese verbindende Linie ist das logarithmische Bild der  $\psi$ -Funktion.

Die Koordinaten der numerischen Bilder dieser Funktionen sind folgende:

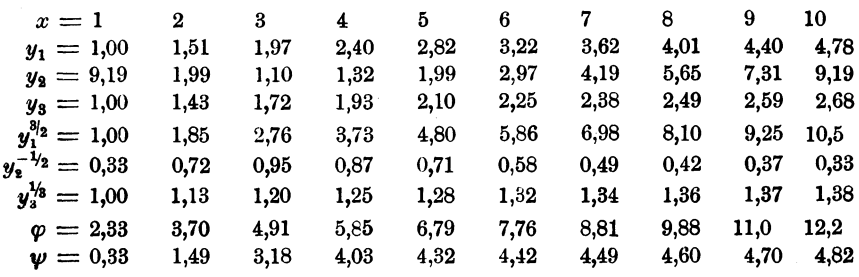

## Viertes Kapitel.

### Auflösung von Gleichungen.

#### § 24. Lineare Gleichungen mit mehreren Unbekannten.

Wir nehmen an, daß die sechs Gleichungen mit sechs Unbekannten gegeben sind

$$
0 = k_1 + a_1 x + b_1 y + c_1 z + d_1 u + e_1 v + f_1 w,\n0 = k_2 + a_2 x + b_2 y + c_2 z + d_2 u + e_2 v + f_2 w,\n0 = k_6 + a_6 x + b_6 y + c_6 z + d_6 u + e_6 v + f_6 w.
$$
\n(1)

Das praktische Verfahren zur Bestimmung der sechs Unbekannten auf dem Wege der Rechnung allein dürfte folgendes sein.

1. Man dividiert eine jede der sechs Gleichungen durch ihre a-Vorzahl von x, oder multipliziert sie mit dem reziproken Wert derselben. Dadurch erhält man die sechs neuen Gleichungen

$$
\begin{array}{l}\n0 = \mathbf{x}_1 + 1 \cdot x + \beta_1 y + \gamma_1 z + \delta_1 u + \varepsilon_1 v + \zeta_1 w, \\
0 = \mathbf{x}_2 + 1 \cdot x + \beta_2 y + \gamma_2 z + \delta_2 u + \varepsilon_2 v + \zeta_2 w, \\
\vdots \\
0 = \mathbf{x}_6 + 1 \cdot x + \beta_6 y + \gamma_6 z + \delta_6 u + \varepsilon_6 v + \zeta_6 u,\n\end{array}
$$
\n(2)

aus denen die weiteren sechs Gleichungen folgen:

$$
x = -\kappa_1 - \beta_1 y - \gamma_1 z - \delta_1 u - \varepsilon_1 v - \zeta_1 w,
$$
  
\n
$$
x = -\kappa_2 - \beta_2 y - \gamma_2 z - \delta_2 u - \varepsilon_2 v - \zeta_2 w,
$$
  
\n
$$
x = -\kappa_6 - \beta_6 y - \gamma_6 z - \delta_6 u - \varepsilon_6 v - \zeta_6 w.
$$
  
\n8  
\n8  
\n8  
\n9  
\n1  
\n1  
\n8  
\n1  
\n6  
\n8

Schreiber,

2. Man wahlt irgend eine der Gleichungen des Systems (2) und zieht diese von den anderen ab.

Dadurch erhalt man fiinf Gleichungen, welche genau wie das System (1) aussehen, so daB es nicht notig ist, dieselben hinzuschreiben.

3. Jede dieser fiinf Gleichungen wird durch die Vorzahl von *y*  dividiert. Das ergibt fiinf Gleichungen fiir *y* wie im System (3) und durch Subtraktion einer derselben von den anderen vermindert man die Zahl der dem System (1) analogen Gleichungen auf 4.

4. Wenn man so fortfiihrt, bleibt die Gleichung

$$
0=A+Bw
$$

iibrig, aus der

$$
w=-\frac{A}{B}
$$

folgt.

5. Vorher hatte man die zwei Gleichungen

$$
0 = C_1 + 1 \cdot v + D_1 w, \quad v = -C_1 - D_1 w, 0 = C_2 + 1 \cdot v + D_2 w, \quad v = -C_2 - D_2 w
$$

gefunden. Setzt man in diese *w* ein, so miissen sich zwei iibereinstimmende Werte von *v* ergeben.

6. Noch weiter vorher fand man

$$
0 = E_1 + 1 \cdot u + F_1 v + G_1 w, \quad u = -E_1 - F_1 v - G_1 w,
$$
  
\n
$$
0 = E_2 + 1 \cdot u + F_2 v + G_2 w, \quad u = -E_2 - F_2 v - G_2 w,
$$
  
\n
$$
0 = E_3 + 1 \cdot u + F_3 v + G_3 w, \quad u = -E_3 - F_3 v - G_3 w.
$$

Die aus 4. und 5. hergeleiteten Werte von *v* und *w* miissen drei iibereinstimmende Werte fiir *u* ergeben.

7. So fahrt man fort, *g* ergibt sich aus vier, *y* aus fiinf und *x*  aus sechs Gleichungen. Stimmen diese Zahlen alle überein, so ist man sicher, daB die Rechnung richtig ist.

Welche Hilfsmittel hierbei in Anwendung kommen, hangt ganz von der Größe der Konstanten und Vorzahlen und der Genauigkeit, welche von den Ergebnissen verlangt wird, ab. Das beste Hilfsmittel wird stets die Rechenmaschine sein.

Handelt es sich um Gleichungen mit nur drei Unbekannten, so kann man ein bequemes Schema 1) zum Rechnen mit Logarithmen einrichten.

Wenn die Zahlenwerte klein und nahezu von der gleichen Größenordnung sind, so dall graphische Verfahren in Frage kommen konnen, werden auch Rechenschieber, die graphische Logarithmentafel (vgl. § 11, S.31) und die Produktentafeln in Betracht zu ziehen sein. Gegen den Rechenschieber habe ich mich schon mehrfach ausgesprochen, mehr

<sup>1)</sup> Vgl. P. Schreiber, Abh. d. Kgl. sächs. met. Inst., Heft  $4$ , S. 28ff. Leipzig. Arthur Felix, 1899.

 $§24$ 

möchte ich der graphischen Logarithmentafel das Wort reden. Ich glaube aber, daß die Produktentafel dann das beste Hilfsmittel bleiben wird.

In seinem Leitfaden zum graphischen Rechnen behandelt Mehmke von S. 7 an die Auflösung linearer Gleichungen mit mehreren Unbekannten nach einem gewiß hoch interessanten graphischen Verfahren. Auf S. 14 hat er die folgende Aufgabe gestellt:

$$
42 x + 51 y + 8 z + 23 u = 47,8,
$$
  
\n
$$
8 x + 49 y + 46 z + 39 u = 38,0,
$$
  
\n
$$
18 x + 9 y + 32 z + 51 u = 42,8,
$$
  
\n
$$
4 x + 23 y + 12 z + 47 u = 27,1.
$$

Ich habe diese Gleichungen mit Hilfe der Produktentafeln gelöst, die ganze Rechnung steht in der Tabelle 13 und wird wohl ohne weitere Erklärung verständlich sein, trotzdem daß die Auflösung von der rechten Seite her statt von der linken erfolgte.

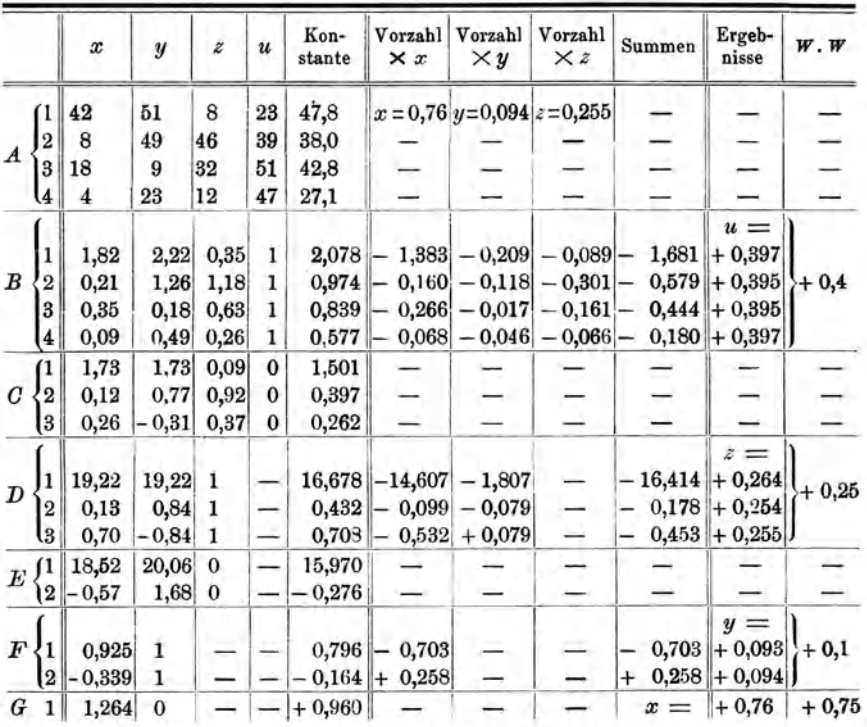

Tabelle 13.

Die Rechnung ergab

 $y = 0.094$ ,  $z = 0.255$ ,  $u = 0.396$ ,  $x = 0.76$ ,

welche mit den genauen Zahlen  $W.W$  0,75, 0,1, 0,25 und 0,4 genügend übereinstimmen dürften.

## § 25. Potenzgleichungen mit einer Unbekannten.

In § 20, S. 66 war die Behandlung der Funktionen

$$
y=p_1 x^{q_1}+p_2 x^{q_2}+p_3 x^{q_3}+\cdots
$$

ausführlich erörtert worden. Wenn man die numerischen oder logarithmischen Bilder dieser Funktionen dargestellt hat, so kann man durch Ziehen von Parallelen zur X-Achse im Abstand  $y = c$  oder  $10 \log y = 10 \log c$  dmb bestimmen, bei welchen Werten von x die Funktion den Wert  $y = c$  hat. Es ergeben sich die Wurzeln der Gleichung aus den Schnitten der Funktionskurve mit der c-Horizontalen.

In den numerischen Bildern der Funktion wird dieses Verfahren auch dann beibehalten werden können, wenn c der Null sehr nahe kommt oder vollständig zu Null wird. Es wird auch keinen Einfluß haben, ob *c* positiv oder negativ ist.

Anders ist das aber bei den logarithmischen Bildern. Schwierigkeiten entstehen hier, wenn  $c$  zwischen  $+1$  und  $-1$  liegt und das Verfahren versagt vollständig bei  $\log c = \log 0 = -\infty$ .

Sonach nimmt die Funktion

$$
0 = p_1 x^{q_1} + p_2 x^{q_2} + p_3 x^{q_3} + \cdots
$$

eine Ausnahmestellung ein, wenn es sich um die Herleitung der Wurzeln mittels der logarithmischen Bilder der Funktion handelt. Die Funktionsform selbst erfordert, daIl wenigstens eine der Vorzahlen *P* oder auch wenigstens eine der Potenzen  $x<sup>q</sup>$  negativ ist. Die Exponenten *q* können alle Werte zwischen  $-\infty$  und  $+\infty$  haben, es wird also auch einer Null sein konnen, was dann einen konstanten Wert *p*  ergibt.

Um dann die Gleichung auflösen zu können, hat man im allgemeinen so zu verfahren, daß man die positiven und negativen Glieder zusammenfaIlt, wodurch man die zwei Funktionen

$$
y^* = a_1 x^{a_1} + a_2 x^{a_2} + a_3 x^{a_3} + \cdots
$$
  
erhält.  

$$
y^- = b_1 x^{\sigma_1} + b_2 x^{\sigma_2} + b_3 x^{\sigma_3} + \cdots
$$

Die Schnitte der diese Funktionen darstellenden numerischen oder logarithmischen Bilder ergeben dann die Wurzeln der Gleichung.

1. Beispiel. In § 20, S. 67, Fig. 29 war das logarithmische Bild der Funktionen

 $y = +15 x^{-1/2} + 5 x^{4/3}$  und  $y = -15 x^{-1/2} + 5 x^{4/3}$ 

dargestellt worden. Die erstere Gleichung hat bei  $y = +25$  die Wurzeln  $x_1 = 0,41$  und  $x_2 = 2,32$ .

An den Kurven für die zweite Gleichung liest man ab

 $y = +10$ ,  $x = 2.74$  und  $y = -10$ ,  $x = 1.0$ .

Wenn es sich aber um den Fall  $y = 0$  handelt, setzt man

 $y^* = 5 x^{4/3}, \quad y^- = 15 x^{-1/2}.$ 

Diese beiden Funktionen erscheinen in Fig. 29 als die mit  $y_1$  und  $y_2$  bezeichneten Geraden, deren Schnitt

$$
y=0,\hspace{1em}x=1,\!82
$$

ergibt.

Außerdem muß auch  $0 = 5x^{4/3} - 15x^{-1/2} = x^{11/6} - 3$  sein, woraus  $x = 1,82$  folgt.

**2. Beispiel.** Fig. 30 (§ 20, S. 68) enthält das logarithmische Bild der Funktion

$$
y = 0.5 x^{-2/3} - 1.2 x^{2/3} + 0.7 x^{5/4} - 0.6.
$$

Dieses gibt folgende Wurzeln:

$$
y = +2,5, \quad x_1 = 0,058, \quad x_2 = 6,3, \n y = +0,4, \quad x_1 = 0,222, \quad x_2 = 3,75, \n y = -0,4, \quad x_1 = 0,60, \quad x_2 = 2,30.
$$

Zur Ableitung der Wurzeln für  $y = 0$  wurde aus praktischen Gründen

$$
y^* = 0.5 x^{-2/3} + 0.7 x^{5/4} - 0.6, y^- = 1.2 x^{2/3}
$$

gesetzt. Die Funktion  $y^*$  stellt in Fig. 30 die mit  $y_1 + y_3 = 0,6$  bezeichnete Kurve dar, während  $y^-$  durch die Funktionsgerade  $y_2$  angegeben wird. Diese Linien schneiden sich in zwei Punkten, welche bei

 $y = 0, x_1 = 0,35, x_2 = 3,10$ 

als Wurzeln ergeben.

**3. Beispiel:**  $25x^3 - 3x^2 + 15x - 5 = 0$  (Mehmke, Anleitungen S. 45).

Da die Richtlinien der Funktion  $x^{\pm q}$  um so steiler stehen und deshalb um so spitzere Schnitte geben, je größer  $q$  ist, empfiehlt es sich, die Gleichung so umzuformen, daß das größte  $q$  möglichst klein wird. Deshalb wird die gegebene Gleichung durch  $x<sup>4</sup>$  dividiert, was ergibt

$$
25 x^{4} - 3 x^{-2} + 15 x^{-3} - 5 x^{-4} = 0.
$$

Wir schreiben

 $y_1 = 2{,}50 \times 10x^4$ ,  $y_2 = 3{,}00x^{-2}$ ,  $y_3 = 1{,}50 \times 10x^{-3}$ ,  $y_4 = 5{,}00x^{-4}$ .

Mit Hilfe der in § 17, S. 54 erwähnten und empfohlenen Rechentafeln wurde zuerst die Tabelle 14 für die Funktionen  $y = px^q = a 10^k x^q$  berechnet. *a* und  $x = \xi$  liegen zwischen 1 bis 10.

|                     | $y_1 = 25 x^4$ |                      | $y_2 = 3 x^{-2}$ $y_3 = 15 x^{-3}$ $y_4 = 5 x^{-4}$ |                        |
|---------------------|----------------|----------------------|-----------------------------------------------------|------------------------|
| a, k                | $2,50 + 1$     | 3,00<br>$\mathbf{0}$ | $1,50 + 1$                                          | 5,00<br>$\overline{0}$ |
| $\xi = 1$           | $2,50\quad 0$  | 3,00<br>$\mathbf{0}$ | 1,50<br>$\mathbf{0}$                                | $\bf{0}$<br>5,00       |
| $\boldsymbol{2}$    | $4,04+1$       | $7,50 - 1$           | $1,85 - 1$                                          | $3,06 - 1$             |
| 3                   | $2,07 + 2$     | $3,34 - 1$           | $5,45 - 2$                                          | $6.04 - 2$             |
| 4                   | $6.51 + 2$     | $1,87 - 1$           | $2,30-2$                                            | $1,92-2$               |
| 5                   | $1,56 + 3$     | $1,20 - 1$           | $1,18-2$                                            | $7,90 - 3$             |
| 6                   | $3,26+3$       | $8,38 - 2$           | $6,90-3$                                            | $3.82 - 3$             |
| $\scriptstyle\rm 7$ | $5,97 + 3$     | $6,15 - 2$           | $4,34 - 3$                                          | $2,08 - 3$             |
| 8                   | $1,02+4$       | $4,69-2$             | $2,91 - 3$                                          | $1,21-3$               |
| 9                   | $1,65 + 4$     | $3,72-2$             | $2,04 - 3$                                          | $7,55 - 4$             |
| 10                  | $2,50 + 4$     | $3,00-2$             | $1,50-3$                                            | $5,00-4$               |

Tabelle 14.

Es möge hier nochmals erwähnt werden, daß  $y = \eta.10^{\circ}$  gesetzt werden kann, worin  $\eta$  zwischen 1,0 und 10,0 liegen soll. Die dreistelligen Zahlen in der Tabelle sind die  $\eta$ -Werte, daneben stehen die Exponenten  $\rho$ . Um  $y_1$  und  $y_3$  zu erhalten, ist diesen Exponenten noch  $k = +1$  hinzuzufügen. Aus dieser Tabelle ersieht man, daß in den Grenzen  $x = 1$  bis 10 das Glied  $y_1$  derart überwiegt, daß die Wurzeln wahrscheinlich bei Werten  $x < 1$  liegen werden.

Schreibt man  $x = 10^{\circ} \xi$ , worin  $\xi$  von 1 bis 10 geht, so erhält man auch

$$
y = p x^q = p(10^{q\sigma}) \xi^q.
$$

Liegt also x zwischen 0,1 und 1, so ist  $\sigma = -1$  und  $q\sigma = -q$ .

Man kann dann die in Tabelle 14 stehenden Werte von  $\eta$  unverändert lassen, hat aber den Exponenten bei  $y_1 - 4$ , bei  $y_2 + 2$ , bei  $y_3 + 3$  und bei  $y_4 + 4$  hinzuzurechnen.

I.  $x$  ist positiv.

Wir setzen

 $y^* = y_1 + y_3$  und  $y^- = y_2 + y_4$ 

und können dann die Koordinaten dieser Funktionen so ableiten, wie dies Tabelle 15 lehrt.

II.  $x$  ist negativ.

Die Gleichung lautet dann

$$
y_1 - y_2 - y_3 - y_4 = 0
$$

und es wird

$$
y^* = y_1, \quad y^- = y_2 + y_3 + y_4.
$$

Die Koordinaten dieser Funktionen wurden in Tabelle 16 abgeleitet.

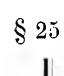

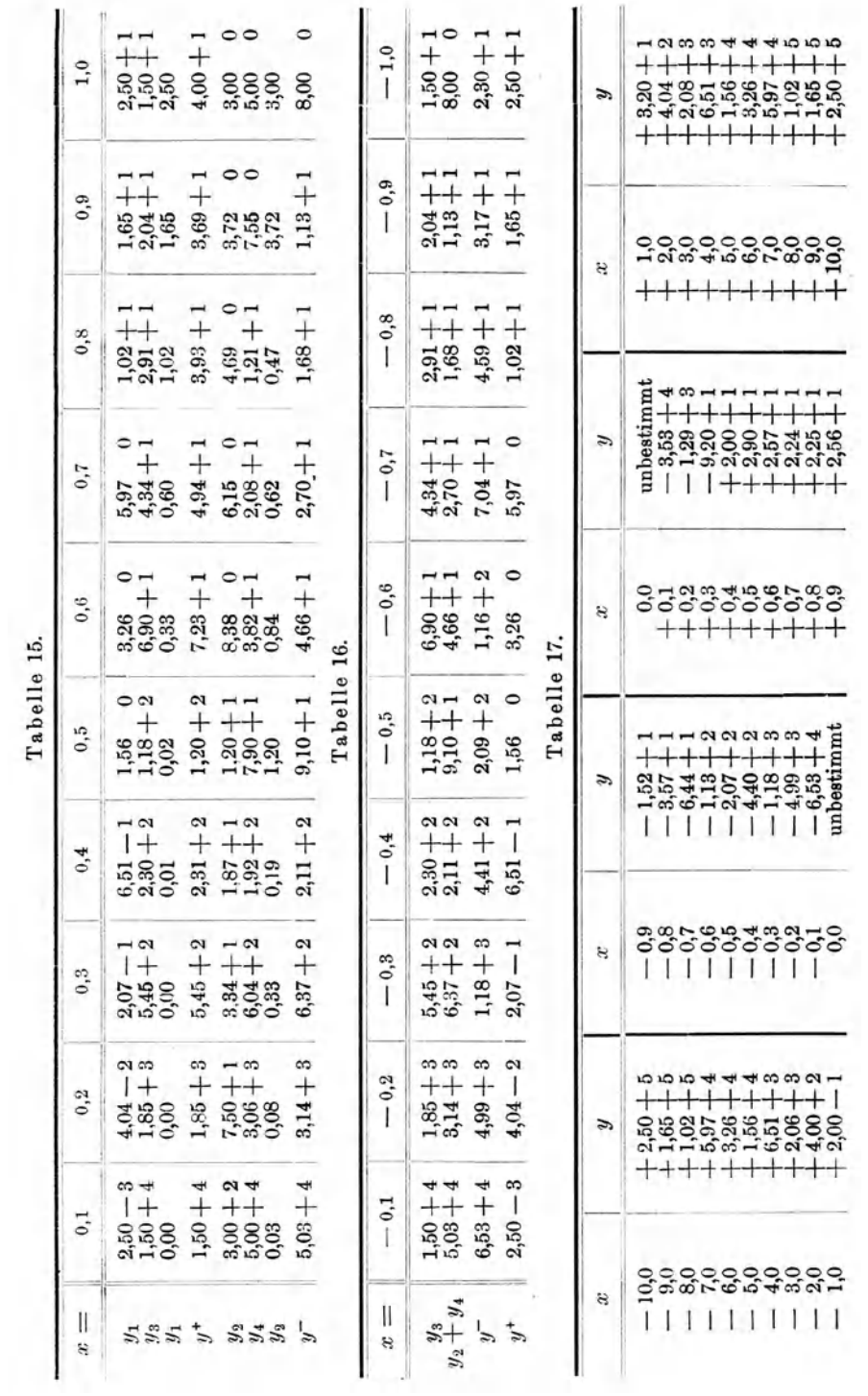

Die durch Division mit  $x^4$  erhaltene Gleichung ist ein Spezialfall der gegebenen Form

$$
Y = 25x8 - 3x2 + 15x - 5 = x4(25x4 - 3x-2 + 15x-3 - 5x-4)
$$
  
= x<sup>4</sup>y = 0.

In Tabelle 17 wurden die Koordinaten der Gleichung

 $y = 25x^4 - 3x^{-2} + 15x^{-3} - 5x^{-4}$ 

zusammengestellt.

Mit den in den Tabellen 15 bis 17 enthaltenen Zahlen wurden die graphischen Darstellungen in den Fig. 40 und 41 ausgefiihrt.

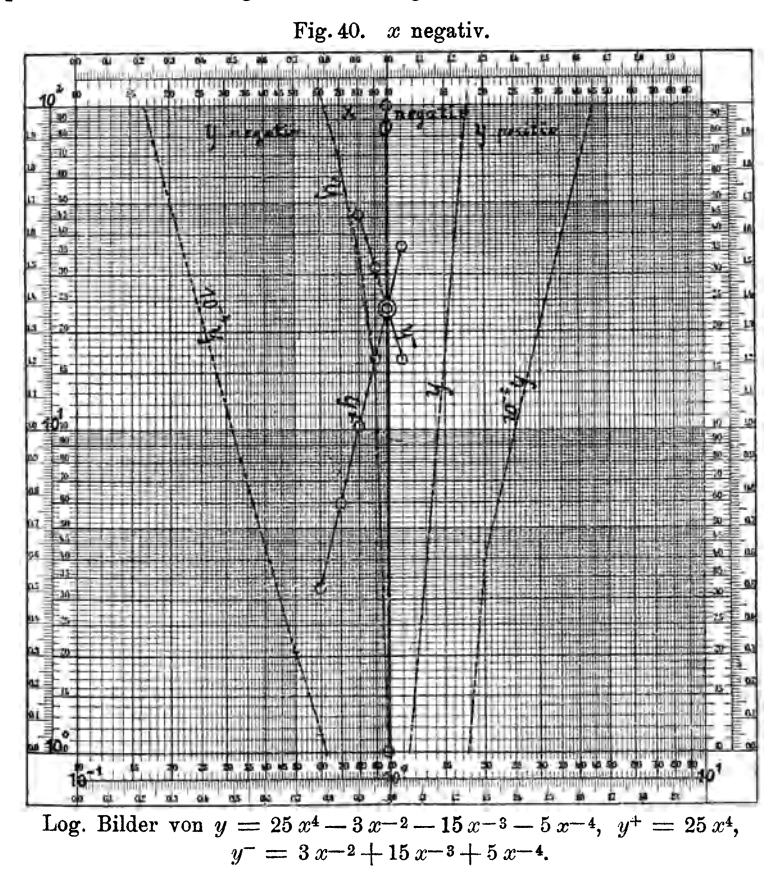

Fig. 40 bezieht sich auf die negativen, Fig. 41 auf die positiven  $x$ . In den logarithmischen Bildern fehlt die Strecke] von  $x = -0,1$  bis  $x = +0,1.$ 

Während die Funktion *Y* für  $x = 0$  den Wert - 5 annimmt, wird *y* möglicherweise zwischen  $-6,53 \times 10^4$  bis  $-3,53 \times 10^4$  liegen; fur  $x = 0$  erhält man die unbestimmte Form  $y = 0 - \infty + \infty - \infty$ .

\$ 25<br>Aus Tabelle 15 ergibt sich, daß  $y = 0$  zwischen  $x = +0,3$  und  $+0,4$ stattfinden wird. Die Darstellungen der Funktionen *y+* und *y-* in Fig. 41 schneiden sich im Punkt  $x = +0.36$ .

Dagegen geben in Fig. 40 die Schnitte der Linien *y*<sup>+</sup> und *y*<sup>-</sup>, deren Koordinaten in Tabelle 16 stehen,  $y = 0$  bei  $x = -0.99$ .

Um sich eine Vorstellung von dem Funktionsverlauf machen zu können, muß man sich Fig. 40 nach links herumgeklappt und das Stück von  $x = -0,1$  bis  $x = +0,1$  dazwischenliegend denken. Man sieht dann, daß  $y$  von  $+\infty$  bei  $x = -\infty$  steil herabkommt. Bei  $x = -1,0$ ist  $y = +2.00 \times 10^{-1}$ , bei  $x = -0.9$  aber schon  $-1.52 \times 10$ , der

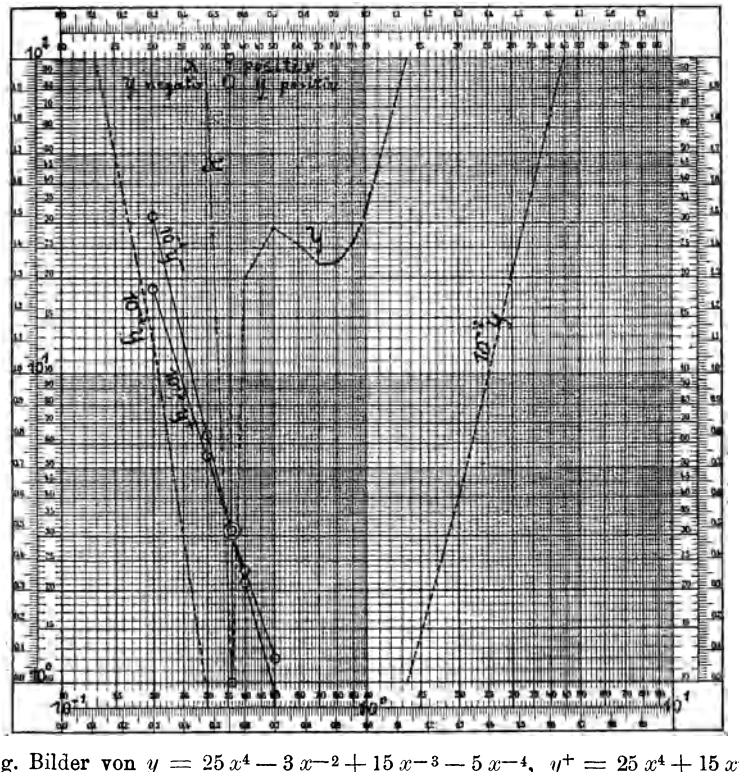

Fig. 41. *x* positiv.

Log. Bilder von  $y= 25x^4-3x^{-2}+15x^{-3}-5x^{-4}$ ,  $y^+= 25x^4+15x^{-3}$ und  $y^- = 3x^{-2} + 5x^{-4}$ .

Durchgang durch Null muß also dicht nach  $x = -1,0$  erfolgen. Nun bleibt *y* negativ bis  $x = +0.3$ . Als größter negativer Wert erscheint  $y = -6,53 \times 10^4$  bei  $x = -0,1$ . Da bei  $x = +0,1$   $y = -3,53 \times 10^4$ ist, wird das Minimum der Funktion dazwischen liegen, vermutlieh an der negativen Seite. Alles das könnte aber nur durch eingehendere Untersuehung festgestellt werden.

Von  $x = +0.36$  an ist *y* wieder positiv, zeigt dann ein Maximum  $y = +2.90 \times 10$  bei  $x = +0.5$ , dann ein Minimum  $y = +2.24 \times 10$ bei  $x = +0.7$ , und steigt dann rasch bis  $y = +\infty$  bei  $x = +\infty$  an.

Mehrere Wurzeln hat also die Funktion nur zwischen  $x = -0.9$ bis  $x = +1.0$ . Man erhält als Wurzeln für

$$
y = 0,
$$
  $x_1 = -0.99,$   $x_2 = +0.36,$   
\n $y = +2.5 \times 10,$   $x_1 = +0.46,$   $x_2 = +0.62,$   $x_3 = 0.88.$ 

Durch Berechnen von mehr Zwischenpunkten können diese letzteren Ergebnisse etwas abgeändert werden, die Wurzeln für  $y = 0$  können aber als sicher bestimmt betrachtet werden.

4. Beispiel:  $x^5 - 26 x^4 + 124 x^3 - 103 x^2 + 12 x - 0,2 = 0$ (Mehmke, S.46).

Auch hier wird die Gleichung durch  $x<sup>3</sup>$  dividiert, um die kleinsten Exponenten zu erhalten, was ergibt

$$
x^2 - 26x + 124 - 103x^{-1} + 12x^{-2} - 0,2x^{-3} = 0.
$$

Es wird gesetzt

$$
y_1 = 1,00 x^2
$$
,  $y_2 = 2,60 \times 10 x$ ,  $y_3 = 1,03 \times 10^2 x^{-1}$ ,  
\n $y_4 = 1,20 \times 10 x^{-2}$ ,  $y_5 = 2,00 \times 10^{-1} x^{-3}$ ,  
\n $y^+ = y_1 + 1,24 \times 10^2 + y_4$ ,  $y^- = y_2 + y_3 + y_5$ .

Wie im 3. Beispiel wurden zuerst die notigen Multiplikationen mit Hilfe der Richtlinien der  $x<sup>q</sup>$ -Funktionen ausgeführt, es wurde aber der Fall vorgesehen, daß die Wahl der Abszissen

$$
1.0 \times 10^{\sigma}, \ 2.0 \times 10^{\sigma}, \ 3.0 \times 10^{\sigma}, \ldots, \text{bis } 9.0 \times 10^{\sigma}
$$

nicht ausreicht und daß wenigstens an einigen Stellen noch Zwischenpunkte notig sind, um den Verlauf der Kurven genauer zeichnen zu können.

So entstand die Tabelle 18.

Dann wurde eine zweite Hilfstabelle, Tabelle 19, angelegt, welche die Feststellung der Größenordnungen der Summanden in den Funktionen *y+* und *y-* erleichtern sol1, was nicht dringend genug empfohlen werden kann.

Im Kopf der Tabelle 19 stehen die  $\xi$ -Werte und an den Seiten die Zehnerpotenzen 10<sup>o</sup>. Da in jedem Mantissenbereich die Vorzahlen wiederkehren, wurden sie nur einmal hingeschrieben. Dann lassen sich die Exponenten um so leichter ubersehen. Mit diesen Hilfsmitteln konnten die in Tabelle 20 stehenden Koordinaten der Funktionen  $y^+$ und, *Y-* leicht abgeleitet werden.

|          | $x^2$                | x                    | $x^{-1}$       | $x^{-2}$         | $x - 3$          |
|----------|----------------------|----------------------|----------------|------------------|------------------|
| a, k     | 1,00<br>$\bf{0}$     | $2,60 + 1$           | $1,03 + 2$     | $1,20 + 1$       | $2,00 - 1$       |
| $x=1,0$  | 1,00<br>0            | 2,60<br>$\bf{0}$     | $1,03 \quad 0$ | 1,20<br>$\bf{0}$ | 2,00<br>$\bf{0}$ |
| $_{1,2}$ | 1,44<br>0            | 3,12<br>$\mathbf{0}$ | $8,61 - 1$     | $8,35 - 1$       | 0<br>1,16        |
| 1,4      | 1,96<br>0            | 3,64<br>0            | $7,43 - 1$     | $6,19-1$         | $7,32 - 1$       |
| 1,6      | 2,56<br>0            | 0<br>4,16            | $6,49-1$       | $4,68 - 1$       | $4,87-1$         |
| 1,8      | 3,24<br>0            | 4,68<br>0            | $5,79-1$       | $3,71 - 1$       | $3,43 - 1$       |
| 2,0      | 4,00<br>0            | 5,20<br>0            | $5,18 - 1$     | $3,00 - 1$       | $2,48 - 1$       |
| 2,5      | $\mathbf{0}$<br>6,25 | $\bf{0}$<br>6,50     | $4,12-1$       | $1,91 - 1$       | $1,48 - 1$       |
| 3,0      | 9,00<br>$\bf{0}$     | 0<br>7,80            | $3,46 - 1$     | $1,32 - 1$       | $7,29-2$         |
| 3,5      | $1,23 + 1$           | 9,10<br>0            | $2,97 - 1$     | $9,75 - 2$       | $4,66-2$         |
| 4,0      | $1,60 + 1$           | $1,04 + 1$           | $2,58 - 1$     | $7,45 - 2$       | $3,09 - 2$       |
| 5,0      | $2,50 + 1$           | $1,30 + 1$           | $2,07 - 1$     | $4,80-2$         | $1,58 - 2$       |
| 6,0      | $3,60 + 1$           | $1,56 + 1$           | $1,73 - 1$     | $3,35 - 2$       | $9,25-3$         |
| 7,0      | $4,90 + 1$           | $1,82 + 1$           | $1,48 - 1$     | $2,45-2$         | $5,83 - 3$       |
| 8,0      | $6,40 + 1$           | $2,08 + 1$           | $1,30 - 1$     | $1,87-2$         | $3,89-3$         |
| 9,0      | $8,10 + 1$           | $2,34 + 1$           | $1,15 - 1$     | $1,48 - 2$       | $2,72-3$         |
| 10,0     | $1,00 + 2$           | $2,60 + 1$           | $1,03 - 1$     | $1,20-2$         | $2,00-3$         |

Tabelle 19.

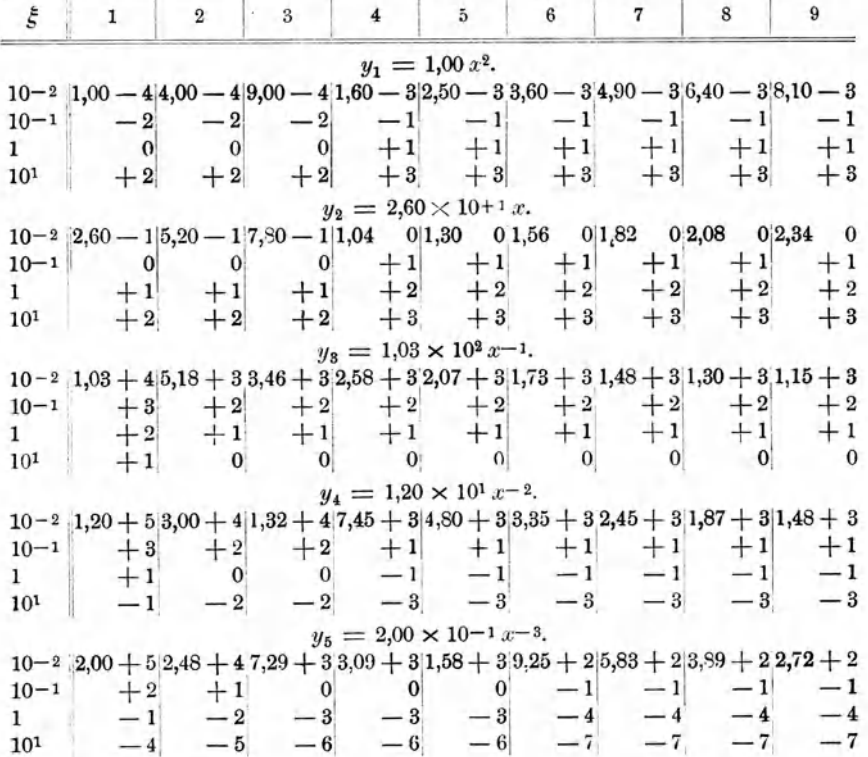

÷

Tabelle 20.

| x    | $y^+$      | $y^-$         | x   | $y^+$      | $y^-$      | $\boldsymbol{x}$ | $y^*$      | $y^-$      |
|------|------------|---------------|-----|------------|------------|------------------|------------|------------|
| 0,01 | $1,20+5$   | $2.10 + 5$    | 0,4 | $1,99 + 2$ | $2,71 + 2$ | 7.               | $1,73 + 2$ | $1,97 + 2$ |
| 0,02 | $3,01 + 4$ | $3,00 + 4$    | 0,5 | $1,72 + 2$ | $2,22 + 2$ | 8                | $1,88 + 2$ | $2,21 + 2$ |
| 0,03 | $1,33 + 4$ | $1,08+4$      | 0,6 | $1,58 + 2$ | $1.90 + 2$ | 9                | $2,05 + 2$ | $2,46+2$   |
| 0,04 | $7,57 + 3$ | $5,67 + 3$    | 0,7 | $1,49+2$   | $1,67 + 2$ | 10               | $2,24 + 2$ | $2,70 + 2$ |
| 0,05 | $4,92+3$   | $3,65+3$      | 0,8 | $1,41+2$   | $1,51 + 2$ | 20               | $5,24 + 2$ | $5,25 + 2$ |
| 0,06 | $3,47+3$   | $2.66 +$<br>3 | 0,9 | $1,40 + 2$ | $1,38 + 2$ | 30               | $1,02+3$   | $7,83 + 2$ |
| 0,07 | $2,57 + 3$ | $2.06 + 3$    |     | $1,36 + 2$ | $1,29+2$   | 40               | $1,72 + 3$ | $1,04+3$   |
| 0,08 | $1,99+3$   | $1,69 + 3$    | 2   | $1,31 + 2$ | $1,04 + 2$ | 50               | $2,62+3$   | $1,30 + 3$ |
| 0,09 | $1,60 + 3$ | $1,42+3$      | 3   | $1,34 + 2$ | $1,13 + 2$ | 60               | $3.72 + 3$ | $1,56 + 3$ |
| 0,1  | $1,32+3$   | $1,23+3$      | 4   | $1,41 + 2$ | $1,30 + 2$ | 70               | $5,02+3$   | $1,82 + 3$ |
| 0,2  | $4,24 + 2$ | $5,48+2$      | 5   | $1,49+2$   | $1,51 + 2$ | 80               | $6,52+3$   | $2,08 + 3$ |
| 0,3  | $2,56 + 2$ | $3.61 + 2$    | 6   | $1,60 + 2$ | $1,73 + 2$ | 90               | $8,22+3$   | $2,34 + 3$ |

Fig. 42a.  $(x \text{ von } 10^{-2} \text{ bis } 10^{0})$ 

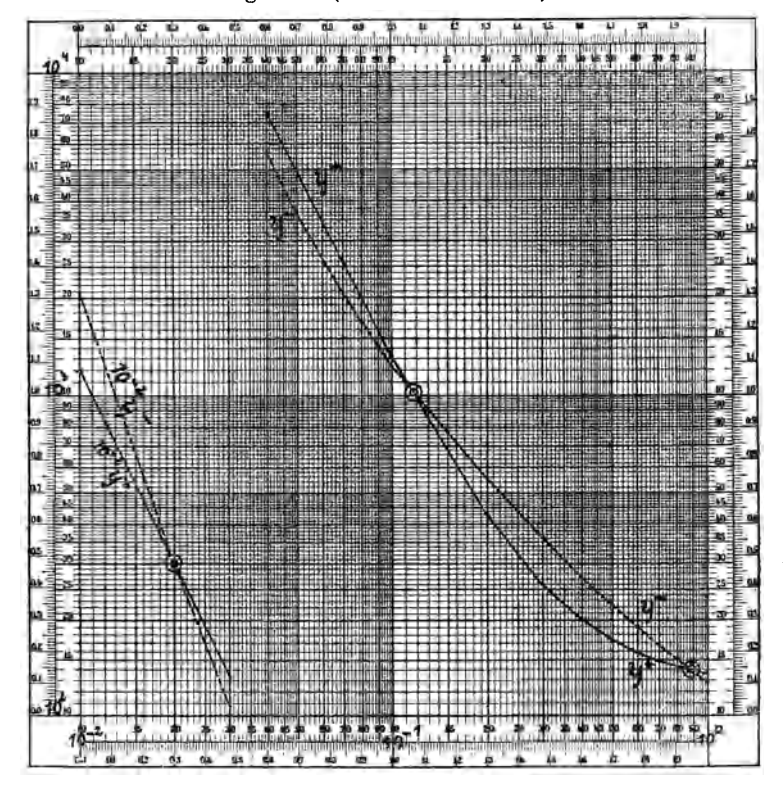

Log. Bilder von  $y^+ = x^2 + 124 + 12 x^{-2}$  und  $y^- = 26 x + 103 x^{-1} + 0.2 x^{-3}$ .

Die danach in Fig. 42 gezeichneten logarithmischen Bilder beider Funktionen schneiden sich an den fünf Stellen  $x_1 = 0.02$ ,  $x_2 = 0.116$ ,  $x_3 = 0.88$  bis 0.89,  $x_4 = 4.85$ ,  $x_5 = 20.0$ .  $\frac{1}{25}$  33

Die Schnitte sind aber spitz und werden deshalb an den Stellen namentlich, an denen die Kurven nur geringe Neigung gegen die Abszissenachse haben, nur geringe Genauigkeit der Feststellung der Schnittpunkte gestatten.

Es wurde deshalb nach dem Vorschlag Mehmkes eine andere Gruppierung der Glieder der Gleichung versucht, und zwar

 $y' = 1,24 \times 10^2 + y_1 - y_2$ ,  $y'' = y_8 - y_4 + y_5$ .

Die Koordinaten dieser zwei Funktionen stehen in Tabelle 21.

Um die logarithmischen Bilder dieser Funktionen in Fig. 43 genügend genau zeichnen zu können, war die Berechnung einer größeren Anzahl von Zwischenpunkten nötig.

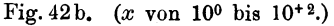

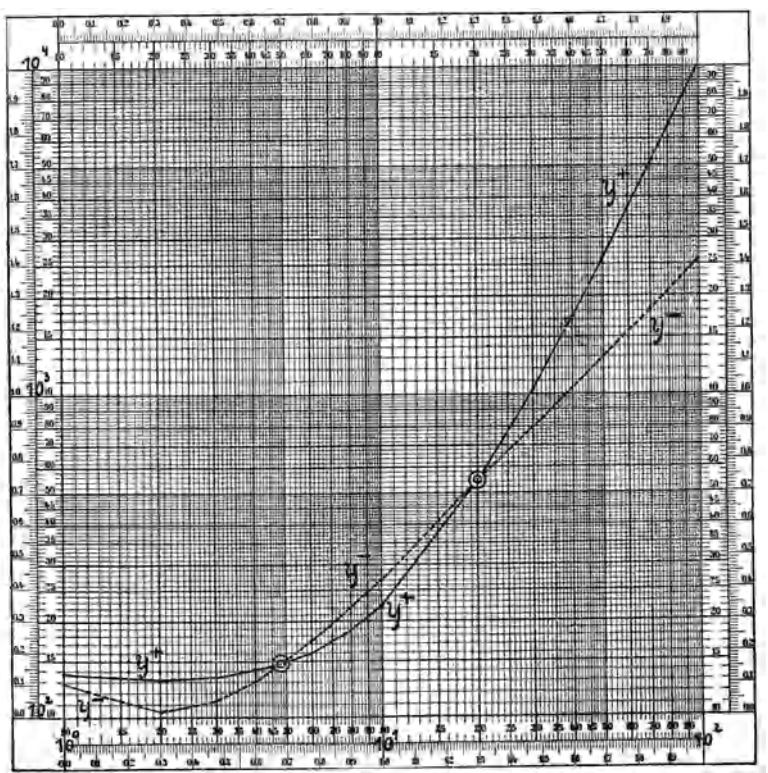

Log. Bilder von  $y^+ = x^2 + 124 + 12 x^{-2}$  und  $y^- = 26 x + 103 x^{-1} + 0.2 x^{-3}$ .

Die Funktion y' beginnt bei  $x = 0$  mit  $y' = +1,24 \times 10^2$  und nähert sich dann, anfangs langsam, später rasch, der Null, sie wird dann negativ und erreicht ihr Minimum  $y' = -4.40 \times 10^1$  bei  $x = 12$  bis 14.

Tabelle 21.

| $\boldsymbol{x}$ | y'                       | y''                  | x                        | $y^r$                       | y''          | $\mathcal{T}$ | y'                             | y''                    |
|------------------|--------------------------|----------------------|--------------------------|-----------------------------|--------------|---------------|--------------------------------|------------------------|
| 0,010            | $+1.24 + 2$              |                      |                          | $+9,00 + 4$ 0,20 + 1,19 + 2 | $+2,43+2$    |               | $6,0$ + 4,00                   | $0 + 1.70 + 1$         |
| 0,012            |                          | $+4.10 + 4   0.25  $ |                          |                             | $+2,36+2$    |               | $7,0 - 9,00$<br>$\overline{0}$ | $+1,46+1$              |
| 0,014            | ₩                        | $+1,87+4$ 0.30       |                          | $+1,16+2$                   | $+2,21+2$    | 8,0           | $-2,00+1$                      | $+1,28+1$              |
| 0,016            | $\frac{1}{2}$            | $+8,40+3$ 0,40       |                          | $+1,14+2$                   | $+1,86+2$    | 9,0           | $-2,90+1$                      | $+1,14+1$              |
| 0,018            | $\overline{\phantom{a}}$ | $+3,00+3$ 0.50       |                          | $+1,11+2$                   | $+1,61+2$    | 10            | $-3.60 + 1$                    | $+1.03 + 1$            |
| 0,020            | $+1,23+2$                | 0,00                 | 0.60                     | $+1,08+2$                   | $+1,40+2$    | 12            | $-4,40+1$                      |                        |
| 0,025            |                          | $-2,00+2$ 0,70       |                          | $+1.06 + 2$                 | $+1,24+2$ 14 |               | $-4,40+1$                      |                        |
| 0,030            | $+1,23+2$                | $-2,40+3$            | 0,80                     | $+1,04+2$                   | $+1,11+2$    | 16            | $-3,60+1$                      |                        |
| 0.040            | $+1,23+2$                | $-1.78 + 3(0.90)$    |                          | $+1.02 + 2$                 | $+1,00+2$    | 18            | $-2,00+1$                      |                        |
| 0,050            | $+1,23+2$                | $-1,15+3$            | 1,0                      | $+9,90+1$                   | $+9,10+1$    | 20            | $+4,00$ 0                      | $+5,18$<br>o           |
| 0,060            | $+1,22+2$                | $-6.90 + 2$          | $\overline{\phantom{0}}$ |                             |              | 25            | $+9,80+1$                      |                        |
| 0,070            | $+1,22+2$                | $-3,90+2$            | $\sim$<br>-              |                             |              | 30            | $+2,40+2$                      | $+3,46$<br>$\bf{0}$    |
| 0.050            | $+1,22+2$                | $-1.80 + 2$          | -                        |                             |              | 40            | $+6,80+2$                      | $+2,58$<br>$\mathbf 0$ |
| 0,090            | $+1,22+2$                | $-6,00+1$            | -                        |                             |              | 50            | $+1,32+3$                      | $\mathbf 0$<br>$+2,07$ |
| 0,10             | $+1,21+2$                | $+3,00+1$            | 2,0                      | $+7,60+1$                   | $+4,88+1$    | 60            | $+2.16+3$                      | $\bf{0}$<br>$+1,73$    |
| 0,12             |                          | $+1.42 + 2$          |                          |                             |              | 70            | $+3,20+3$                      | $\theta$<br>$+1,48$    |
| 0,14             |                          | $+1,97+2$            | 3,0                      | $+5.50 + 1$                 | $+3,33+1$    | 80            | $+4.44 + 3$                    | $+1,30$<br>$\bf{0}$    |
| 0,16             |                          | $+2,30+2$            | 4,0                      | $+3,60+1$                   | $+2,51+1$    | 90            | $+5,88+3$                      | $\bf{0}$<br>$+1,15$    |
| 0,18             |                          | $+2,42+2$ 5,0        |                          | $+1,90+1$                   | $+2,02+1$    |               |                                |                        |

Fig. 43a.  $(x \text{ von } 10^{-2} \text{ bis } 10^{0})$ 

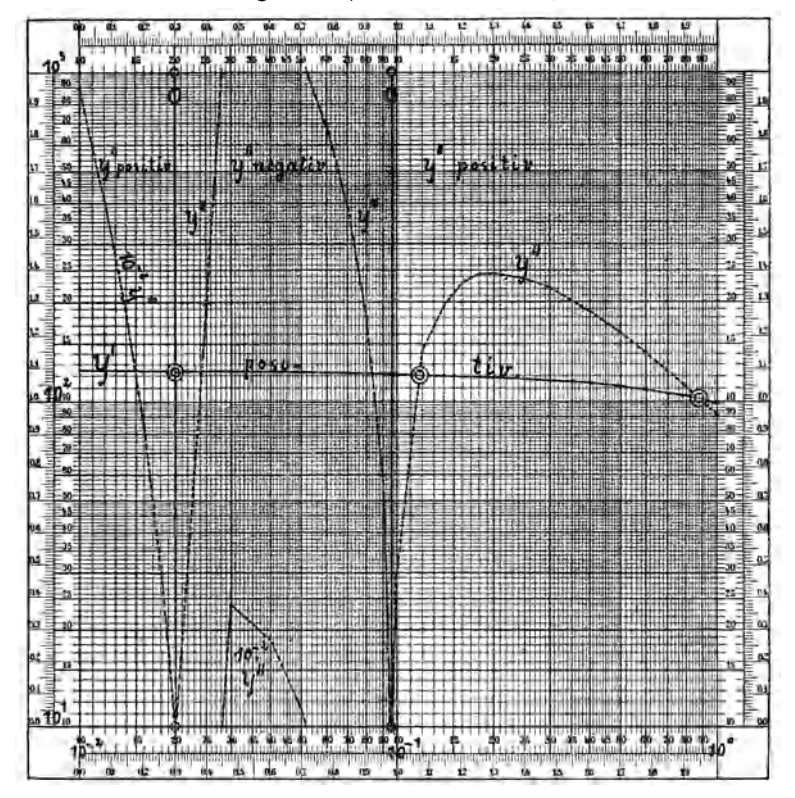

Log. Bilder von  $y' = 124 + x^2 - 26x$  und  $y'' = 103x^{-1} - 12x^{-2} + 0.2x^{-3}$ .

Dann steigt die Kurve wieder an und tritt in das positive Gebiet uber. Fur  $x = +\infty$  erhält man die unbestimmte Form  $y' = +\infty - \infty$ . Um die Stellen, an denen y' Null wird, genau feststellen zu können, müßte man die Differenzenkurve  $y_1 - y_2$  aufzeichnen und die Schnitte derselben mit der Parallelen  $y = 1.24 \times 10^2$  bestimmen. Das ist hier nicht geschehen, da es nicht unbedingt notig war, wahrscheinlich ist  $y' = 0$  bei  $x_1 = 6,4$  und  $x_2 = 19,5$ . An diesen Stellen wurden in Fig. 43 die Nullasymptoten eingezeichnet.

Die y"-Funktion hat bei  $x = 0$  die unbestimmte Form

$$
y'' = +\infty - \infty + \infty.
$$

Für  $x = 0.01$  ergibt die Rechnung  $y'' = +9.00 \times 10^4$ , es nimmt aber rasch ab und bei  $x = 0.02$  wird  $y'' = 0$ . Das Minimum wird bei  $x = 0.03$  ungefähr  $y'' = -2.40 \times 10^3$  sein. Der zweite Durchgang durch Null wird bei  $x = 0.095$  liegen. Die Funktion erreicht dann bei  $x = 0.20$  das Maximum  $y'' = +2.43 \times 10^2$  und geht dann stetig mit wachsendem x der Null zu.

Fig. 43b.  $(x \text{ von } 10^0 \text{ bis } 10^{+2})$ 

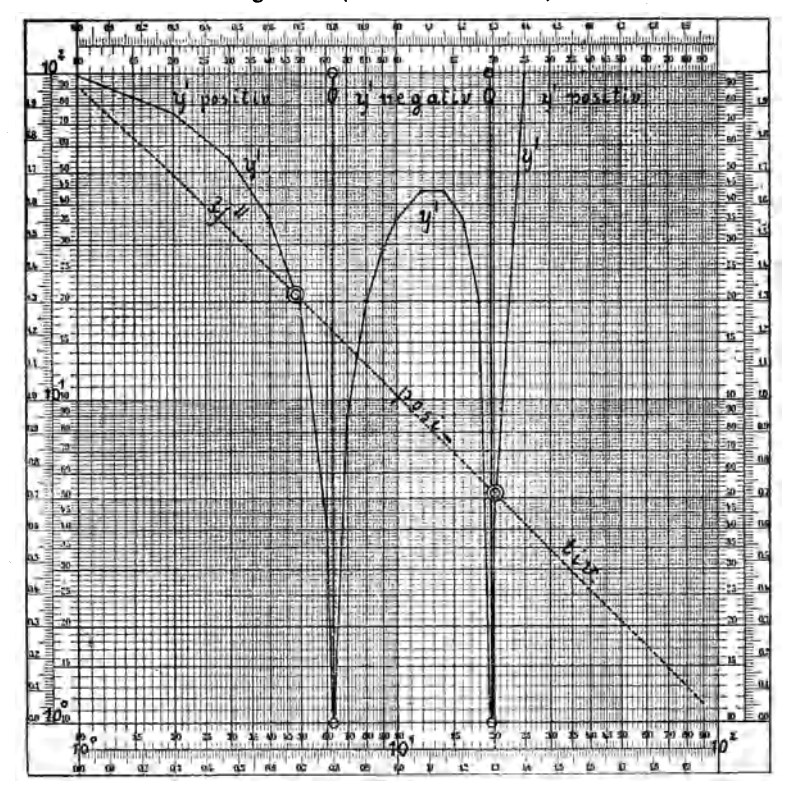

Log. Bilder von  $y' = 124 + x^2 - 26x$  und  $y'' = 103x^{-1} - 12x^{-2} + 0.2x^{-3}$ .

In Fig. 43 wurde von  $x = 1,0$  an die Zeichnung um 1 Manteb nach oben verschoben.

Die Schnittpunkte liegen in Fig. 43 fast genau an denselben Stellen wie in Fig. 42, die Schnitte sind in Fig. 43 entschieden weniger spitz, aber es macht viel mehr Arbeit, die genaue Lage der Kurven festzustellen. Sonach dürfte das erste Verfahren zweckmäßiger sein, man kann ja die Stellen um die Schnitte auf Potenzpapier mit  $Mb = 600$  mm aufzeichnen und wird dann trotz der spitzen Schnitte geniigend genaue Ergebnisse erzielen konnen. Die Fig. 42 und 43 wurden auf Potenzpapier  $Mb = 125$  mm gezeichnet.

#### § **26. Potenzgleichungen mit zwei Unbekannten.**

 $p_{1,1} x^{q_{1,1}} y^{r_{1,1}} + p_{1,2} x^{q_{1,2}} y^{r_{1,2}} + p_{1,3} x^{q_{1,3}} y^{r_{1,3}} + \cdots = 0,$  $p_{2,1} x_{2,1} y_{2,1} + p_{2,2} x_{2,2} y_{2,2} + p_{2,3} x_{2,3} y_{2,3} + \cdots = 0.$ 

In § 21, S. 71 hatten wir die Darstellung der Funktionen von der Form

 $s = a x^{q} y^{q} + b x^{r} y^{q} + c x^{s} y^{r} + \cdots$  oder  $0 = F_1(x, y, z)$ 

durch numerische oder logarithmische Bilder eingehend behandelt. Es ist dies die Darstellung einer Fläche, bei der zu jedem Paar von x und *y* mindestens ein Wert von *z* gehört, welcher aus der Formel berechnet, oder der graphischen Darstellung entnommen werden kann. Tritt zu einer solchen Gleichung noch eine zweite von derselben Form, oder auch ganz allgemein von der Form  $F_2(x,y,z) = 0$ , so haben wir eine zweite Fläche, welche wieder durch ihr numerisches und logarithmisches Bild dargestellt werden kann und bei der wieder zu jedem Paar *x*, *y* mindestens ein Wert von *z* gehört.

Diese beiden Flächen schneiden sich in einer irgendwie gestalteten Raumkurve. Hat man diese auf irgend eine Weise dargestellt, so kann man einer solchen Darstellung die Werte von  $\epsilon$ , wozu auch  $\epsilon = 0$ gehört, entnehmen, welche beide Gleichungen erfüllen. Hat man beide Funktionen durch z-Gleicher dargestellt, so werden dies also Linien sein, welche in der  $XY$ -Ebene abgebildet sind. Wählt man dann die zwei für  $z = k$  geltenden Gleicher aus und bestimmt deren Schnitte, so werden die Schnittpunkte zu gleichen Werten von *x* und *y* gehoren, sie werden also in der Schnittkurve liegen. Die Koordinatenpaare *x, y* sind dann die Wurzeln der Gleichungen  $0 = F_1(x, y, z)$  und  $0 = F_2(x, y, z)$  für  $z = k$ .

Hat man aber die Funktionen durch y·Gleicher oder x-Gleicher dargestellt, so mull man daraus die Gleicher fiir *s* ableiten, was meist ohne Schwierigkeit wird geschehen können.

Hat man z. B. y-Gleicher gegeben, so sind diese auf der  $xz$ -Ebene abgebildet, die Ordinaten werden dann die *s,* die Ahszissen die *x* sein.

Man legt dann in der Höhe  $z = k$  eine Parallele zur x-Achse und liest an dem Schnitte derselben mit den y-Gleichern die Koordinaten  $x, y$ 

des  $z = k$ -Gleichers ab. Man kann dann die beiden  $\varepsilon$ -Gleicher mit  $y$  als Ordinaten und  $x$ als Abszissen darstellen und deren Schnitte bestimmen.

Wenn die logarithmischen Bilder hierzu verwendet werden, so versagt dieses Verfahren wie in § 25, wenn

 $z=0$ ,  $\log z=-\infty$ 

wird. In diesem Fall müssen in jeder der beiden Gleichungen positive und negative Glieder vorhanden sein, man wird diese trennen können und so die folgenden vier Funktionsgleichungen (vgl. § 2) erhalten:

$$
\begin{array}{l} s_1^+=\varphi_{1,1}(x,y)=a_{1,1}\,x^{s_{1,1}}\,y^{\sigma_{1,1}}+a_{1,2}\,x^{s_{1,2}}\,y^{\sigma_{1,2}}+\cdots\\[2mm] z_1^-=\varphi_{1,2}(x,y)=b_{1,1}\,x^{t_{1,1}}\,y^{r_{1,1}}+b_{1,2}\,x^{t_{1,2}}\,y^{r_{1,2}}+\cdots\\[2mm] z_2^+=\varphi_{2,1}(x,y)=a_{2,1}\,x^{s_{2,1}}\,y^{\sigma_{2,1}}+a_{2,2}\,x^{s_{2,2}}\,y^{\sigma_{2,2}}+\cdots\\[2mm] z_2^-=\varphi_{2,2}(x,y)=b_{2,1}\,x^{t_{2,1}}\,y^{r_{2,1}}+b_{2,2}\,x^{t_{2,2}}\,y^{r_{2,2}}+\cdots\end{array}
$$

Jede dieser vier Funktionen kann man durch x-, oder y-, oder z-Gleicher darstellen. Ist dies durch y-Gleicher geschehen und hat man *n* Werte  $y_1, y_2, y_3, \ldots y_n$  ausgewählt, so wird man auf dem ersten Blatt zwei Kurvenscharen von je n Kurven erhalten und diese werden  $n$  Schnitte der je zwei mit gleichem Index versehenen  $y$ -Gleicher ergeben. Die Gleichungen dieser Kurven sind

$$
y_1, \t z_1^+ = \varphi_{1,1}(x, y_1), \t z_1^- = \varphi_{1,2}(x, y_1),
$$
  
\n
$$
y_2, \t z_1^+ = \varphi_{1,1}(x, y_2), \t z_1^- = \varphi_{1,2}(x, y_2),
$$
  
\n... ... ...  
\n
$$
y_n, \t z_1^+ = \varphi_{1,1}(x, y_n), \t z_1^- = \varphi_{1,2}(x, y_n).
$$

In den Schnittpunkten ist  $z_1^+ = z_1^-$ , also wird

$$
\varphi_{1,1}(x,y_1)-\varphi_{1,2}(x,y_1)=\psi_1(x_1,y_1)=0, \n\varphi_{1,1}(x,y_2)-\varphi_{1,2}(x,y_2)=\psi_1(x_2,y_2)=0, \n\cdots \cdots \cdots \cdots \cdots \cdots \cdots \n\varphi_{1,1}(x,y_n)-\varphi_{1,2}(x,y_n)=\psi_1(x_n,y_n)=0.
$$

Da die Abszissen

$$
x_1, x_2, x_2, \ldots x_n
$$

der Schnittpunkte abgelesen werden können, kann man die Funktion  $\psi_1(x,y) = 0$ 

graphisch darstellen und ihr die Werte von  $x$  und  $y$  entnehmen, welche die erste Gleichung erfüllen.

Auf genau dieselbe Weise liefern die Funktionen  $\varphi_{2,1}$  und  $\varphi_{2,2}$ eine Funktion

$$
\psi_2(x,y)=0,
$$

deren Koordinaten die zweite Gleichung erfüllen.

Die Koordinaten der Schnittpunkte der Funktionen  $\psi_1$ und  $\psi_2$  ergeben die Wurzeln aus beiden Gleichungen, diese Funktionen sind die Gleichungen der z-Gleicher für  $z=0$ . Schreiber, Flächen-Nomographie. II. 7

Diese Aufgabe, welche Mehmke auf S. 53 seiner Anleitungen gestellt hat, ist insofern besonders interessant, als sie lehrt, daß man bei allen diesen Verfahren nicht nach der Schablone arbeiten darf, sondern sich den gegebenen Verhältnissen anpassen muß. Wir setzen

$$
\begin{array}{l} z_1^+ = \varphi_{1,1} = 150 \, x^2 + y^3, \ \ z_1^- = \varphi_{1,2} = 5 \, x^3 \, y, \\ z_2^+ = \varphi_{2,1} = \ 70 \, x^3 + y^5, \ \ z_3^- = x^5. \end{array}
$$

Die Koordinaten der Funktionen  $\varphi_{1,1}$  und  $\varphi_{2,1}$  enthalten die Tab. 22 und 23. Die Werte  $x = 1$  bis 10 und  $y = 1$  bis 10 reichten nicht aus, es mußte eine Erweiterung dieser Tabellen nachträglich vorgenommen werden.

 $\mathbf i$  $\overline{2}$ 3  $\overline{4}$ 5 6 7 8 9 10  $y =$  $x = 1 \cdot 1.51 + 2 \cdot 1.58 + 2 \cdot 1.77 + 2 \cdot 2.14 + 2 \cdot 2.75 + 2 \cdot 3.66 + 2 \cdot 4.93 + 2 \cdot 6.62 + 2 \cdot 8.79 + 2 \cdot 1.15 + 3$  $2[6,01+2]6,08+2]6,27+2[6,64+2]7,25+2[8,16+2]9,43+2]1,11+3[1,33+3]1,60+3$  $3||1,35+3||1,36+3||1,38+3||1,41+3||1,48+3||1,57+3||1,69+3||1,86+3|2,08+3|2,35+3$  $4||2,40+3|2,41+3|2,43+3|2,46+3|2,53+3|2,64+3|2,74+3|2,91+3|3,13+3|3,40+3$  $5\left[\right.8,75+8\left[\right.8,76+8\left[\right.8,78+3\left[\right.8,81+8\left[\right.8,88+3\left[\right.8,97+3\left[\right.4,99+3\left[\right.4,26+3\left[\right.4,48+3\left[\right.4,75+3\left[\right.8,81+3\left[\right.8,97+3\left[\right.8,97+3\left[\right.8,97+3\left[\right.8,97+3\left[\right.8,97+3\left[\right.8,97+3\left[\right.8,97+3\left[\right.8,97+3\left[\right.8,97+$  $6|| 5,40+3| 5,41+3| 5,43+3| 5,46+3| 5,53+3| 5,62+3| 5,74+3| 5,91+3| 6,13+3| 6,40+3$  $\tau$  $8\left|9,60+3\right|9,61+3\left|9,63+3\right|9,66+3\left|9,73+3\right|9,82+3\left|9,94+3\right|1,01+4\left|1,03+4\right|1,06+4$  $9||1,22+4|1,22+4|1,22+4|1,23+4|1,23+4|1,24+4|1,25+4|1,27+4|1,29+4|1,32+4$  $10||1,50+4|1,50+4|1,50+4|1,51+4|1,51+4|1,52+4|1,53+4|1,55+4|1,57+4|1,60+4$  $12|2,16+4|2,16+4|2,16+4|2,17+4|2,17+4|2,18+4|2,19+4|2,21+4|2,23+4|2,26+4$  $14 \overline{\text{ }2,94} + 4 \overline{\text{ }2,94} + 4 \overline{\text{ }2,94} + 4 \overline{\text{ }2,95} + 4 \overline{\text{ }2,95} + 4 \overline{\text{ }2,96} + 4 \overline{\text{ }2,97} + 4 \overline{\text{ }2,99} + 4 \overline{\text{ }3,01} + 4 \overline{\text{ }3,04} + 4$  $16||3,84+4|3,84+4|3,84+4|3,85+4|3,85+4|3,86+4|3,87+4|3,89+4|3,91+4|3,94+4$  $18$  4,86 + 4 4,86 + 4 4,86 + 4 4,87 + 4 4,87 + 4 4,88 + 4 4,89 + 4 4,91 + 4 4,93 + 4 4,96 + 4  $20\left[6,00+4\right]6,00+4\left[6,00+4\right]6,01+4\left[6,01+4\right]6,02+4\left[6,03+4\right]6,05+4\left[6,07+4\right]6,10+4$ 

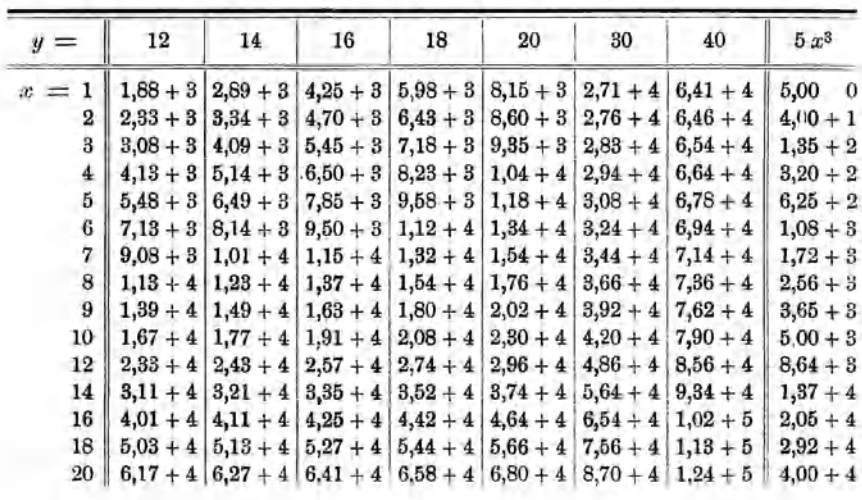

Tabelle 23. Koordinaten der Funktion  $z_2^* = 70x^3 + y^5$ .

|    |                                                                                                    | 9. | я | 5 | 6 | я | 9 | 10                                                                                          |
|----|----------------------------------------------------------------------------------------------------|----|---|---|---|---|---|---------------------------------------------------------------------------------------------|
|    |                                                                                                    |    |   |   |   |   |   | $7,10+1$ $1,02+2$ $3,13+2$ $1,09+3$ $3,22+3$ $7,77+3$ $1,68+4$ $3,26+4$ $5,96+4$ $1,00+5$   |
| 21 |                                                                                                    |    |   |   |   |   |   | $5,61 + 2 5,92 + 2 8,03 + 2 1,58 + 3 3,71 + 3 8,26 + 3 1,73 + 4 3,31 + 4 6,01 + 4 1,01 + 5$ |
|    | $3 1,89+3 1,92+3 2,13+3 2,91+3 5,04+3 9,59+3 1,86+4 3,44+4 6,14+4 1,02+5$                                                                                         |    |   |   |   |   |   |                                                                                             |
|    | $4,48+34,51+34,72+35,50+37,63+31,22+42,12+43,70+46,40+41,04+5$                                                                                                    |    |   |   |   |   |   |                                                                                             |
|    | $5[8,75+3]8,78+3[8,99+3]9,77+3[1,19+4]1,65+4[2,55+4]4,13+4[6,83+4]1,09+5$                                                                                         |    |   |   |   |   |   |                                                                                             |
|    | $1,51+4$ $1,51+4$ $1,53+4$ $1,61+4$ $1,83+4$ $2,28+4$ $3,18+4$ $4,76+4$ $7,46+4$ $1,15+5$                                                                         |    |   |   |   |   |   |                                                                                             |
|    | $2,40+4$ $2,40+4$ $2,43+4$ $2,50+4$ $2,72+4$ $3,17+4$ $4,07+4$ $5,65+4$ $3,35+4$ $1,24+5$                                                                         |    |   |   |   |   |   |                                                                                             |
|    | $3,58+4$ $3,58+4$ $3,60+4$ $3,68+4$ $3,90+4$ $4,35+4$ $5,25+4$ $6,83+4$ $9,53+4$ $1,36+5$                                                                         |    |   |   |   |   |   |                                                                                             |
| 91 | $5,10+4\overline{5},10+4\overline{5},12+4\overline{5},20+4\overline{5},42+4\overline{5},87+4\overline{6},77+4\overline{8},35+4\overline{1},11+5\overline{1},51+5$ |    |   |   |   |   |   |                                                                                             |
|    | $10$   $7,00+4$   $7,00+4$   $7,02+4$   $7,10+4$   $7,32+4$   $7,77+4$   $8,67+4$   $1,03+5$   $1,30+5$   $1,70+5$                                                |    |   |   |   |   |   |                                                                                             |
|    | $12  1,21+5 1,21+5 1,21+5 1,22+5 1,24+5 1,29+5 1,38+5 1,54+5 1,81+5 2,21+5$                                                                                       |    |   |   |   |   |   |                                                                                             |
|    | $14$   $1,92$ + $5$   $1,92$ + $5$   $1,92$ + $5$   $1,93$ + $5$   $1,95$ + $5$   $2,00$ + $5$   $2,09$ + $5$   $2,25$ + $5$   $2,52$ + $5$   $2,92$ + $5$        |    |   |   |   |   |   |                                                                                             |
|    | $16  2.87+5 2.87+5 2.87+5 2.88+5 2.90+5 2.95+5 3.04+5 3.20+5 3.47+5 3.87+5$                                                                                       |    |   |   |   |   |   |                                                                                             |
|    | $18 \mid 4,08 + 5 \mid 4,08 + 5 \mid 4,08 + 5 \mid 4,09 + 5 \mid 4,11 + 5 \mid 4,16 + 5 \mid 4,25 + 5 \mid 4,41 + 5 \mid 4,68 + 5 \mid 5,08 + 5$                  |    |   |   |   |   |   |                                                                                             |
|    | $20  5,60+5 5,60+5 5,60+5 5,61+5 5,63+5 5,68+5 5,77+5 5,93+5 6,20+5 6,60+5$                                                                                       |    |   |   |   |   |   |                                                                                             |

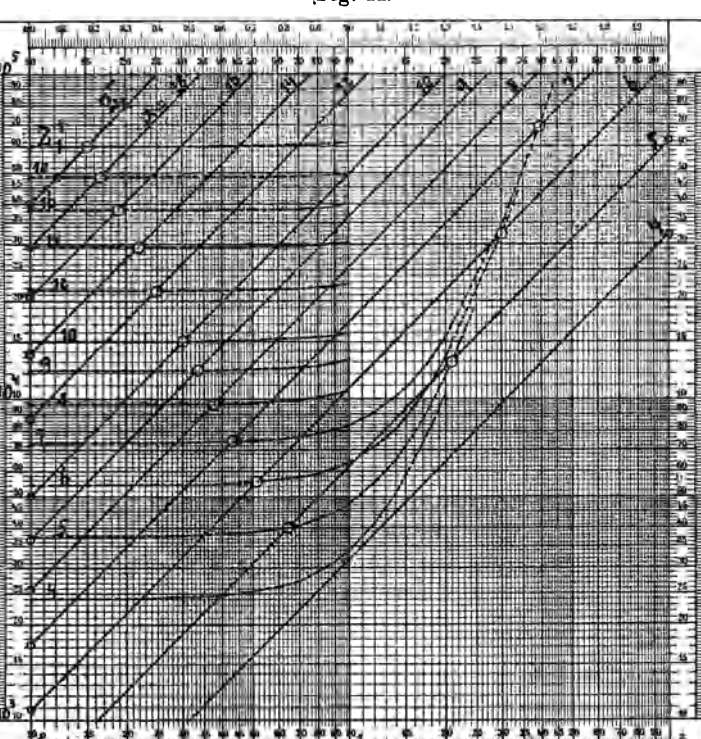

[Fig. 44.

Log. Bilder von  $z_1^* = 150 x^2 + y^3$  und  $z_1^- = 5 x^3 y$ , dargestellt durch x-Gleicher.  $7*$ 

Die Darstellung des logarithmischen Bildes der  $\varphi_{1,1}$ -Funktion durch  $y$ -Gleicher erscheint nach den Zahlen in Tabelle 22 unzweckmäßig, es wurden deshalb in Fig. 44 die x-Gleicher der Funktion gezeichnet und mußte dazu ein Potenzpapier mit  $Mb = 125$  mm benutzt werden, da die Darstellung durch vier Felder geht. Abszissen sind in dieser Zeichnung also 10.log *y* dmb, Ordinaten 10 log *z* dmb.

Die Funktion  $\varphi_{1,2} = z_1 = 5 x^3 y$  muß dann ebenfalls durch x-Gleicher dargestellt werden. Diese sind gerade Linien, welche mit der Y-Achse

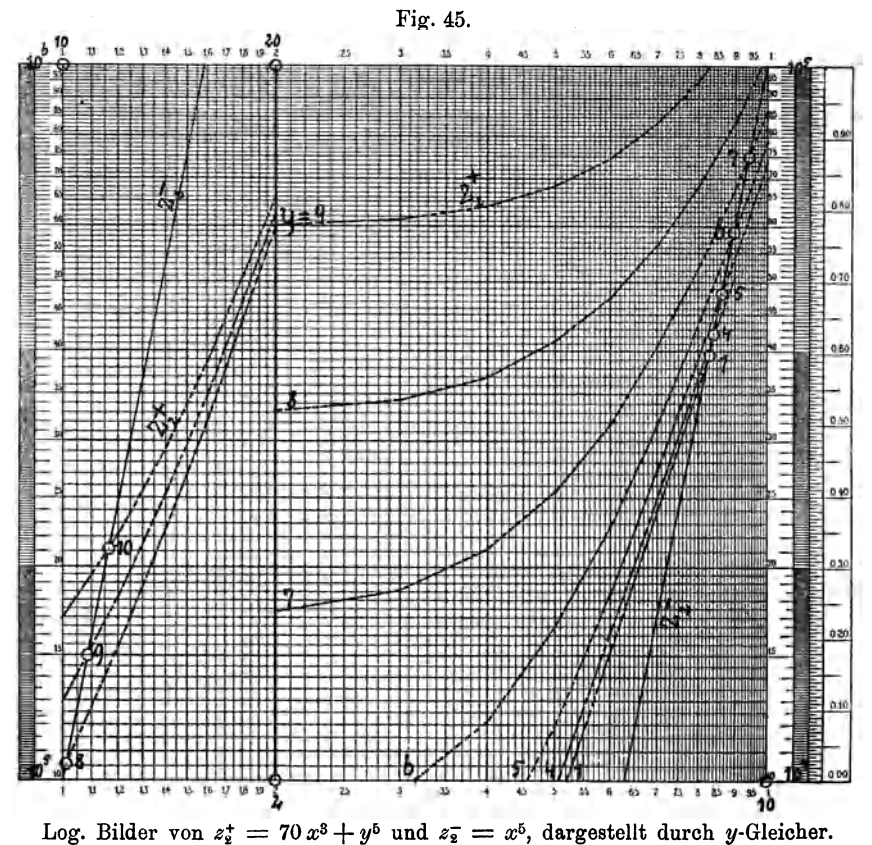

den Winkel 45<sup>o</sup> bilden und von den durch  $z = 5x^2$  bestimmten Punkten der Z-Achse ausgehen. Die Werte  $z = 5x^3$  wurden in Tabelle 22 eingeschrieben.

Anders gestaltet sich diese Sache bei der  $\varphi_{2,1}$ - Funktion, deren logarithmisches Bild in Fig. 45 dargestellt wurde. Hier sind die y-Gleicher vorteilhafter. Zum Verständnis der Fig. 45 sei erwähnt, daß man sich die von der linken unteren Ecke ausgehenden Linien nach dem rechten oberen Rand versetzt denken muß, sie gehören also zu dem Feld  $\varrho = +1$  und  $\sigma = +1$  in Fig. 2 (S. 4). Die Gleicher für  $y = 1$  bis 4 liegen so nahe, daß die für  $y=2$  und  $y=3$  weggelassen wurden. In Fig. 45 konnten nun noch die zur  $\varphi_{2,2}$ -Funktion gehörigen Geraden  $z_2 = x^5$ ohne jede Schwierigkeit eingezeichnet werden.

Es handelt sich nun noch um die Ableitung der Koordinaten der Funktion

$$
0 = \psi_1(x, y)
$$
 and  $0 = \psi_2(x, y)$ .

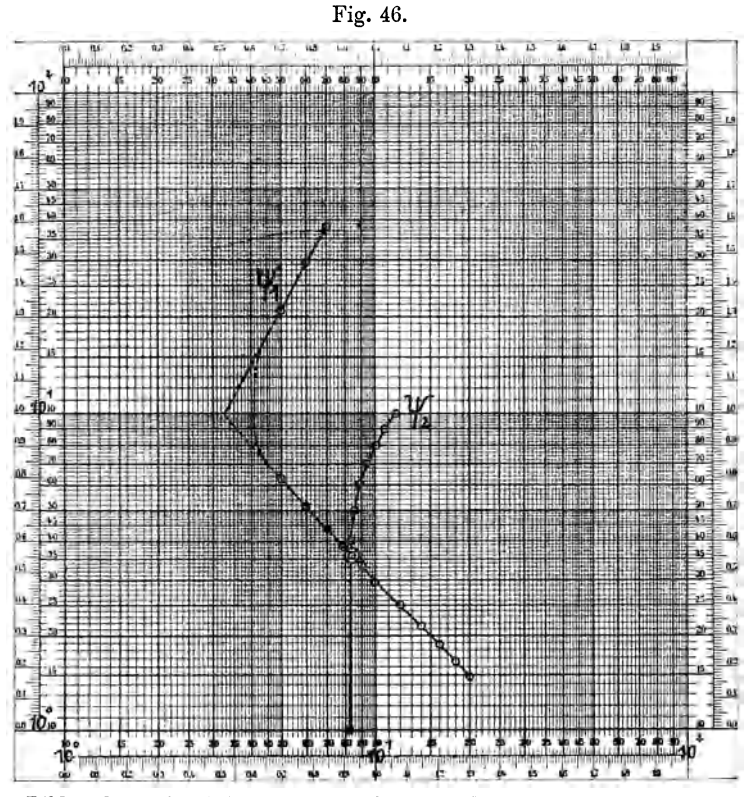

Log. Bilder der  $\psi(x,y)$ -Funktionen, Ableitung der Wurzeln der Gleichungen.

Aus Fig. 44 ist ersichtlich, daß die Funktionen  $\varphi_{1,1}$  und  $\varphi_{1,2}$  für  $x = 5$ , 6 und 7 je zwei Schnittpunkte ergeben, für größere Werte von x aber nur je einen. Zwischen  $x = 4$  und 5 muß es einen x-Gleicher geben, an dem die zugehörige  $\varphi_{1,2}$ -Gerade die Tangente ist, und für kleinere *x* gibt es keine Schnitte mehr.

Man liest an den Schnittpunkten ab als Koordinaten der Funktion  $\psi_1$ 

*x* = 5 6 7 8 9 10 12 14 16 18 20 *YI* = 6,4 5,15 4,30 3,75 3,35 2,98 2,48 2,18 1,90 1,66 1,51  $y_2 = 21$  30 39

 $\S 26$  101

102

Dagegen erhält man aus Fig. 45 die Koordinaten der Funktion  $\psi_2$ 

 $\overline{A}$  $\overline{5}$ 6  $\overline{7}$  $\mathbf{a}$  $\overline{9}$  $u = 1$  $10$  $x = 8,30$ 8,40 8,60 8,90 9,40  $10,2$ 10,8 11,7 Diese Zahlen lieferten die beiden Kurven in Fig. 46.

Der vermutliche Verlauf der  $\psi_1$ -Kurve für  $x < 5$  wurde punktiert angegeben. Der Schnittpunkt beider Kurven liegt bei

$$
x = 8.4, y = 3.6.
$$

Ob sie bei höheren Werten noch einen Schnittpunkt haben, läßt sich nicht erkennen.

Sonach werden

$$
x = 8.4 \quad \text{und} \quad y = 3.6
$$

den gegebenen Gleichungen genügen.

Mehmke fand aber

$$
x=8,6,\hspace{1em}y=3,8.
$$

Die Proberechnung gestaltet sich folgendermaßen:

 $150 x^2 + y^3 - 5 x^3 y =$  $10\,570 + 46 - 10\,640 = - 26$  Schreiber  $11\,120 + 55 - 12\,132 = -957$  Mehmke  $70 x^3 - x^5 + y^5 =$  $41\,400 - 41\,700 + 741 = + 441$ Schreiber  $44\,700 - 47\,300 + 794 = -1806$ Mehmke.

### § 27. Potenzgleichungen mit drei Unbekannten.

 $p_{1,1} x^{q_{1,1}} y^{r_{1,1}} z^{s_{1,1}} + p_{1,2} x^{q_{1,2}} y^{r_{1,2}} z^{s_{1,2}} + p_{1,3} x^{q_{1,3}} y^{r_{1,3}} z^{s_{1,3}} + \cdots = 0,$  $p_{2,1} x^{q_{2,1}} y^{r_{2,1}} z^{s_{2,1}} + p_{2,2} x^{q_{2,2}} y^{r_{2,2}} z^{s_{2,2}} + p_{2,3} x^{q_{2,3}} y^{r_{2,3}} z^{s_{2,3}} + \cdots = 0,$  $p_{3,1} x^{q_{3,1}} y^{r_{3,1}} z^{s_{3,1}} + p_{3,2} x^{q_{3,2}} y^{r_{3,2}} z^{s_{3,2}} + p_{3,3} x^{q_{3,3}} y^{r_{3,3}} z^{s_{3,3}} + \cdots = 0.$ 

Wenn man statt der Vorzahlen  $p$  neue Vorzahlen  $k$  einführt, deren Gleichungen

> $k_{1,1} = p_{1,1} z^{s_{1,1}}, \quad k_{1,2} = p_{1,2} z^{s_{1,2}}, \quad k_{1,3} z^{s_{1,3}}, \ldots$  $k_{2,1} = p_{2,1} z^{s_{2,1}}, \quad k_{2,2} = p_{2,2} z^{s_{2,2}}, \quad k_{2,3} = p_{2,3} z^{s_{2,3}}, \ldots$  $k_{3,1} = p_{3,1} z^{s_{3,1}}, \quad k_{3,2} = p_{3,2} z^{s_{3,2}}, \quad k_{3,3} = p_{3,3} z^{s_{3,3}}, \ldots$

sein sollen, so gehen die gegebenen Gleichungen über in

 $k_{1,1} x^{q_{1,1}} y^{r_{1,1}} + k_{1,2} x^{q_{1,2}} y^{r_{1,2}} + k_{1,3} x^{q_{1,3}} y^{r_{1,3}} + \cdots = 0,$  $k_{2,1} x_{2,1} y_{2,1} + k_{2,2} x_{2,2} y_{2,2} + k_{2,3} x_{2,3} y_{2,3} + \cdots = 0,$  $k_{3,1}$   $2^{q_{3,1}}$   $y^{r_{3,1}} + k_{3,2}$   $x^{q_{3,2}}$   $y^{r_{3,2}} + k_{3,3}$   $x^{q_{3,3}}$   $y^{r_{3,3}} + \cdots = 0$ .

Wenn man weiter eine Anzahl von z-Werten in passenden Abständen:  $z_1$ ,  $z_2$ ,  $z_3$  bis  $z_n$  auswählt, so erhält man *n* Gleichungssysteme von je drei Gleichungen, in denen nur die k-Vorzahlen verschieden und Funktionen von z sind. Es sind das aber je drei Gleichungen mit nur zwei Unbekannten. Man wird die Gleichungen 1 und 2, dann 1 und 3,
aber auch 2 und 3 kombinieren und jedes dieser Gleichungspaare in der Weise auflösen können, wie dies in § 26 dargelegt wurde.

Dadurch erhält man aus den Gleichungen

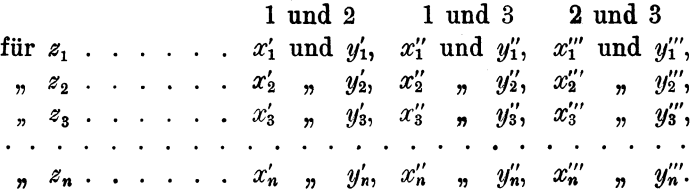

Die Koordinaten  $z_m$ ,  $x'_m$  und  $y'_m$  erfüllen die Gleichungen 1 und 2,  $z_m$ ,  $x_m''$ ,  $y_m''$  die Gleichungen 1 und 3 und  $z_m$ ,  $x_m''$ ,  $y_m''$  die Gleichungen 2 und 3.

Man kann alle diese Zahlen aber auch als die Koordinaten von drei Raumkurven auffassen.

Schreibt man die drei gegebenen Gleichungen in der Form

 $0 = \chi_1(x, y, z), \quad 0 = \chi_2(x, y, z), \quad 0 = \chi_3(x, y, z),$ 

so wird die Gestaltung dieser drei Raumkurven, da dieselben die Schnittlinien von je zwei x-Flächen darstellen, durch

 $\chi_1$  und  $\chi_2$ ,  $\chi_1$  und  $\chi_3$ ,  $\chi_2$  und  $\chi_3$ 

gegeben sein.

Mittels der gefundenen Koordinaten kann man diese Kurven durch ihre Projektionen auf die drei Koordinatenebenen darstellen. Diese Kurven müssen sich dann in den Punkten schneiden, welche auf allen drei Flächen liegen, so daß die Koordinaten  $x, y$  und  $z$  allen drei Gleichungen genügen.

Meist wird man mit der Bestimmung von nur zwei dieser Raumkurven auskommen. Die Probe durch Einsetzen der Wurzeln in die gegebenen Gleichungen wird das kürzere Verfahren sein.

Beispiel (Mehmke, Anleitungen, S. 59):

$$
x^{3}(1+z^{5})-y^{5}=0=\chi_{1}(x, y, z),
$$
  

$$
4 x \sqrt{9 y} + 9 z^{2} - 4 x^{2} y=0=\chi_{2}(x, y, z),
$$
  

$$
(300)^{3} x^{3} y^{2} z + x^{7} y^{5} z^{3} \sqrt[3]{z^{2}} - (300)^{5} \sqrt[3]{x z} = 0 = \chi_{3}(x, y, z).
$$

Es soll  $\sqrt{9}$  y positiv gerechnet und in der ersten Gleichung, da die Rechnung zunächst mit großen Werten von z angelegt wurde, die 1 vernachlässigt werden<sup>1</sup>).

Dann kann man die Gleichungen in folgende Formen bringen:

$$
y = z \, . \, x^{0,6}, \\ 12 \, . \, y^{0,5} \, . \, x + 9 \, . \, z^2 = 4 \, . \, y \, . \, x^2, \\ 27 \, . \, z \, . \, y^2 \, . \, x^3 + 10^{-6} \, . \, z^{1/3} \, . \, y^5 \, . \, x^7 = 243 \, . \, 10^4 \, . \, z^{1/3} \, . \, x^{1/3}.
$$

<sup>&</sup>lt;sup>1</sup>) Durch Elimination von y hätte man diese 3 Gleichungen dann auf 2 wie in § 26 vermindern können.

Fur *z* sollen die Werte . . . , . 4, 6, 8, 10 und 12, *"Y* " " " ..... 6, 10, 15, 20 " 25

versucht und *x* solI von 1 bis 10 in Rechnung gebracht werden. Diese Annahmen griinden sich auf die Angaben Mehmkes, daB die Werte

$$
x = 3,3
$$
,  $y = 15,0$  and  $z = 7,4$ 

den drei Gleichungen genügen.

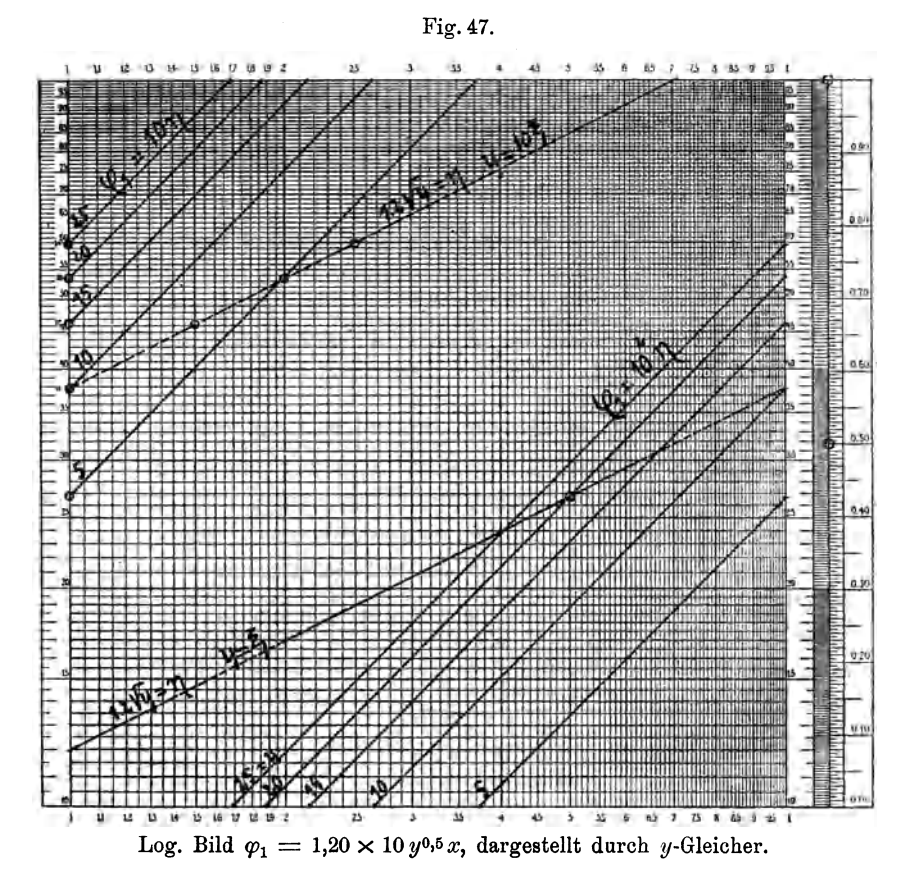

Wenn kein Anhalt hieriiber vorliegt, wird die Hauptschwierigkeit in der Auswahl der Größenordnung der Unbekannten liegen.

Die Vorzahlen *k,* deren Gleichungen

$$
9{,}00\,z^{\mathbf{2}}, \quad 2{,}70\times 10\,z, \quad 10^{-6}\,z^{11/_3}, \quad 2{,}43\times 10^6\,z^{0,333}
$$

sind, lassen sich leicht mit Hilfe der Richtlinien  $x<sup>q</sup>$  berechnen. Für  $q = 1$ , 2 und  $\frac{1}{s}$  wird man diese bei der Hand haben, es wird also wohl nur für  $q = 11/3$  eine derartige Rechentafel (§ 17, S. 54) herzustellen sein. Es soll nun ein vollständiges Beispiel des Vorganges für

 $z = 4$  hier durchgeführt werden. Die Gleichungen lauten:

| 1.                                                                                           | $y = 4 x^0$ °, |
|----------------------------------------------------------------------------------------------|----------------|
| II. $1,20 \times 10 y^{0.5} x + 1,44 \times 10^2$                                            | $= 4 y x^2$ ,  |
| III. $1,08 \times 10^2 y^2 x^3 + 1,63 \times 10^{-4} y^5 x^7 = 3,86 \times 10^6 x^{0,333}$ . |                |

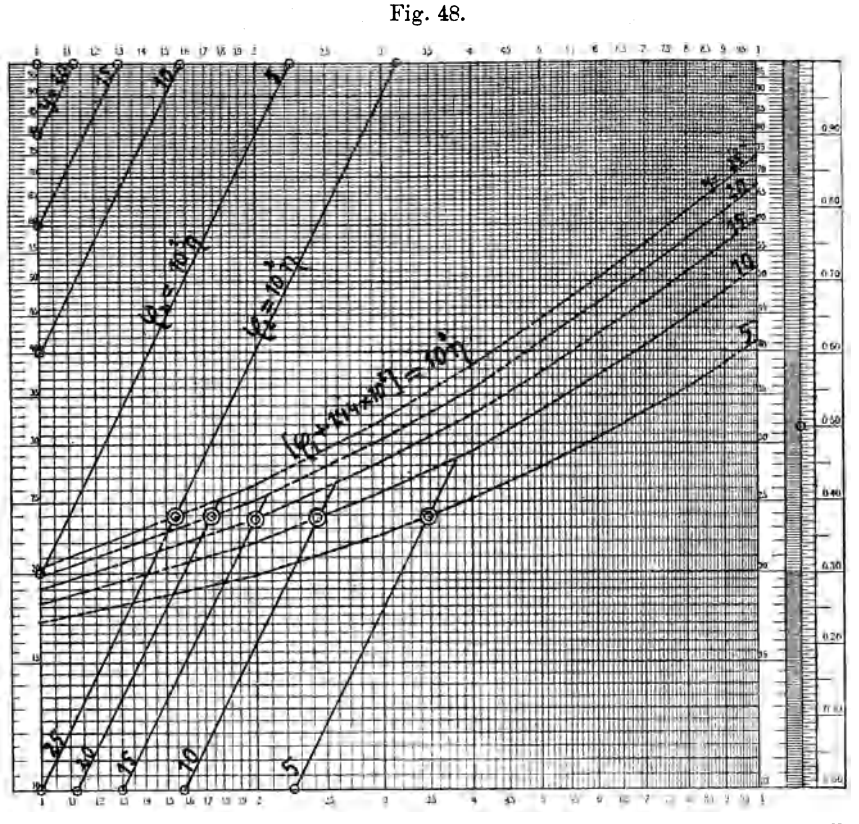

Log. Bilder von  $\varphi = (144 + \varphi_1) = (144 + 12 y^{0.5} x)$  und  $\varphi_2 = 4 y x^2$ , dargestellt durch y-Gleicher.

## A. Kombination der Gleichungen I und II.

Da die Gleichung I identisch mit der in § 26 definierten Funktion  $0 = \psi_1(x, y)$  ist, gilt es nun noch, die Funktion  $0 = \psi_2(x, y)$  abzuleiten. Hierzu sind die Funktionen

$$
\varphi_1 = 1{,}20\times 10\,y^{0,5} \,x \qquad \text{und} \qquad \varphi_2 = 4\,y\,x^2
$$

durch y-Gleicher darzustellen.

 $§27$ 

Der Vorgang bei der Herstellung des logarithmischen Bildes der Funktion  $\varphi_1$  in Fig. 47 ist so einfach und so oft bereits besprochen worden, daß nichts weiter hinzuzufügen ist.

Die Ablesungen an den Geraden der Fig. 47 ergaben die in Tabelle 24 stehenden Werte für  $\varphi_1$ , mit denen dann die Werte  $\varphi_1 + 1,44 \times 10^2$ hergeleitet werden konnten.

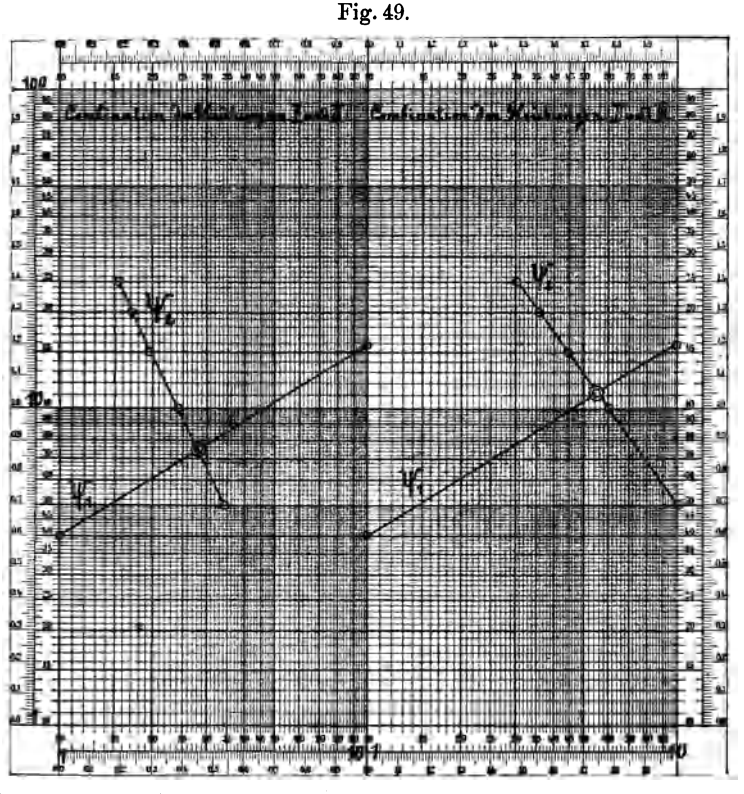

Links: Kombination I und II. Log. Bilder von  $\psi_1 = y - 4x^{0,6} = 0$  und  $y_2 = 12y^{0.5}x + 144 - 4y x^2 = 0.$ 

Rechts: Kombination I und III. Log. Bilder von  $\psi_1 = y - 4x^{0,6} = 0$  und  $\nu_2 = 108 y^2 x^3 + 1{,}63 \times 10^{-4} y^5 x^7 - 3{,}86 \times 10^6 x^{1/3} = 0.$ 

In Fig. 48 wurde zuerst die Funktion  $\varphi_2 = 4 y x^2$  dargestellt. Die der Richtlinie x<sup>2</sup> parallel verlaufenden y-Gleicher setzen sich an den Punkten

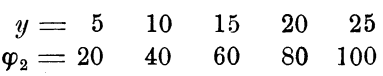

der Ordinatenachse an. Die Größenordnung ist  $\varphi_2 = 10 \eta$ . Wird deren Fortsetzung in dem darüberliegenden Feld um 1 Manteb nach unten verschoben, so ist deren Größenordnung  $\varphi_2 = 10^2 \eta$ , man liest an der Skala also  $10^{-2}\varphi_2$  ab.

Trägt man die in Tabelle 24 stehenden Koordinaten der Funktion  $\varphi_1 + 1,44 \times 10^2$  in dasselbe Feld ein, so haben diese dieselbe Größenordnung, die Schnitte der gleichbezifferten y-Gleicher geben also die Stellen an, an denen  $\varphi_1 + 1.44 \times 10^2 = \varphi_2$  ist und es werden die zusammengehörigen  $y$  und  $x$  die Koordinaten der  $\psi_2$ -Funktion darstellen.

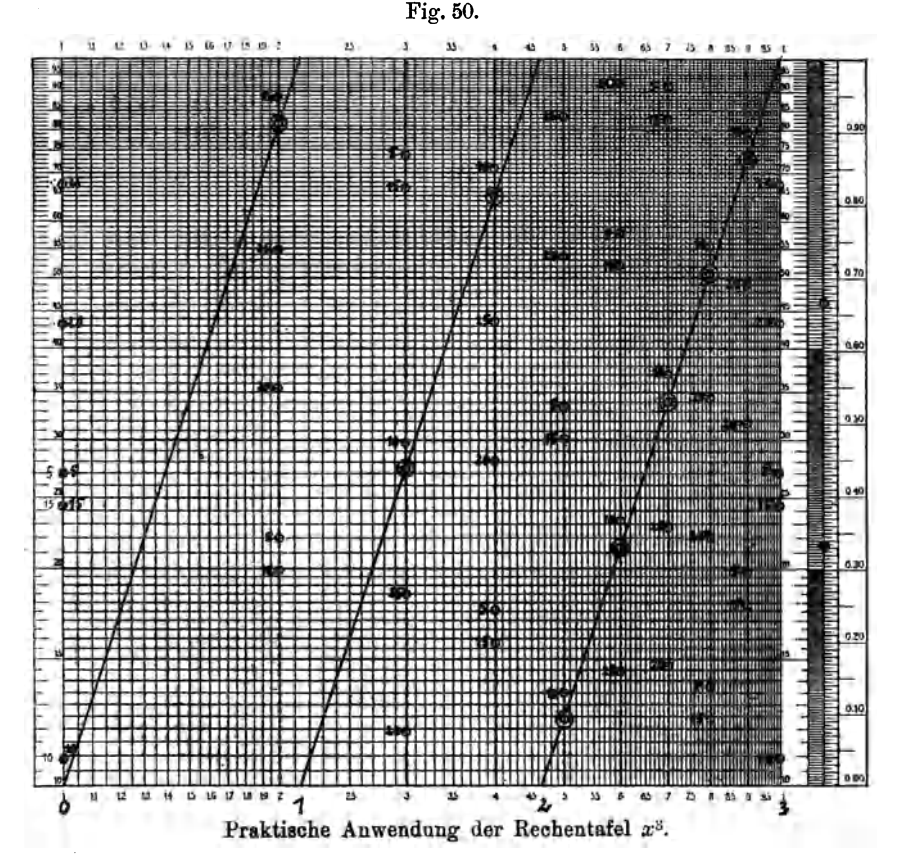

Man liest in Fig. 48 an den durch Doppelringe bezeichneten Schnitten ab 15 20 25  $y =$ 10 5 2,43 1,98 1,73 1,57  $x = 3.43$ 

Mit diesen Koordinaten wurde die  $\psi_2$ -Kurve in Fig. 49 erhalten, sie gibt die Werte von  $x$  und  $y$  an, welche der zweiten Gleichung genügen. Die Gleichung der  $\psi_1$ -Funktion ist  $y = 4 \cdot x^{0,6}$ , und so konnte deren Bild durch die vom Punkt  $y = 4$  der Ordinatenachse ausgehende Parallele zur Richtlinie  $x^{0,6}$  sofort eingezeichnet werden. Der Schnitt der beiden  $\psi$ -Funktionen liegt bei

$$
y=7.5 \quad \text{und} \quad x=2.82
$$

und das sind die Wurzeln aus den Gleichungen I und II.

### B. Kombination der Gleichungen I und III.

Hier handelt es sich zuerst um das logarithmische Bild der Funktion

 $1,08 \times 10^2 \, y^2 \, x^3 + 1,63 \times 10^{-4} \, y^5 \, x^7 = \varphi_3 + \varphi_4.$ 

Die y-Gleicher der Funktionen  $\varphi_3$  und  $\varphi_4$  laufen parallel den Richtlinien  $x^3$  beziehentlich  $x^7$  und gehen von den folgenden Punkten der Ordinatenachse aus:

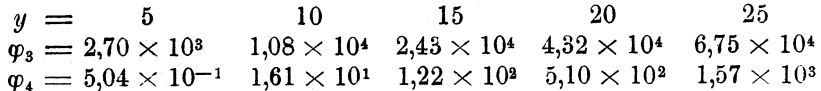

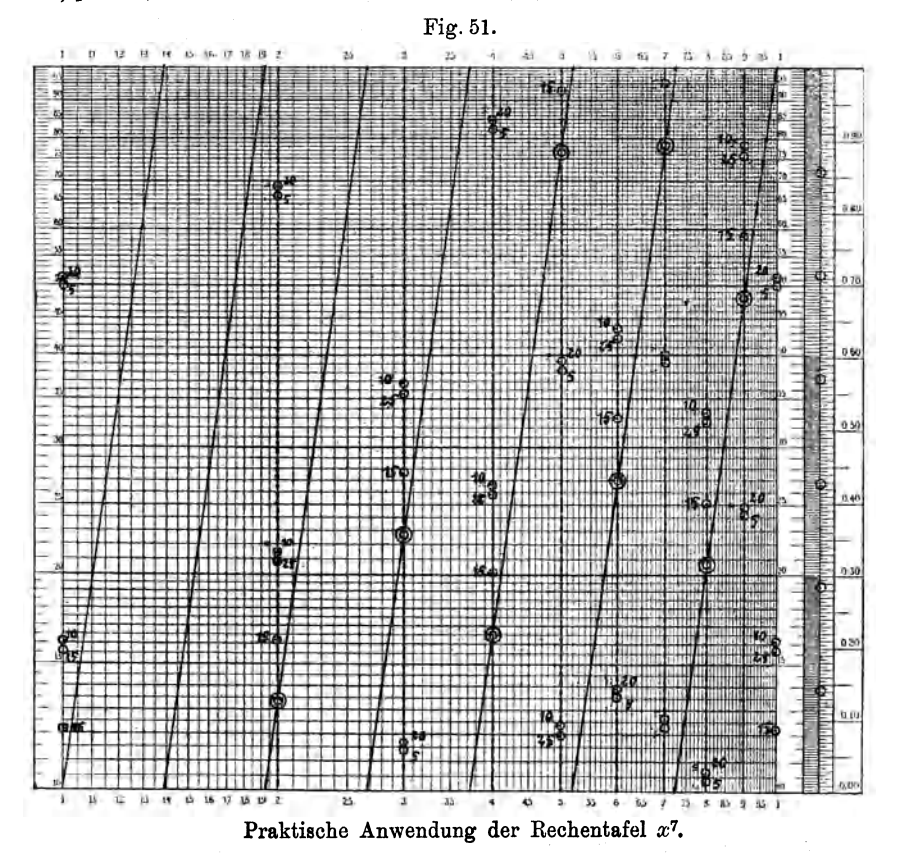

Bei diesen Zahlen erschien es zweckmäßiger, auf das in § 17, S.56 ausführlich besprochene Verfahren zurückzugreifen, wie dies in den Fig. 50 und 51 geschehen ist. Die Ergebnisse des Multiplikationsverfahrens stehen in den Tabellen 25 und 26 und aus diesen Zahlen wurden in Tabelle 27 (vgl. § 8, S. 20) die Summen  $\varphi_3 + \varphi_4$  gebildet.

Endlich kommt noch die Funktion

$$
\varphi_5=3{,}86\times 10^6\text{ }x^{0,333}
$$

in Frage. In Fig. 52 wurde diese als die vom Punkt 3,86 der Ordinatenachse ausgehende Parallele zur Richtlinie  $x^{0,833}$  eingezeichnet.

Da die Vorzahl der Funktion  $\varphi_5$  von der Größenordnung 10<sup>6</sup> ist, können in Fig. 52 nur die Zahlen der Tabelle 27 eingetragen werden, welche dieselbe Größenordnung haben.

Die Schnitte der y-Gleicher ( $\varphi_3 + \varphi_4$ ) mit der Funktionsgeraden  $\varphi_5$ wurden wieder durch Doppelringe bezeichnet und ergeben die Koordinaten der  $\psi_2$ -Funktion

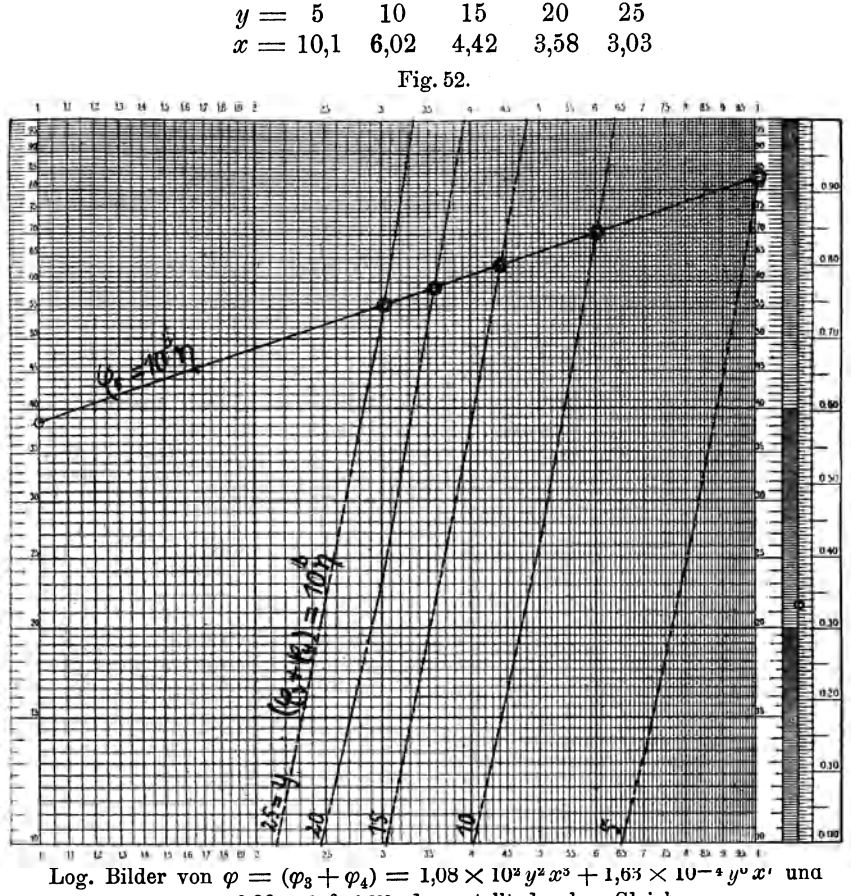

 $\varphi_5 = 3.86 \times 10^6 x^{0.333}$ , dargestellt durch y-Gleicher.

Danach wurde die Kurve im zweiten Teil der Fig. 49 gezeichnet. Die  $\psi_1$ -Funktion ist dieselbe wie bei der Kombination I und II  $y = 4x^{0,6}$ . Beide ergeben den Schnitt

$$
y=11,3,\;\; x=5,52.
$$

Das sind also die Werte, welche bei  $z = 4$  den Gleichungen I und III genügen.

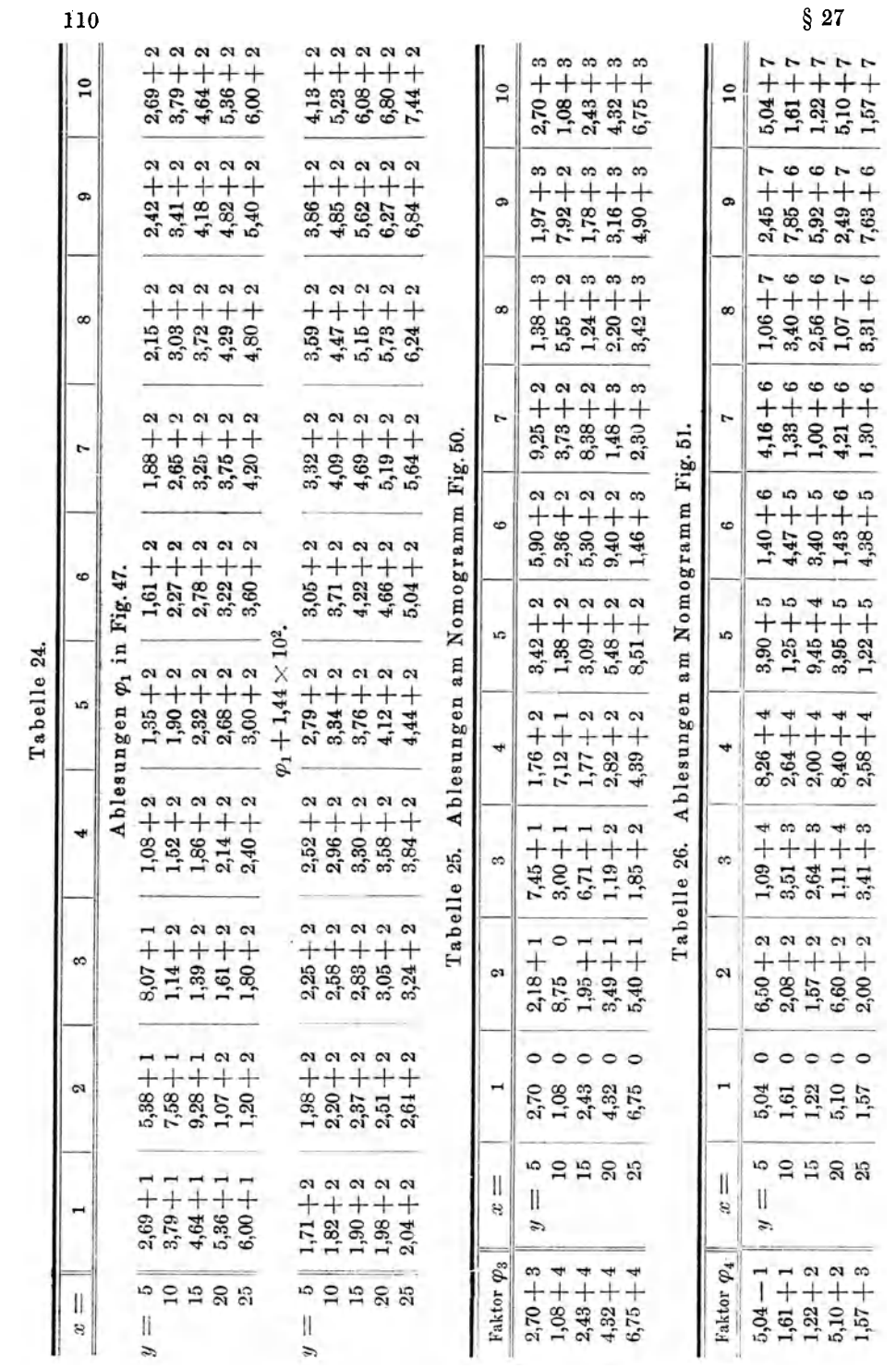

## $8.97$

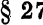

Tabelle 27.

111  $\frac{0,01}{1,57}$ <br>1,58 + 10 ň 6 œ  $\infty$ 9  $\circ$  $7,40+$  $0,15$ <br> $4,58$ <br> $4,53$  $5.26 +$  $\frac{0.09}{1.31}$  + 0.44<br>2.58<br>3.02 + **ខ្លួន +**<br>ខ្លួន ស្ថិ  $0.334 + 0.334$  $+88^{100}_{100}$ 25 **II**  $\frac{1}{2}$  $\frac{6,75}{1,57+10}$  $\circ$ ဖေထ  $\overline{c}$  $\sim \infty$  $5 \epsilon$  $5,40 + 5$ <br> $2,00 + 5$  $6,75 + 4$ <br>1,57 + 3  $\overline{y}$  $4,39 + 7$  $3,41+$  $3,51 +$ <br>1,22+  $\frac{146+}{4,38+}$  $2,30 +$ <br>1,30+  $3,42 +$ <br> $3,31 +$  $7,63 + 7,63 +$  $\frac{3,49}{0,66}$ <br>4.15 + 5  $\frac{1}{2,30+6}$  $1,12 + 7$  $0,55$ <br> $3,95$ <br> $4,50+7$  $0,09$ <br> $1,43$ <br> $1,52+8$  $0,15$ <br> $4,21$ <br> $4,36+8$  $0,02$ <br>1,07<br>1,09 + 9  $0.03$ <br> $2,49$ <br> $2,52+9$  $0.04$ <br> $5.10$ <br> $5.14+9$  $^{4,32}_{0,05}$ <br> $^{4,32}_{4,37}$  + 4  $\overline{20}$  $\mathbf{I}$  $4,32 + 4$ <br>5,10 + 2  $1,19 + 6$  $2,82 + 6$ <br> $8,40 + 6$  $3,48 + 6$ <br> $3,95 + 7$  $8,49 + 5$ <br> $6,60 + 4$  $3,43 + 8$  $1,48+7$ <br>4,21 + 8  $2,20 + 7$ <br>1,07 + 9  $3,16 + 7$ <br> $2,49 + 9$  $4,32 + 7$ <br>5,10 + 9  $\ddot{ }$  $\frac{1,95}{0,16}$ <br>2,11 + 5  $\frac{1}{3,77+6}$  $0,12$ <br> $2,56$ <br> $2,68+8$  $0,18$ <br> $5,92$ <br> $6,10+8$  $0,02$ <br> $1,22$ <br> $1,24$  + 9  $\frac{2,43}{0,01}$ <br>2.44 + 4  $9,35 + 5$  $\frac{1}{1,25+7}$  $0,53$ <br> $3,40$ <br> $3,93+7$  $0,08$ <br> $1,000$ <br> $1,08+8$  $=15$  $2,43 + 4$ <br>1,22 + 2  $1,95 + 5$ <br> $1,57 + 4$  $6,71 + 5$ <br>2,64 + 5  $1,77 + 6$ <br>2,00 + 6  $3,09 + 6$ <br> $9,45 + 6$  $5,30 + 6$ <br> $3,40 + 7$  $8,38 + 6$ <br>1,00 + 8  $1,24 + 7$ <br> $2,56 + 8$  $1,78 + 7$ <br>5,92 + 8  $2,43 + 7$ <br>1,22 + 9 s,  $\frac{3,00}{0,35}$ <br> $\frac{9,35}{3,35+5}$  $\frac{1}{3,76+5}$  $\frac{1}{2,63+6}$  $\frac{0,11}{1,61}$ <br>1,72 + 8  $\frac{1}{1,08+4}$  $\begin{array}{l} 0,56 \\ 3,40 \\ 3,96 \\ 0,79 \\ 0,78 \\ 8,64 \\ 7,86 \\ 8,64 \\ 7 \end{array} + 7$  $\frac{8,75}{0,21}$ <br> $\frac{0,21}{8,96}$  + 4  $= 10$  $8,75 + 4$ <br>2,08 + 3  $3,73+6$ <br>1,33 + 7  $5,55 + 6$ <br> $3,40 + 7$  $7,92 + 6$ <br> $7,85 + 7$  $1,61 + 7$ <br> $1,61 + 8$  $1,08+4$ <br> $1,61+1$  $3,60 + 5$ <br> $3,51 + 4$  $7,12 + 5$ <br>2,64 + 5  $1,38 + 6$ <br> $1,25 + 6$  $2,36 + 6$ <br>4,47 + 6  $\tilde{u}$  $\frac{1}{4.42+6}$  $\frac{1}{2,70}$  + 3  $\frac{1,76}{0,08}$ <br>1,84 + 5  $\frac{3,42}{0,39}$ <br> $3,81+5$  $\frac{1,34+6}{ }$  $\frac{1}{2,44+6}$  $\frac{1}{274+6}$  $7,45$ <br>  $7,11$ <br>  $7,16$ <br>  $7,16$ <br>  $4$ <br>  $4$ <br>  $7,16$ <br>  $4$  $\frac{1}{2,18+4}$  $rac{1}{2}$ <br> $rac{1}{2}$ s  $\mathbf{I}$  $2,70+3$ <br> $5,04-1$  $7,45 + 4$ <br>1,09 + 3  $1,76 + 5$ <br> $8,26 + 3$  $1,38 + 6$ <br> $1,06 + 6$  $2,70 + 6$ <br>5,04 + 6  $\tilde{v}$  $3,42+5$ <br> $3,90+4$  $3,25+5$ <br>4,16+5  $1,97 + 6$ <br>2,45 + 6  $2,18+4$ <br> $6,50+1$  $5,90 + 5$ <br>1,40 + 5  $\begin{array}{c} \varphi_3 \\ \varphi_4 \\ \varphi_3 + \varphi_4 \end{array}$  $\begin{array}{c} \varphi_3 \\ \varphi_4 \\ \varphi_3 + \varphi_4 \end{array}$  $\begin{array}{c} \varphi_3 \\ \varphi_4 \\ \varphi_3 + \varphi_4 \end{array}$  $\overset{\circ}{\mathfrak{g}}\overset{\circ}{\mathfrak{g}}\overset{\circ}{+}\overset{\circ}{\mathfrak{g}}\overset{\circ}{,}$  $\begin{array}{c} \varphi_3 \\ \varphi_4 \\ \varphi_3 + \varphi_4 \end{array}$  $\begin{array}{c} \varphi_3 \\ \varphi_4 + \varphi_4 \end{array}$  $88 + 84$  $\overset{\circ}{\mathcal{P}}_{\varphi}^{\ast}$  $\begin{matrix} \varphi_3 \\ \varphi_4 \\ + \varphi_4 \end{matrix}$  $83 + 84$  $\boldsymbol{x}$  $\mathfrak{g}$  $\widetilde{\mathsf{e}}$  $\tilde{\mathbf{c}}$  $\tilde{3}$ ۱ò  $\check{\bullet}$  $\infty$ ŀ, ö

#### c. Ableitung des Hauptergebnisses.

Auf genau dieselbe Weise wurden die Gleichungen behandelt, welche für  $z = 6, 8, 10$  und 12 erhalten worden waren. Dies ergab die folgenden Koordinaten der Schnittlinien der Flächen

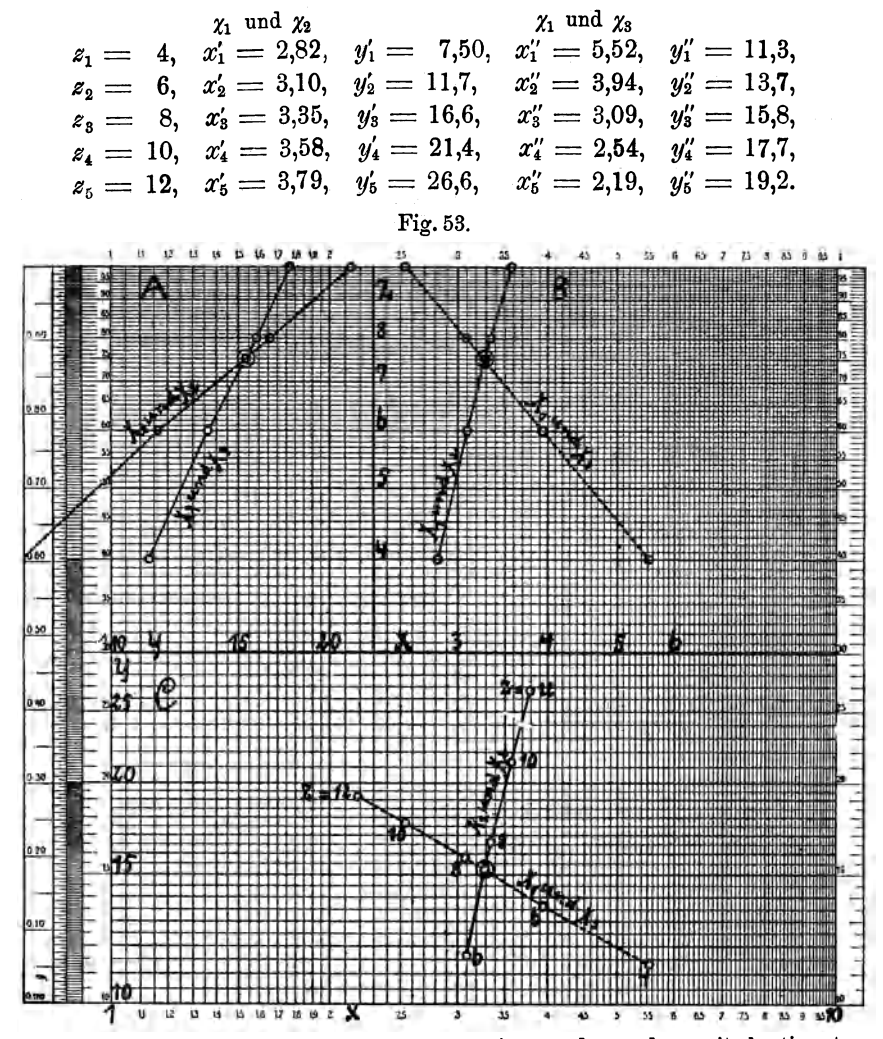

Darstellung der durch  $\chi_1$  und  $\chi_2$  einerseits, sowie  $\chi_1$  und  $\chi_3$  andererseits bestimmten Schnittkurven durch Projektion auf die drei Koordinatenebenen zur Ableitung der Werte von x, y und z, welche den drei gegebenen Gleichungen genügen.

Das sind also die Koordinaten von zwei Raumkurven, deren graphische Darstellung durch die Projektionen auf mindestens zwei der Koordinatenebenen erfolgen kann und wobei man die numerischen oder logarithmischen Bilder wählen darf.

 $§ 27$ 

In Fig. 53 wurden die logarithmischen Bilder der Projektionen auf die  $Z Y$ -Ebene A, die  $Z X$ -Ebene B und die X Y-Ebene C aufgezeichnet.

Die Linien A muß man sich um eine Manteb nach rechts verschoben und dann das ganze Blatt um 90° nach oben gedreht denken, da gewöhnlich die X-Achse horizontal nach rechts, die Y-Achse horizontal nach vorn und die Z-Achse vertikal angenommen werden. Der Schnitt dieser beiden Seitenprojektionen ergibt

$$
y = 15,3
$$
,  $z = 7,5$ 

Dagegen liefert der Schnitt im Aufriß  $B$ 

$$
x=3,\!28,\hspace{1em} z=7,\!5
$$

Im Grundriß C liegt der Schnitt bei

$$
x = 3.28, \ \ y = 15.2.
$$

Der Abstand der beiden Punkte 6 und 8 ist bei der Kurve aus  $\chi_1 + \chi_2 = 39$  mm, der Abstand des Schnittes vom Punkt 6 aber 29,5 mm. Daraus folgt

$$
z=7+\frac{10,0}{19,5}=7,51.
$$

Bei der  $\chi_1$ - und  $\chi_3$ -Kurve sind diese Zahlen 31 mm und 23,5 mm, was

$$
z=7+\frac{8,0}{15,5}=7,52
$$

ergibt. Als Schlußresultat kann man also

$$
x=3,\!28,\;\;y=15,\!2,\;\;z=7,\!515
$$

betrachten.

Es sei nur noch erwähnt, daß die Projektionen  $A$  und  $B$  in großem Maßstab auf Linearpapier

$$
x = 3,28, \quad z = 7,56, \n \text{Mittel } z = 7,52, \n y = 15,2, \quad z = 7,48,
$$

ergaben.

Mehmke fand (S.60 seiner Anleitungen)

$$
x = 3.3, y = 15.0, z = 7.4
$$

Die Kontrollrechnung mit dreistelligen Logarithmen ergab

I. 
$$
y - z x^{0,6} = 15,2 - 15,3 = -0,1
$$
 S.  
\t\t\t $= 15,1 - 15,0 = +0,1$  M.  
\nII.  $12 \sqrt{y} x + 9 z^2 - 4 y x^3 = (1,535 + 5,08 - 6,55) 10^2 = +7$  S.  
\t\t\t $(1,535 + 4,90 - 6,55) 10^3 = -11$  M.  
\nIII.  $27 z y^2 x^3 + 10^{-6} z^{11/3} y^5 x^7 - 243 \times 10^4 x^{1/3} z^{1/3}$   
\t\t\t $= (1,656 + 5,420 - 7,080) \times 10^6 = -0,004 \times 10^6$  S.  
\t\t\t $= (1,618 + 5,000 - 7,080) \times 10^6 = -0,462 \times 10^6$  M.

# Grundzüge einer Flächen-Nomographie

gegründet auf graphische Darstellungen in Funktionspapieren mit gleichmäßiger und logarithmischer Teilung.

## Bearbeitet von

Ober-Reg.-Rat Prof. Dr. Paul Schreiber.

Mit 19 Figuren im Text und auf 3 Tafeln. IV, 85 Seiten. gr. 8º. 1921. Mark 20,-. + z. Zt. 30% Verlagszuschlag

Der Verfasser hat ein sehr wesentliches Verdienst an der Ausarbeitung der Netze für Koordinatenpapiere der verschiedensten Art, wie sie besonders von Schleicher & Schüll hergestellt werden. In dem vorliegenden Buche gibt er eine zusammenfassende, sehr lehrreiche Sources of Prinzipien graphischer Wiedergabe von Funktionen (z. B. Exponentialfunktionen, Logarithmen, Winkelfunktionen), die in der Technik, in der Meteorologie und auch in der Physik und Chemie besonders wichtig sind. Au werten aus gezeichneten Kurven, wird an den sehr gut ausgeführten Diagrammen erläutert.

Die vielseitige Verwendbarkeit der graphischen Darstellung und des graphischen Rechnens in der physikalischen Chemie lassen es als dringend wünschenswert erscheinen, daß unsere jungen Fachgenossen sich beizeiten mit diesen Verfahren vertraut machen. Das vorliegende Buch vermag ihnen dabei sehr nützliche Dienste zu leisten, besonders wenn sie versuchen, selbst Beispiele für die angeführten Fälle aufzufinden.

### Zeitschrift für physikal. Chemie, Bd. 99 (1921), Heft 1/2.

... Das Buch verfolgt den Zweck, der Flächen-Nomographie neue Jünger zuzuführen. Dazu zeigt der Verfasser, welche Funktionspapiere zur Berechnung bestimmter Funktionen am geeignetsten sind und worin die Vorteile liegen, die aus einer richtigen Wahl des Funktionspapiers zu erhalten sind. Das Buch ist sehr interessant und anregend geschrieben und verdient gelesen zu werden.... Dinglers polytechn. Journal 1921, Nr. 18.

.. Der Kern der vorliegenden Schrift ist wohl im vierten Kapitel enthalten mit der Frage: Flächen-Nomographie oder Skalen-Nomographie (Fluchtlinienverfahren)? und mit dem Ergebnis: Beide Methoden sind in der praktischen Anwendung ziemlich gleichwertig, aber das Flächen-Nomogramm hat den Vorzug, daß man den Funktionsverlauf bequem übersehen kann....

... Der Inhalt ist außerordentlich vielseitig und daher wohl geeignet, das Interesse für diese Art des graphischen Rechnens neu zu beleben....

### Meteorologische Zeitschrift 1921, Heft 11.

Obwohl alle Mathematiker sich darüber einig sind, daß man durch geeignete Wahl des Koordinatenpapiers den Verlauf einer Funktion vereinfachen kann, wissen doch wohl viele nichts von der Existenz solcher gedruckten Papiere. Die anderen aber, die davon wissen, achten es nicht der Mühe wert, einen Versuch mit diesen Papieren zu machen. Vielleicht haben sie sogar bei einem etwaigen Versuch einige Enttäuschungen erlitten, weil sie keine Anleitung und keine praktische Erfahrung hatten. Für beide Teile greift das Buch, welches sich auch äußerlich durch sauberen Druck und sehr gutes Papier auszeichnet, hier helfend ein. Ich möchte es darum allen empfehlen, denen es auf eine möglichst einfache graphische Darstellung ankommt, und dies werden wohl hauptsächlich Physiker, Mathematiker, vielleicht auch Chemiker sein. Ich hoffe, es wird sich viele Freunde erwerben und zur Entwicklung der graphischen Methode sein gut Stück beitragen. "Glück auf den Weg!"

Hamburger Universitäts-Zeitung 1921, III. Jahrg., Heft 9.